Міністерство освіти і науки України Центральноукраїнський національний технічний університет

Кафедра матеріалознавства та ливарного виробництва

Методичні рекомендації для виконання лабораторних робіт з дисципліни **«Теоретичні основи теплотехніки»** для студентів денної та заочної форм навчання освітніх програм: 131 Прикладна механіка і 133 – Галузеве машинобудування

> Кропивницький ЦНТУ 2020

Міністерство освіти і науки України Центральноукраїнський національний технічний університет

Кафедра матеріалознавства та ливарного виробництва

Методичні рекомендації для виконання лабораторних робіт з дисципліни **«Теоретичні основи теплотехніки»** для студентів денної та заочної форм навчання освітніх програм 131- Прикладна механіка і 133 – Галузеве машинобудування

> Затверджено на засіданні кафедри «Матеріалознавство та ливарне виробництво» Протокол №2 від 31.08.2020 р.

Кропивницький  $I$ ЦНТУ  $- 2020$ 

Методичні рекомендації до виконання лабораторних робіт з дисципліни "Теоретичні основи теплотехніки" для студентів денної та заочної форми навчання освітніх програм 131 - Прикладна механіка і 133 - Галузеве машинобудування. Укл. М.В. Босий. – Кропивницький: ЦНТУ, 2020. – 77 с.

Укладач: М.В. Босий, викладач

Рецензент: канд. техн. наук, доцент Кузик Олександр Володимирович

# **З М І С Т**

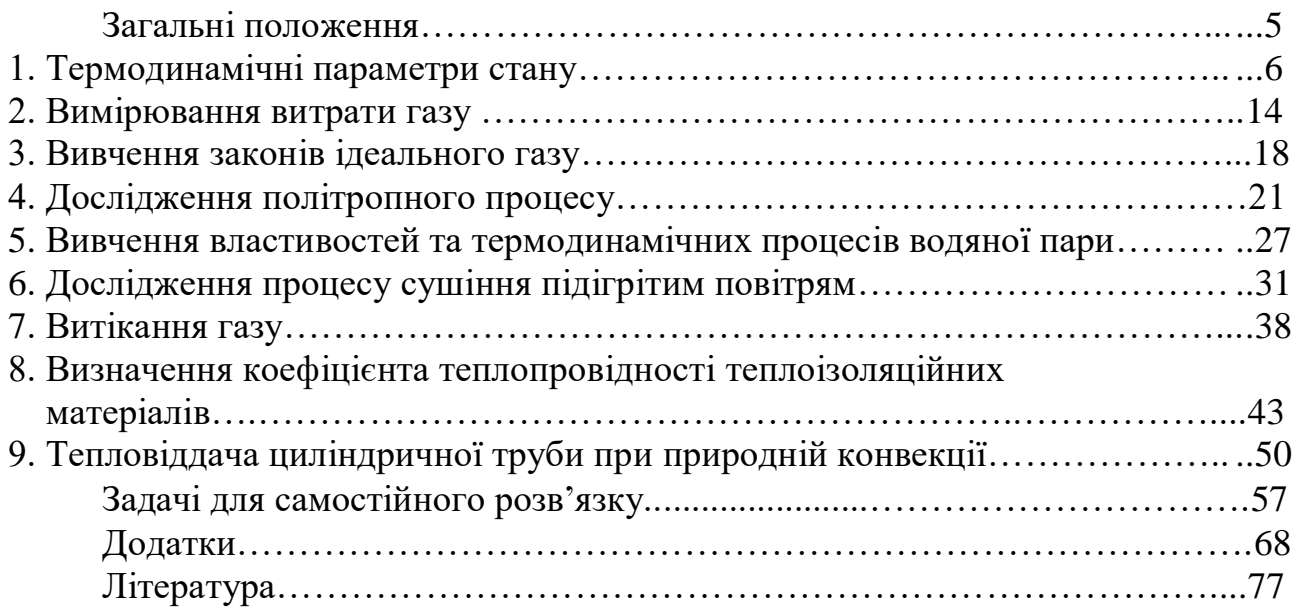

Методичні рекомендації складені згідно з навчальним планом і робочою програмою дисципліни «Теоретичні основи теплотехніки».

Матеріал курсу вивчають за основною літературою. Для більш глибокого вивчення окремих питань та виконання самостійної роботи рекомендована додаткова література.

Під час виконання лабораторних робіт студенти використовують знання, одержані під час лекцій з: основ термодинаміки і тепломасообміну процесів, що протікають в тепловому обладнанні; способів отримання, перетворення, передачі та використання теплоти; методів розрахунку та вибору теплотехнічного обладнання, яке використовується в машинобудуванні.

Перед виконанням лабораторної роботи студенти повинні вивчити теоретичний матеріал, знати мету і порядок проведення роботи, використовуючи при цьому дані методичні вказівки, список наведеної літератури і конспект лекцій.

Звіт з кожної лабораторної роботи оформляється на аркушах формату А4. Першою сторінкою загального звіту вважається титульний аркуш, який не нумерується. Наступний аркуш має номер 2, який ставиться в правому верхньому кутку без крапки або інших знаків і т.д.

У звіті вказується назва і номер лабораторної роботи, її мета, порядок проведення роботи, наводяться результати розрахунку і висновки.

### **ЛАБОРАТОРНА РОБОТА № 1**

#### **ТЕРМОДИНАМІЧНІ ПАРАМЕТРИ СТАНУ**

#### **1.1. Мета роботи**

Вивчення методів вимірювання температури і тиску, будову і принцип роботи приладів для вимірювання тиску і температури, одиниці тиску і методику перерахунку раніш застосованих одиниць у міжнародну систему одиниць вимірювання (СІ). Експериментальне визначення термічних параметрів стану з урахуванням похибки приладів.

#### **1.2. Загальні відомості**

Термодинамічними параметрами, що характеризують стан робочого тіла є: абсолютний тиск *р*абс*.*, абсолютна температура *Т* і питомий об'єм *v*.

**Абсолютний тиск** *р*абс*.* є силою, яка діє по нормалі до поверхні тіла і віднесена до одиниці площі цієї поверхні.

$$
p = P/f. \tag{1.1}
$$

Згідно молекулярно-кінетичної теорії тиск газу визначається рівнянням:

$$
p = \frac{2}{3} nmc^2,
$$
\n
$$
(1.2)
$$

де *п* – число молекул в одиниці об'єму;

*т* – маса молекули;

*с* <sup>2</sup> – середня квадратична швидкість поступального руху молекул.

Відлік абсолютного тиску проводиться від абсолютного нуля або від абсолютного вакууму. Тиск рідини, яка знаходиться в спокої, має також назву статичного.

В практиці вимірюють такі тиски:

а) атмосферний (барометричний), який вимірюється за допомогою барометрів;

б) надлишковий (манометричний) тиск  $p_{\text{max}}$ , який являє собою тиск, що перевищує атмосферний і вимірюється за допомогою манометрів;

в) розрідження, або вакуум  $p_{\text{max}}$ , який являє собою тиск, недостатній до атмосферного, і вимірюється вакуумметрами.

Всі манометри вимірюють надлишковий тиск *р*н, який дорівнює різниці між абсолютним *р н* абс*.* і барометричним тиском *В*.

$$
p_{\mathrm{H}} = p_{\mathrm{a6c.}}^{\mathrm{H}} - B\,,\tag{1.3}
$$

а абсолютний надлишковий тиск розраховується за формулою

$$
p_{\text{a6c.}}^{\text{H}} = B + p_{\text{Haq.}}.\tag{1.4}
$$

Якщо абсолютний тиск менше барометричного ( $p_{\text{a}6c}$  < B), то вимірюється розрідження (вакуум) і прилад називається вакуумметром

$$
p_{\text{bak.}} = B - p_{\text{afo.}}^{\text{B}},\tag{1.5}
$$

а абсолютний тиск вакууму розраховується за формулою

$$
p_{\text{a}6c.}}^{\text{B}} = B - p_{\text{b}4c} \tag{1.6}
$$

Згідно з Міжнародною системою вимірювань (СI), тиск вимірюється в паскалях:  $1 \text{ Ta} = 1 \text{ H/m}^2$ ,

а також застосовуються інші одиниці тиску до введення системи СІ (додаток 1): 1атм=1кГс/cм 2 ; 1мм.вод.ст.=9,81Па ; 1мм.рт.ст.=133,33Па

1 техн. атм. = 1 кгс/см<sup>2</sup> = 10 м. вод.ст. =735,55 мм рт.ст. = 9,81 $\cdot$ 10<sup>4</sup>Па =  $0.0981$ M $\Pi$ a= 0.980665 бар;

1 фіз. атм.= 1,033 кг/см<sup>2</sup> = 760 мм рт. ст. = 1,0110<sup>5</sup>Па =0,1МПа 1 бар = 0,1 МПа=100 кПа=100000 Па=750,06 мм. рт.ст.=10,1972 м. вод.ст. 1кПа=10<sup>3</sup>Па ; 1МПа=10<sup>6</sup>Па

Для вимірювання тиску використовуються різні типи манометрів: рідинні *U-*подібні; вантажопоршневі еталонні; деформаційні; манометри електроопору; п'єзокварцеві, тензометричні.

Прилади, призначені для одночасного вимірювання надлишкового тиску і вакууму, називаються мановакуумметрами.

При точних вимірюваннях тиску враховуються приладові похибки манометрів і вводять корегуючі поправки.

### **Прилади для вимірювання тиску**

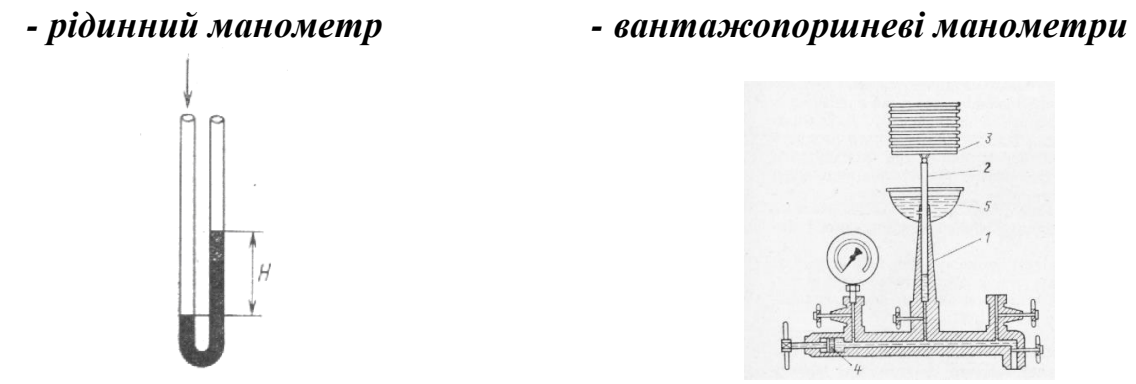

Рисунок 1.1 – Рідинний манометр Рисунок 1.2 – Вантажопоршневий

манометр

Найпростіший вантажопоршневий манометр представлений на рис. 1.2. Робочими частинами манометра є циліндр 1 і поршень 2 з тарілкою 3, на яку можна покласти вантаж. Поршень чітко прилягає до циліндра, так, що зазор між ними складає 1-2 мкм. Під поршень манометра залите масло. Площа поршня дорівнює 1 см<sup>2</sup>, тому кожний кілограм вантажу, покладеного на тарілку манометра, створює тиск масла 1 кгс/см<sup>2</sup>. Для подачі масла служить гвинтовий прес 4. Вимірювання тиску проводиться під час обертання поршня і тарілки з вантажем; при цьому невелика кількість масла витікає через зазор між поршнем і циліндром в чашку 5, забезпечуючи надійне змащування поверхонь, що труться.

7

*- деформаційні манометри*

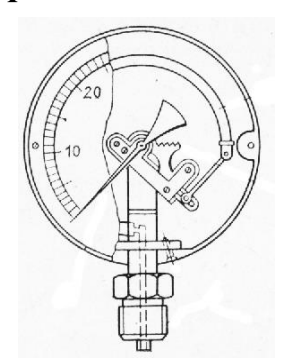

Рисунок 1.3 – манометр з трубчатою пружиною

Найбільше розповсюдження одержали манометри прямої дії, в яких переміщення чутливого елементу визиває переміщення стрілки пристрою. В якості прикладу на рис. 1.3 наведена принципова схема манометра прямої дії.

*Манометри електроопору* – для вимірювання дуже великих тисків – 200 МПА. Залежність зміни опору проволоки від тиску.

*П'єзокварцеві* – для вимірювання швидкозмінюючого тиску. Явище виникнення електричного заряду при стисненні кварцу.

Для вимірювання невеликих тисків (до 0,1…0.15МПа) застосовують *рідинні манометри*, в яких робочою рідиною служить, як правило, дистильована вода, ртуть або спирт (рис.1.1).

Температура – це один з найважливіших параметрів стану системи. Вона характеризує ступінь нагрітості тіла, пов'язаний з кінетичною енергією руху його частинок.

Для ідеального газу згідно молекулярно – кінетичної теорії

$$
T = 2/3K \cdot mc^2/2, \qquad (1.7)
$$

де *Т* – абсолютна температура, *K* – константа Больцмана;

2 <sup>2</sup> *тс* – середня кінетична енергія поступального руху молекул.

Практично кінетичну енергію виміряти неможливо, тому для вимірювання температури застосовують прилади, дія яких заснована на використанні термометричних властивостей газів, рідин та твердих тіл.

В техніці для вимірювання температур використовують різні властивості тіл: розширення тіл від нагрівання в рідинних термометрах; зміну об'єму при постійному тиску або зміну тиску при сталому об'ємі в газових термометрах; зміну електричного опору провідника при нагріванні в термометрах опору; зміну електрорушійної сили в ланцюзі термопари при нагріванні або охолодженні її спаю.

Передбачено використання двох температурних шкал: термодинамічної температурної шкали, заснованої на другому законі термодинаміки, і міжнародної практичної температурної шкали, яка є практичним здійсненням термодинамічної температурної шкали за допомогою реперних точок.

Вимірювання температур в кожній із цих шкал може відбуватися як в Кельвінах (К), так і в градусах Цельсія (<sup>0</sup>С) в залежності від прийнятого початку

відліку (положення нуля) по шкалі.

В так званій потрійній точці води, тобто в точці, де рідка, пароподібна і тверда фази знаходяться в стійкій рівновазі, температура в Кельвінах дорівнює 273,16 К, а в градусах Цельсія  $0.01^{\circ}$  С.

Отже, між температурами, які виражені в Кельвінах і градусах Цельсія, є наступне співвідношення:

$$
T K = t0C + 273,16.
$$
 (1.8)

Параметром стану є **абсолютна температура**, яка вимірюється в Кельвінах. Один Кельвін абсолютної шкали чисельно дорівнює градусу шкали Цельсія, так що  $dT = dt$ , тому 1 K = 1<sup>o</sup>C.

Температура ідеального газового термометра не залежить від властивостей газу як термометричної речовини і тому дозволяє відтворити абсолютну температурну шкалу.

Незважаючи на принципову простоту газового термометра, його виготовлення і використання є надзвичайно складним. З цієї причини газовий термометр є первинним еталоном для порівняння і уточнення МПТШ.

Основні реперні точки МПТШ наведені в табл.1.1.

Таблиця 1.1 – Основні реперні точки МПТШ

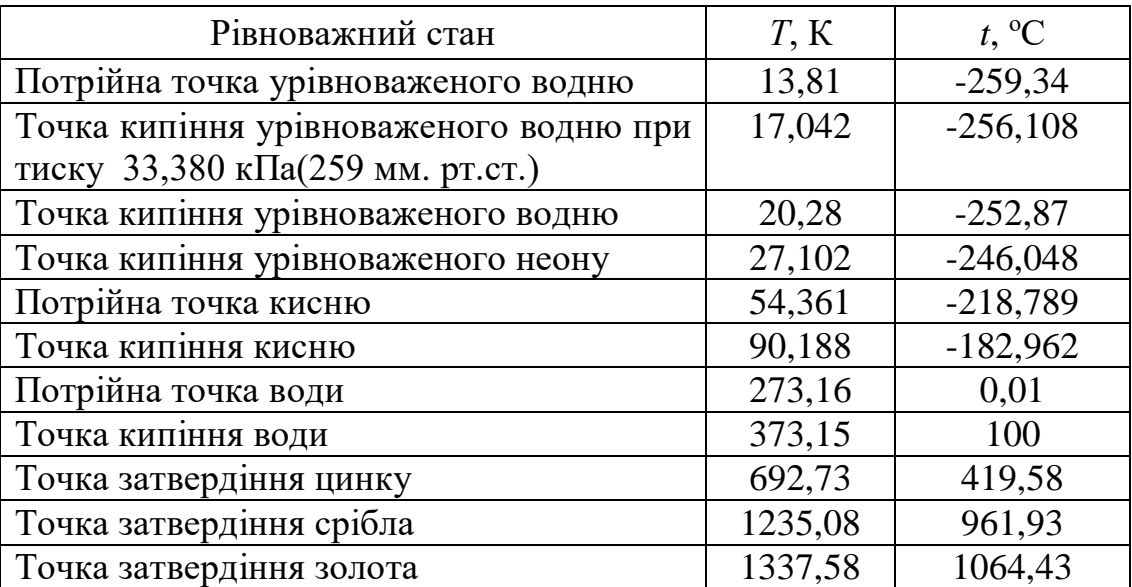

Замість основних реперних точок в МПТШ зафіксовано і 30 вторинних базових точок, що дозволяють фіксувати температурний інтервал від 13,81К до 6300 K.

В практиці теплотехнічних вимірювань застосовують такі прилади:

- рідинні термометри;
- термоелектричні термометри (термопари);
- термометри опору;

- фотоелектричні пірометри;

Будь-який термометр фіксує свою власну температуру і тому, при зміні температури необхідно забезпечити термічну рівновагу між термометром і досліджуваною системою (газом, рідиною, твердим тілом), тобто усунути або врахувати похибки приладів.

# **Прилади для вимірювання температури**

*Рідинні термометри.* Принцип дії рідинних термометрів заснований на різниці теплового розширення термометричної рідини і оболонки термометра, в якій вона знаходиться. Такі термометри застосовуються для вимірювання температур в інтервалі від – 200°С до + 750°С. Хоча для заповнення рідинних термометрів використовуються різноманітні рідини, але найбільше поширення одержали очищені ртуть і спирт.

Серед ртутних термометрів, що випускає промисловість, в лабораторіях можуть знайти застосування термометри для точних вимірювань і лабораторні термометри.

Термометри для точних вимірювань випускають для вимірювання температур в інтервалі від 0°С до 500°С; ціна поділок і похибок вимірювань коливаються для різних термометрів від 0,01 °С до 0,1 °С:

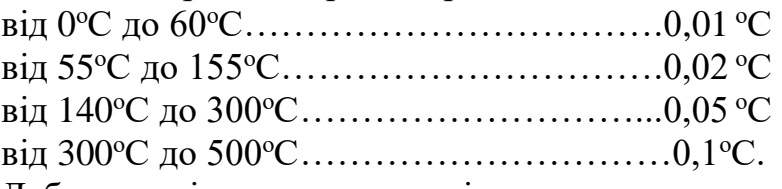

Лабораторні термометри змінюють температуру від -30°С до +600°С з похибкою від 0,2<sup>о</sup>С до 6<sup>о</sup>С:

*Термоелектричні термометри.* Термоелектричні термометри (термопари) одержали виключно широке поширення як в лабораторній практиці, так і в промисловості.

Термопара представляє собою два різнорідних провідника (проволоки різного матеріалу), що складають загальний електричний ланцюг (рис. 1.4). Якщо температури місць сполучення (спаювання) провідників *t* і *t<sup>о</sup>* неоднакові, то виникає термо-ЕРС і по ланцюгу протікає струм. Термо-ЕРС тим більше, чим більша різниця температур спаювання. При цьому температура в проміжних точках провідників не чинить впливу на значення ЕРС, якщо провідники однорідні. По термо-ЕРС роблять висновки про температуру спаювання.

Основне правило роботи з термопарами полягає в наступному: якщо в ланцюг термопари включається який-небудь третій однорідний провідник, кінці якого мають однакову температуру, це не впливає на виникаючу термо-ЕРС. Останнє дає можливість включати в ланцюг термопар пристрій, що вимірює термо-ЕРС (додаток 2).

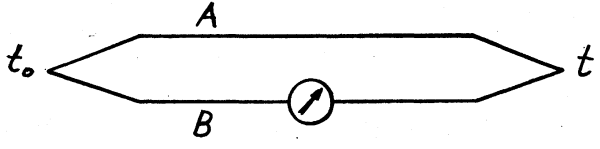

Рисунок 1.4 – Термоелектричний ланцюг, що складається із двох різнорідних провідників

Електродами термопари служить проволока діаметром 0,1-3,2 мм. В лабораторній практиці знайшли застосування такі термопари:

Платинородій-платинова термопара. Матеріалом одного електрода цієї термопари є сплав платини (90%) і родія (10%), другої – чиста платина. Така термопара є робочим еталоном, що відтворює одиницю температури – кельвін – в інтервалі від 630,74<sup>о</sup>С до 1064,43<sup>о</sup>С. Платинородій-платинова термопара використовується для вимірювання температури в інтервалі від 0°С до 1300°С, а короткочасно – до  $1600^{\circ}$ С.

Платинородієва термопара. Матеріал одного електрода цієї термопари – платинородій – сплав з вмістом 30% родія, а матеріал другого електрода – платинородій – з вмістом 6% родія. Такі термопари застосовуються для вимірювання температур від 300°С до 1600°С (короткочасно – до 1800°С).

Вольфрам-ренієва термопара. Електроди цієї термопари виготовлені зі сплаву вольфраму і ренію.

Хромель-алюмелєва (ТХА) і хромель-копелєва (ТХК) термопари застосовують для вимірювань температури в інтервалі від 100°С до 1300°С.

На практиці термо-ЕРС термопари вимірюється прямим методом за допомогою мілівольтметра або компенсаційним методом (порівняння) за допомогою потенціометра.

*Термометр опору.* Вимірювання температури за електричним опором тіл (здебільшого металевих) грунтується на залежносьті їх електричного опору від температури. Чисті метали при нагріванні на 1°С збільшують свій опір на  $0.4...0.6\%$ , а напівпровідники (оксиди металів) зменшують його на  $1.6...3.6\%$ .

*Фотоелектричний пірометр.* Для вимірювання високих температур зазвичай використовують пірометри, в яких чутливими елементами є фотоелемент і фотоопори. Похибка цих пірометрів становить ±1% верхнього значення температурної шкали.

В якості третього параметра стану виступає питомий об'єм:

**Питомий об'єм** *<sup>v</sup>* – це відношення об'єму *V* до маси *т*:

$$
v = V/m, \, \mathrm{m}^3/\mathrm{kr},\tag{1.9}
$$

де *V -* об'єм довільної кількості речовини, м<sup>3</sup> ; *m –* маса речовини, кг.

Величина, зворотна питомому об'єму, тобто відношення маси до об'єму, називається густиною:

$$
\rho = m/V, \,\text{K}\Gamma/\text{M}^3 \,. \tag{1.10}
$$

Відповідно  $\rho \cdot v = 1$ ;  $\rho = 1/v$ ;  $v = 1/\rho$ 

Відомо, що для ідеального газу справедливе рівняння стану, що має вигляд:

$$
p \cdot V = \frac{m}{\mu} \cdot R_{\mu} \cdot T \tag{1.11}
$$

де *р* – абсолютний тиск, Па;

 $V$  – об'єм ідеального газу, м<sup>3</sup>;

*m* – маса газу, кг;

*Т* – термодинамічна температура газу, К;

 $R_{\rm u}$  – універсальна газова стала для ідеального газу дорівнює 8314,2 Дж/(кмоль·К);

µ – молярна маса газу, кг/моль.

При переході до питомих параметрів, згідно рівняння (1.9), співвідношення (1.11) перетвориться у рівняння Клапейрона:

$$
p \cdot v = R \cdot T \tag{1.12}
$$

де  $R = (R_\text{u}/\mu)$  – газова стала, Дж/(кг·К).

#### Лабораторна установка

Лабораторна установка (рис. 1.5) складається з вентилятора 2, привід якого здійснюється від електродвигуна 1. На всмоктуючому боці повітропровода встановлені витратомір 5 і дросельна заслінка 3, на нагнітаючому боці – повітропровід 9. Розрідження і надлишковий тиск вимірюється манометрами 4 і 10.

#### Порядок проведення роботи

При виконанні лабораторної роботи необхідно дотримуватись правил і положень з охорони праці і техніки безпеки. Перед виконанням лабораторної роботи студенти повинні пройти інструктаж з охорони праці і техніки безпеки.

1. Включити електродвигун 1, дочекатись, поки вентилятор 2 буде обертатись зі сталим числом обертів.

2. За допомогою заслінки 3 встановити необхідне розрідження і записати показання манометрів 4 і 10. За допомогою барометра виміряти атмосферний тиск.

3. Виключити електродвигун 1.

4. Перевести в систему СІ показання виміряних величин.

5. Обчислити абсолютний тиск. Результати вимірювань і розрахунків внести до протоколу випробувань.

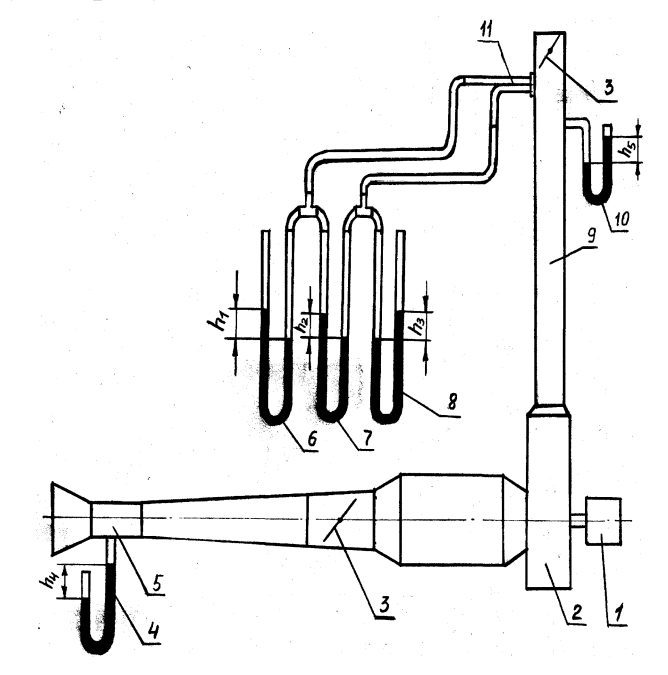

Рисунок 1.5 – Принципова схема лабораторної установки для вимірювання тиску

12 Протокол випробувань

| Параметр                                     | AT. | MM.<br>pt. ct | MM.<br>вод.ст | $\prod$ a | кПа | МПа | Бар |
|----------------------------------------------|-----|---------------|---------------|-----------|-----|-----|-----|
| Атмосферний тиск, В                          |     |               |               |           |     |     |     |
| Надлишковий тиск, $p_{\text{Haq}}$           |     |               |               |           |     |     |     |
| Розрідження, $p_{\text{max}}$                |     |               |               |           |     |     |     |
| Абсолютний тиск, $p_{\text{a}6c}^{\text{H}}$ |     |               |               |           |     |     |     |
| Абсолютний тиск, $p_{\text{a}6c}^{\text{B}}$ |     |               |               |           |     |     |     |

### **1.3 Контрольні запитання**

- 1. Які параметри стану Ви знаєте?
- 2. Тиск: одиниці вимірювання, принцип дії манометра.
- 3. Температура: одиниці вимірювання, принцип дії термопари.

4. Види термометрів, принцип їх дії і забезпечення мінімальних похибок вимірювання.

- 5. Визначення питомого об'єму газу і рідини, одиниці вимірювання.
- 6. Рівняння стану ідеального газу.

#### 13

### **ЛАБОРАТОРНА РОБОТА № 2**

#### **ВИМІРЮВАННЯ ВИТРАТИ ГАЗУ**

#### **2.1. Мета роботи**

Показати, як використовуються параметри стану на прикладі зміни витрати газоподібного середовища швидкісним методом.

#### **2.2. Загальні відомості**

Під терміном «витрата газу» розуміють витрачену в масових або об'ємних одиницях кількість газу, який протікає через даний поперечний переріз трубопроводу площею f, м<sup>2</sup> зі швидкістю c, м/с.

Формули для розрахунку:

об'ємної витрати, м $3$ /с

$$
V = fc,\t(2.1)
$$

масової витрати, кг/с

$$
M = \rho f c, \tag{2.2}
$$

де  $\rho$  – густина газу в даній площині перерізу, кг/м $^3$ .

Для визначення витрати рідини або газу застосовують дросельний або швидкісний методи вимірювання.

Дросельний метод заснований на законі дроселювання і передбачає установку на прямій ділянці трубопроводу дросельного пристрою (діафрагми, сопло Вентурі), який утворює звуження перерізу. У звужуючому пристрої швидкість потоку збільшується, внаслідок чого згідно закону Бернуллі відбувається падіння тиску. З різниці тисків перед звужуючим пристроєм і за ним судять про витрату речовини.

Дросельний метод вимірювання витрати середовищ застосовують у тих випадках, коли за умовами виробництва потрібен безперервний контроль витрати.

При випробуваннях вентиляційних систем, проведенні досліджень в лабораторних умовах і т.п. застосування знаходить швидкісний метод вимірювання витрати, заснований на визначенні середньої швидкості потоку в даному перерізі трубопроводу.

Середню швидкість потоку можна визначити різними приладами: пневматичними або напірними трубками, анемометрами та ін.

В даній лабораторній роботі використовується методика вимірювання швидкості газу за допомогою пневмометричної трубки.

Газовий потік у трубопроводі характеризується статичним тиском  $p_{cr}$ , швидкісним (динамічним)  $p_{\text{cx}}$  і повним  $p_{\text{n}}$  тисками, зв'язок між якими встановлюється рівнянням Бернуллі:

$$
p_{\rm n} = p_{\rm cr} + p_{\rm \text{ms}} \,. \tag{2.3}
$$

14

Швидкісний тиск (напір) визначається за формулою, Па:

$$
p_{\text{m}} = \rho c^2 / 2, \qquad (2.4)
$$

звідки швидкість потоку, м/с:

$$
c = \sqrt{2p_{\text{HB}}/\rho} \tag{2.5}
$$

Таким чином, визначення швидкості потоку зводиться до вимірювання швидкісного тиску. З рівняння (2.3) маємо:

$$
p_{\text{IIB}} = p_{\text{II}} - p_{\text{cr}}.
$$

Повний тиск можна виміряти за допомогою відкритої трубки Піто 1, поставленої назустріч потоку, а статичний – за допомогою трубки 2, вставленої в отвір трубопроводу перпендикулярно до потоку (рис. 2.1).

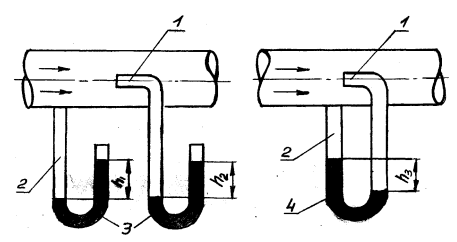

Рисунок 2.1 – Схема вимірювання тисків у трубопроводі: 1 – трубка повного тиску; 2 – трубка статичного тиску; 3 – манометр; 4 – диференційний манометр

Якщо обидві трубки приєднати до протилежних кінців дифманометра, то різниця рівнів робочої рідини в ньому покаже значення швидкісного тиску.

В даній роботі для вимірювання швидкісного тиску використовується подвійна пневмометрична трубка МІОП (рис. 2.2).

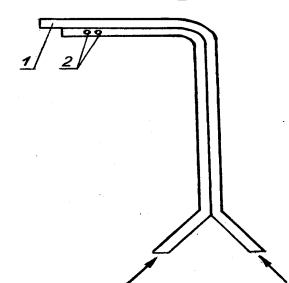

Рисунок 2.2 – Подвійна пневмометрична трубка МІОП

Приймачем повного тиску в ній є осьовий отвір 1, а приймачем статичного тиску – ряд радіальних отворів 2. Подвійна пневмометрична трубка дозволяє одразу вимірювати швидкісний тиск у будь-якій точці поперечного перерізу потоку. Якщо від'єднати від дифманометра приймач повного тиску, то можна виміряти статичний тиск у трубопроводі. Розміщуючи пневмометричну трубку в різних точках поперечного перерізу трубопроводу, можна знайти розподіл швидкостей в ньому. Швидкість потоку і швидкісний тиск, як наслідок, в різних точках поперечного перерізу різні. Тому для обчислення середньої швидкості потоку треба знати середній динамічний тиск в данному перерізі, який визначається як середня квадратична величина, Па:

$$
p_{\text{IIB}} = \left[ \left( \sqrt{p_{\text{IIB}}_1} + \sqrt{p_{\text{IIB}}_2} + \ldots + \sqrt{p_{\text{IIB}}_n} \right) / n \right]^2, \tag{2.6}
$$

де  $p_{\text{m}_{\text{H}}}$ ,..., $p_{\text{m}_{\text{H}}}$  – значення динамічного тиску, що виміряні у різних точках перерізу трубопроводу; *п* – кількість вимірювань.

 $15$ 

При визначені швидкості потоку повітря за формулою (2.5) необхідно знати густину повітря  $\rho$ , яка для приблизних розрахунків може бути прийнята 1,2 кг/м $^3$ .

Для точних вимірювань витрати газу його густина повинна визначатися в залежності від параметрів газу в перерізі, де вимірюється витрата. Для цього використовується рівняння Менделеєва-Клапейрона, згідно з яким:

$$
\rho = p_{\text{a6c.}}^{\text{cr.}}/RT, \qquad (2.7)
$$

де *R* – газова стала, Дж/(кгК);

 $p_{\text{a}6c}^{\text{cr.}}$  – абсолютний статичний тиск газу, який визначається за формулою (1.4), Па; *Т –* абсолютна температура газу, K.

#### Порядок проведення роботи

При виконанні лабораторної роботи необхідно дотримуватись правил і положень з охорони праці і техніки безпеки.

Перед виконанням лабораторної роботи студенти повинні пройти інструктаж з охорони праці і техніки безпеки.

В даній роботі витрата повітря вимірюється на вентиляційній установці (рис. 1.5).

На трубопроводі 9, розташованому на боці нагнітання є отвір, призначений для встановлення подвійної пневмометричної трубки 11 для вимірювання повного, швидкісного і статичного тисків манометрами 6, 7, 8.

#### Порядок виконання роботи

1. Перевірити підключення манометрів до напорної трубки.

2. Увімкнути вентилятор.

3. За допомогою заслінки 3 встановити задану витрату повітря.

4. При номінальному числі обертів виміряти статичний і динамічний тиск.

5. Вимкнути вентилятор.

6. За барометром виміряти атмосферний тиск, а за термометром – температуру зовнішнього повітря. Виміряти внутрішній діаметр трубопроводу.

Результати вимірювань і розрахунків занести до протоколу випробувань.

Для визначення точок вимірів площа поперечного перерізу трубопроводу розбивається на два рівновеликих за площею кільця.

При вимірюванні витрати пневмометричними трубками слід додержуватись таких правил:

1. Трубка встановлюється в такій площі перерізу трубопроводу, де повітряний потік усталений. Для цього слід додержуватись вимоги, щоб до наконечника трубки і після нього були прямі ділянки довжиною не менш, як 4*d*.

2. Трубка встановлюється наконечником назустріч потоку і паралельно йому. Відхилення від стінок трубопроводу не повинно перевищувати  $7^0$ .

| Параметр                    | Номер<br>формули | Одиниця<br>вимір. | Позначення                     | Результат |
|-----------------------------|------------------|-------------------|--------------------------------|-----------|
| Діаметр трубопроводу        |                  | M                 | $\overline{d}$                 |           |
| Площа поперечного перерізу  |                  | $M^2$             |                                |           |
| Барометричний тиск          |                  | мм. рт. ст.,      | $B=p_{\text{at}}$              |           |
|                             |                  | $\Pi$ a           |                                |           |
| Швидкісний тиск             |                  | мм. вод. ст.      | $p_{\text{mB.1}}$              |           |
|                             |                  | мм. вод. ст.      | $p_{\text{IIB}.2}$             |           |
|                             |                  | мм. вод. ст.      | $p_{\text{IIB}.3}$             |           |
| Статичний тиск              |                  | ММ. ВОД. СТ.      | $p_{\rm cr}$                   |           |
| Температура атмосф. повітря |                  | ${}^{0}C$         | t                              |           |
| Середній швидкісний тиск    | 2.6              | мм. вод. ст.      | $p_{\text{m}}$ .               |           |
|                             |                  | $\Pi$ a           |                                |           |
| Абсолютний статичний тиск   | 1.4              | $\Pi$ a           | $p_{\text{a}6c.}^{\text{cr.}}$ |           |
| Абсолютна температура       | 1.8              | $\rm K$           | $\overline{T}$                 |           |
| Густина повітря             | 1.10             | $K\Gamma/M^3$     | $\rho$                         |           |
|                             | 2.7              |                   |                                |           |
| Середня швидкість           | 2.5              | M/c               | $\mathcal{C}_{0}$              |           |
| повітряного потоку          |                  |                   |                                |           |
| Витрата повітря             |                  |                   |                                |           |
| об'ємна                     | 2.1              | $M^3/c$           | V                              |           |
| масова                      | 2.2              | $K\Gamma/C$       | M                              |           |

16 Протокол випробувань і розрахунків

## **2.3. Контрольні запитання**

- 1. Що таке витрата газу?
- 2. Які види тисків виникають у потоці газу і який зв'язок існує між ними?
- 3. В чому полягає суть швидкісного методу вимірювання витрати газу?
- 4. Що таке швидкісний тиск?
- 5. Як визначається витрата газу? Які величини необхідно для цього знати?

17

#### **ЛАБОРАТОРНА РОБОТА № 3**

#### **ВИВЧЕННЯ ЗАКОНІВ ІДЕАЛЬНОГО ГАЗУ**

#### **3.1. Мета роботи**

Вивчити закони ідеального газу і основне рівняння стану ідеального газу (рівняння Менделєєва-Клапейрона).

#### **3.2. Загальні відомості**

Ідеальним називається газ, який задовольняє таким вимогам:

1) сили тяжіння між молекулами газу відсутні;

2) об'єм, який займають самі молекули газу, дорівнює нулю;

3) молекули газу ведуть себе як пружні кульки.

До ідеальних газів наближаються реальні гази при дуже малих тисках і високих температурах.

Ідеальні гази підкоряються чотирьом законам, втановленим експериментально: Гей-Люсака, Шарля, Бойля-Маріотта і Авогадро.

Закон Гей-Люсака характеризує залежність об'єму ідеального газу від температури при сталому тиску:

$$
V_t = V_0 \left( 1 + \alpha t \right),\tag{3.1}
$$

де  $V_t$  і  $V_0$  — об'єми газу при температурах  $\,t^0\mathrm{C}$  і 0 °C;

– коефіцієнт теплового розширення газу, який дорівнює 1/273,15.

Після підстановки  $T = (\partial U/\partial S)_{\nu} = (\partial H/\partial S)_{p}$  в (3.1) одержуємо другу форму цього закону:

$$
V_t = V_0 T / 273.15 \,. \tag{3.2}
$$

Закон Шарля характеризує залежність тиску від ідеального газу від температури при сталому об'ємі:

$$
p_t = p_0(1 + \alpha t),\tag{3.3}
$$

або

$$
p_t = p_0 T / 273.15 \tag{3.4}
$$

де  $p_0$  – тиск при 0<sup>0</sup>C.

Закон Бойля-Маріотта характеризує взаємозв'язок між тиском і об'ємом при сталій температурі:

$$
pV = \text{const},\tag{3.5}
$$

Тобто при сталій температурі тиск ідеального газу обернено пропорційний його об'єму.

Закон Авогадро полягає в тому, що при одних і тих же температурах і при одних і тих же тисках в однакових об'ємах різних ідеальних газів міститься однакова кількість молекул:

$$
N_1 = N_2 = ... N_k
$$
  $\text{npu } V_i = \text{const}, p = \text{const}, T = \text{const}$ . (3.6)

Моль речовини (2г H<sub>2</sub>, 32г O<sub>2</sub> тощо) містить у собі  $N_0 = 6,023 \cdot 10^{23}$  молекул (число Авогадро).

Слідство із закону Авогадро: при однакових тисках і однакових температурах молі різних ідеальних газів займають один і той же об'єм. Зокрема, при нормальних умовах (*р* = 0,1 МПа, *Т* = 273 К) моль ідеального газу займає об'єм 22,4 л, а кіломоль $-22,4$  м $^3$ .

Рівняння стану ідеального газу (рівняння Менделєєва-Клапейрона) пов'язує між собою основні параметри ідеального газу: *р*, *V*, i *T*.

Рівняння стану для одного моля має вигляд:

$$
pV = RT, \tag{3.7}
$$

де  $V$  – мольний об'єм газу, а  $R = 8,314 \text{ kJ/K/MOJ},$ К – універсальна газова стала, яка представляє собою роботу розширення одного моля ідеального газу при нагріванні його на один кельвін.

Для *п* молів газу

$$
pV = nRT = mRT/M, \qquad (3.8)
$$

де *т* і *М* – маса і відносна молекулярна маса газу.

За допомогою рівняння (3.8) можна розв'язувати задачі двох типів.

Перший тип задач – це коли вказуються кількість газу і якісь два параметри стану, а треба знайти третій параметр.

Приклад. У посудині емністю *V* = 0,1 м<sup>3</sup> при *Т* = 300 К знаходиться 0,3 кг кисню. Треба знайти тиск газу.

Розв'язання. Згідно рівняння (3.8)

$$
p = mRT/(MV) = 0.3 \cdot 8.314 \cdot 300/(32 \cdot 0.1) = 2.34 \cdot 10^5
$$
 Tla.

Другий тип задач відноситься до випадку, коли газ переводиться з якогось початкового стану до певного кінцевого стану, причому відомі значення всіх параметрів обох станів, крім якого-небудь одного, який і треба визначити.

Задачі цього типу розв'язуються за допомогою рівняння

$$
p_1 V_1 / T_1 = p_2 V_2 / T_2, \qquad (3.9)
$$

яке можна одержати, якщо рівняння (3.8) записати для початкового і кінцевого станів і перший одержаний при цьому вираз поділити на другий.

Приклад. Привести до нормальних умов ( $T_2 = 273$  K,  $p_2 = 0.1$  МПа) об'єм газу  $V_1 = 2,3$  м<sup>3</sup> при  $T_1 = 400$  K i  $p_1 = 0,2$  MПа.

Розв'язання. Виразимо V<sub>2</sub> з (3.9):

$$
V_2 = p_1 V_1 T_2 / (T_1 p_2) = 0.2 \cdot 2 \cdot 273 / (400 \cdot 0.1) = 2.73 \text{ m}^3.
$$

## **3.3. Завдання**

Знайти об'єм ідеального газу у кінцевому стані, якщо початковий стан газу, а також  $p_2$  і  $T_2$  у кінцевому стані визначаються за даними табл. 3.1.

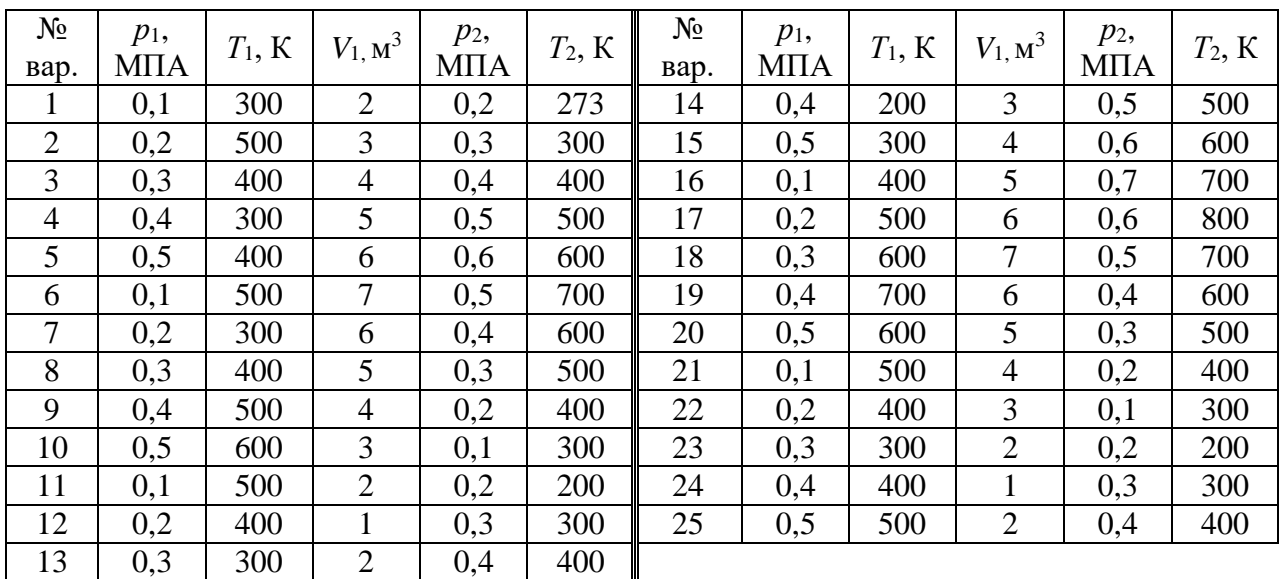

Таблиця 3.1 – Умови завдання

#### **3.4. Контрольні запитання**

- 1. Що називається ідеальним газом?
- 2. Суть законів Гей-Люсака, Шарля, Бойля-Маріотта, Авогадро. Слідство із закону Авогадро.
- 3. Рівняння стану ідеального газу.
- 4. Які типи задач можна розв'язувати на основі рівняння Менделєєва-Клапейрона?

#### 20

### **ЛАБОРАТОРНА РОБОТА № 4 ДОСЛІДЖЕННЯ ПОЛІТРОПНОГО ПРОЦЕСУ**

#### **4.1. Мета роботи**

Визначити експериментально показник політропи і розрахувати теплоємність, роботу, кількість теплоти, зміну внутрішньої енергії і ентропії, проаналізувати одержані результати.

#### **4.2. Загальні відомості**

Політропними називають будь-які довільні термодинамічні процеси, які здійснюються при сталій теплоємності.

Рівняння політропного процесу, записане через *р* і *V* параметри, має вигляд:

$$
pV^n = \text{const} \,,\tag{4.1}
$$

де  $n -$  показник політропи, який може приймати значення від -  $\infty$  до + $\infty$ , але для даного процесу він є величина стала.

Значення показника політропи у будь-якому процесі можна знайти, якщо прологарифмувати рівняння співвідношення параметрів:

$$
p_2/p_1 = (V_1/V_2)^n
$$
;  $T_2/T_1 = (V_1/V_2)^{n-1}$ ;  $T_2/T_1 = (p_2/p_1)^{(n-1)/n}$ , (4.2)

тобто

$$
n = \frac{\ln(p_2/p_1)}{\ln(V_1/V_2)}.
$$
 (4.3)

Величина *п* також може бути визначена, якщо побудувати політропний процес у логарифмічних координатах (рис. 4.1).

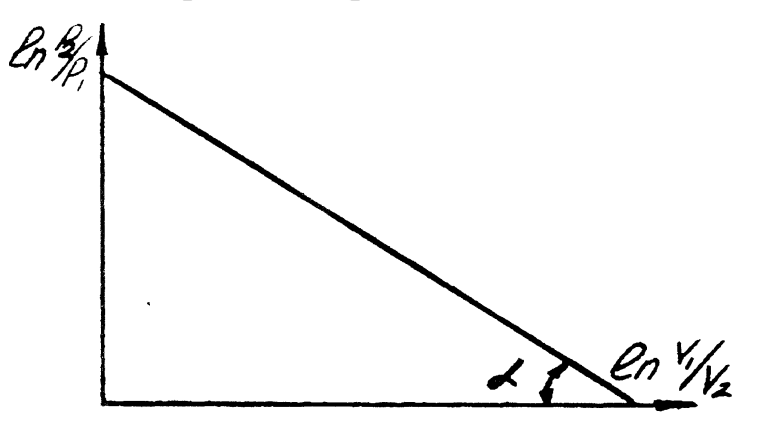

Рисунок 4.1 – Зображення політропного процесу у логарифмічних координатах

Процес зображується прямою лінією, тангенс кута нахилу якого чисельно дорівнює показнику *п*.

Показник політропи може приймати різні значення (від +0 до  $\pm \infty$ ) і його величина буде відповідати відомим термодинамічним процесам, характеристики яких наведені в табл. 4.1.

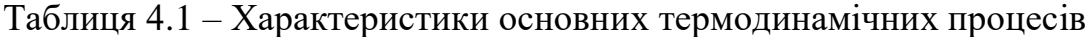

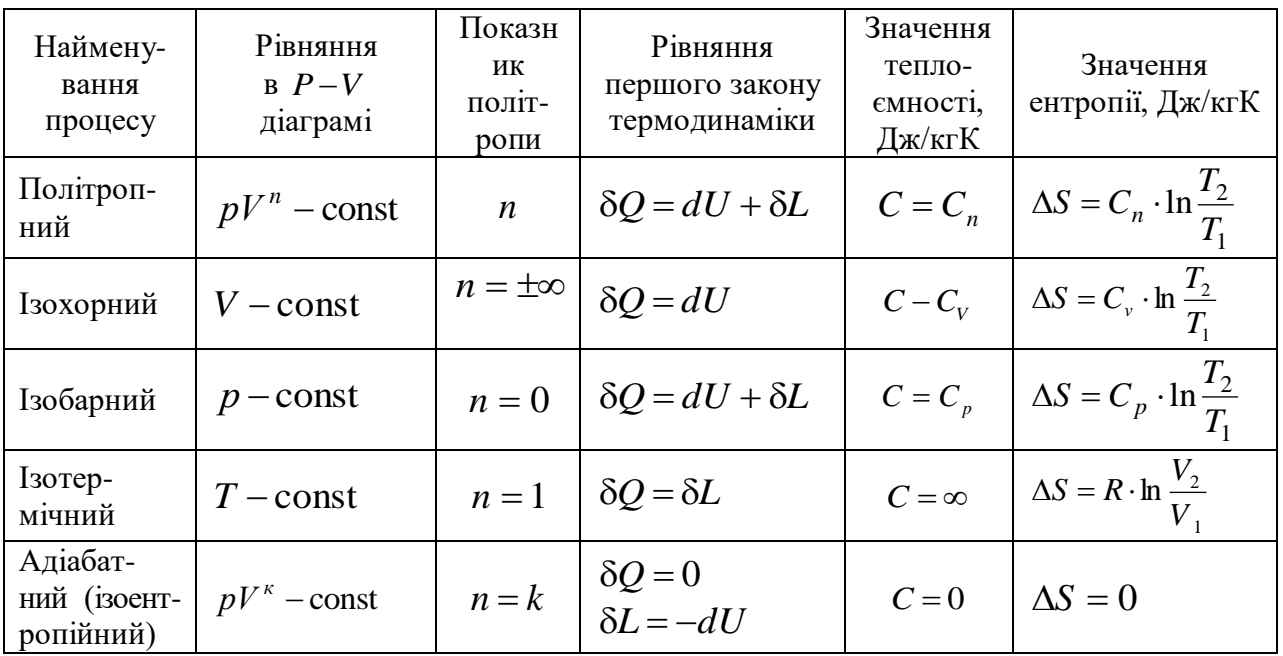

На рис. 4.2. представлено зображення основних термодинамічних процесів у  $p - V$  і  $T - S$  координатах, які описуються віповідними рівняннями табл. 4.1.

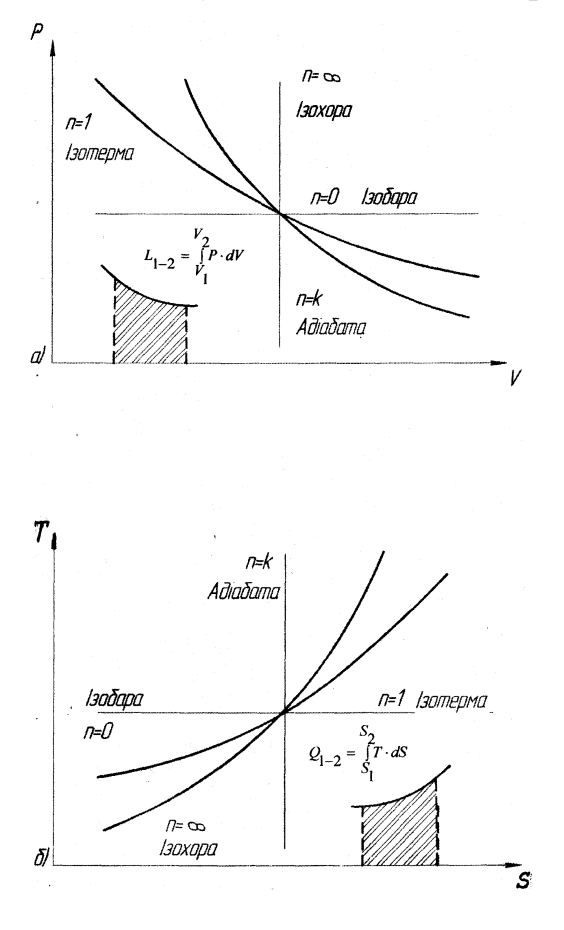

Рисунок 4.2 – Зображення термодинамічних процесів у *р-V* і *Т-S* координатах

Кількість теплоти, яка підводиться до системи або відводиться від неї при політропному процесі, розраховується за рівнянням, кДж/кг

$$
q = C_n(t_2 - t_1),
$$
\n(4.4)

де *С<sup>п</sup>* – теплоємність політропного процесу, кДж/(кг К)

Для конкретного політропного процесу теплоємність можна розрахувати за формулою:

$$
C_n = C_v \frac{n-k}{n-1},\tag{4.5}
$$

де *C<sup>v</sup>* – ізохорна теплоємність, кДЖ/(кг К);

*k –* показник адіабати, який залежить від роду газу.

В разі приблизних розрахунків при не дуже високих температурах можна вважати, що мольні теплоємності і є сталі величини для ідеальних газів і залежать тільки від атомності газу. Для перерахунку мольних теплоємностей в інші використовуються формули:

$$
C_p = \frac{\mu C_p}{\mu}; \quad C_v = \frac{\mu C_v}{\mu}; \quad C'_p = \frac{\mu C_p}{22.4}; \quad C'_v = \frac{\mu C_v}{22.4}, \tag{3.6}
$$

де  $\mu$  – молекулярна маса газу, кг/кмоль.

Значення мольних теплоємностей і показників адіабати для різних газів наведені в табл. 4.2.

Таблиця 4.2 – Мольні теплоємності різних ідеальних газів і відповідні показники адіабати

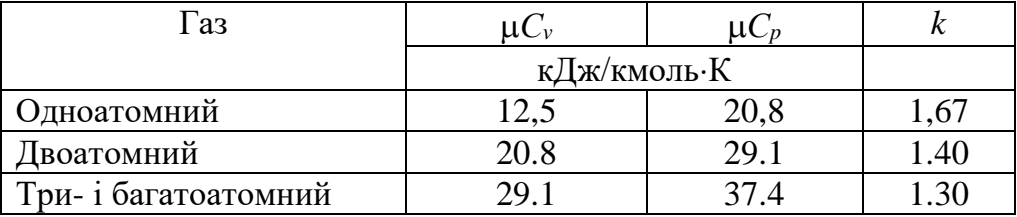

Теплоємності *С<sup>р</sup>* і *С<sup>v</sup>* пов'язані між собою рівнянням Майєра:

$$
C_p - C_v = R \text{ [KJ/K/(KT K)];}
$$

$$
\mu C_p - \mu C_v = 8,314 \text{ [KJ/K/(KMOJJK)];}
$$

$$
\frac{C_p}{C_v} = k \,. \tag{4.7}
$$

При точних розрахунках треба врахувати залежність теплоємності від температури. В цьому випадку обчислюють середню теплоємність в інтервалі температур *t*<sub>1</sub>...*t*<sub>2</sub> табличним методом за формулами

$$
C_{x_{t_1}}^{t_2} = \frac{C_{x_0}^{t_2}t_2 - C_{x_0}^{t_1}t_1}{t_2 - t_1}; \quad C_{x_{t_1}}^{t_2} = \frac{C_{x_0}^{t_2}t_2 - C_{x_0}^{t_1}t_1}{t_2 - t_1}; \quad \mu C_{x_{t_1}}^{t_2} = \frac{\mu C_{x_0}^{t_2}t_2 - \mu C_{x_0}^{t_1}t_1}{t_2 - t_1}, \quad (4.8)
$$

де  $C^{t_2}_{r_0},\ C^{t_1}_{r_0}$ 0 2  $_{\rm 0}$  , *t*  $C_{x_0}^{t_2},\ C_{x_0}^{t_1}$  і т.д. – табличні значення теплоємностей, що визначаються за температурами *t*1 i *t*2. Індекс *х* вказує на рід процесу, в якому визначається теплоємність. Значення мольних ізобарних теплоємностей газів наведені у табл. 4.2.

Робота розширення, а також зміна внутрішньої енергії, ентальпії та ентропії розраховується за наступними формулами:

$$
l_{\text{pos}} = \frac{1}{n-1} (p_1 \mathbf{v}_1 - p_2 \mathbf{v}_2) = \frac{RT_1}{n-1} \left( 1 - \frac{T_2}{T_1} \right) = \frac{RT_1}{n-1} \left[ 1 - \left( \frac{p_2}{p_1} \right)^{\frac{n-1}{n}} \right], \ \mathbf{L} \mathbf{x} / \mathbf{K}; \tag{4.9}
$$

$$
\Delta u = C_v (T_2 - T_1), \text{ kJ/K/KT}; \qquad (4.10)
$$

$$
\Delta h = C_p \left( T_2 - T_1 \right), \text{ KJ/K/KT};\tag{4.11}
$$

$$
\Delta s = C_n \ln \frac{T_2}{T_1}, \text{ kJ/KrK.}
$$
\n(4.12)

#### Лабораторна установка

Принципова схема установки для дослідження політропних процесів стиснення і розширення наведена на рис. 4.3.

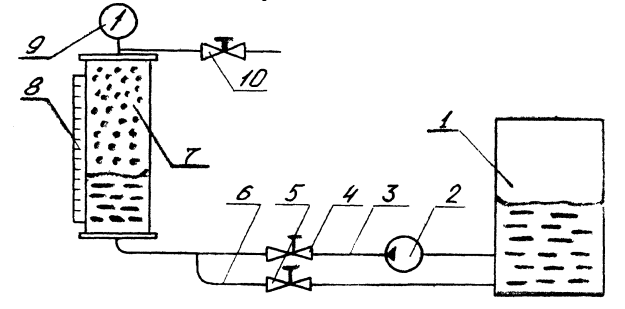

Рисунок 4. 1 – Схема лабораторної установки для вивчення політропного процесу

Стиснення повітря у скляному товстостінному циліндрі 7 здійснюється за допомогою води, яка подається насосом 2 по напірному трубопроводу 3. Швидкість подачі води регулюється вентилем 4, а спуск проводиться по зливному трубопроводу 6. Тиск повітря в циліндрі контролюється манометром 9, а об'єм – за допомогою мірної лінійки 8, відградуйованої у кубічних сантиметрах. Початковий рівень води в циліндрі регулюється при атмосферному тиску, для чого необхідно відкрити вентиль 10. Швидкість стиснення (розширення), а отже, і показник процесу *п* залежить від витрати води, що подається в циліндр, тобто від степеня відкриття вентиля 4.

#### Порядок проведення роботи

При виконанні лабораторної роботи необхідно дотримуватись правил і положень з охорони праці і техніки безпеки. Перед виконанням лабораторної роботи студенти повинні пройти інструктаж з охорони праці і техніки безпеки.

1. Відкрити вентиль 10; вентилі 4 і 5 повинні бути закритими.

2. Встановити рівень води в циліндрі в нижньому положенні, для чого треба

злити надлишки води через зливний трубопровід 6 і вентиль 5. При регулюванні рівня не можна допускати, щоб вода повністю витікала з циліндра, тому що для нормальної роботи відцентрового насосу необхідно, щоб він був заповнений водою.

3. Записати початковий об'єм *V*<sup>1</sup> при атмосферному тиску.

4. Закрити вентиль 10 і включити насос.

5. Регулюючи витрати води за допомогою вентиля 4, стиснути повітря до об'єму *V*<sup>2</sup> і зафіксувати по манометру тиск *р*<sup>2</sup> в момент, коли вентиль 4 повністю закритий. Закривати вентиль треба швидко.

6. Повторити досліди 2-3 рази, підвищуючи тиск в кожному досліді на 0,5-0,8 ат. В останньому досліді тиск не повинен перевищувати 2.0 ат. В кожному досліді необхідно записати нові значення тиску *р* і об'єму *V*, тому що у проміжок часу між дослідами тиск і об'єм зменшуються. Це пояснюється тим, що при стисненні повітря його температура в циліндрі підвищується, а потім відбувається охолодження, оскільки теплота відводиться до навколишнього середовища і води.

7. Виключити насос і провести 1-2 досліди процесу розширення. Для цього частину води з циліндру за допомогою вентиля 5 по трубопроводу 6 злити у бак 1.

8. Результати вимірювань записати до протоколу випробувань. Розрахунки проводити без врахування залежності теплоємності від температури.

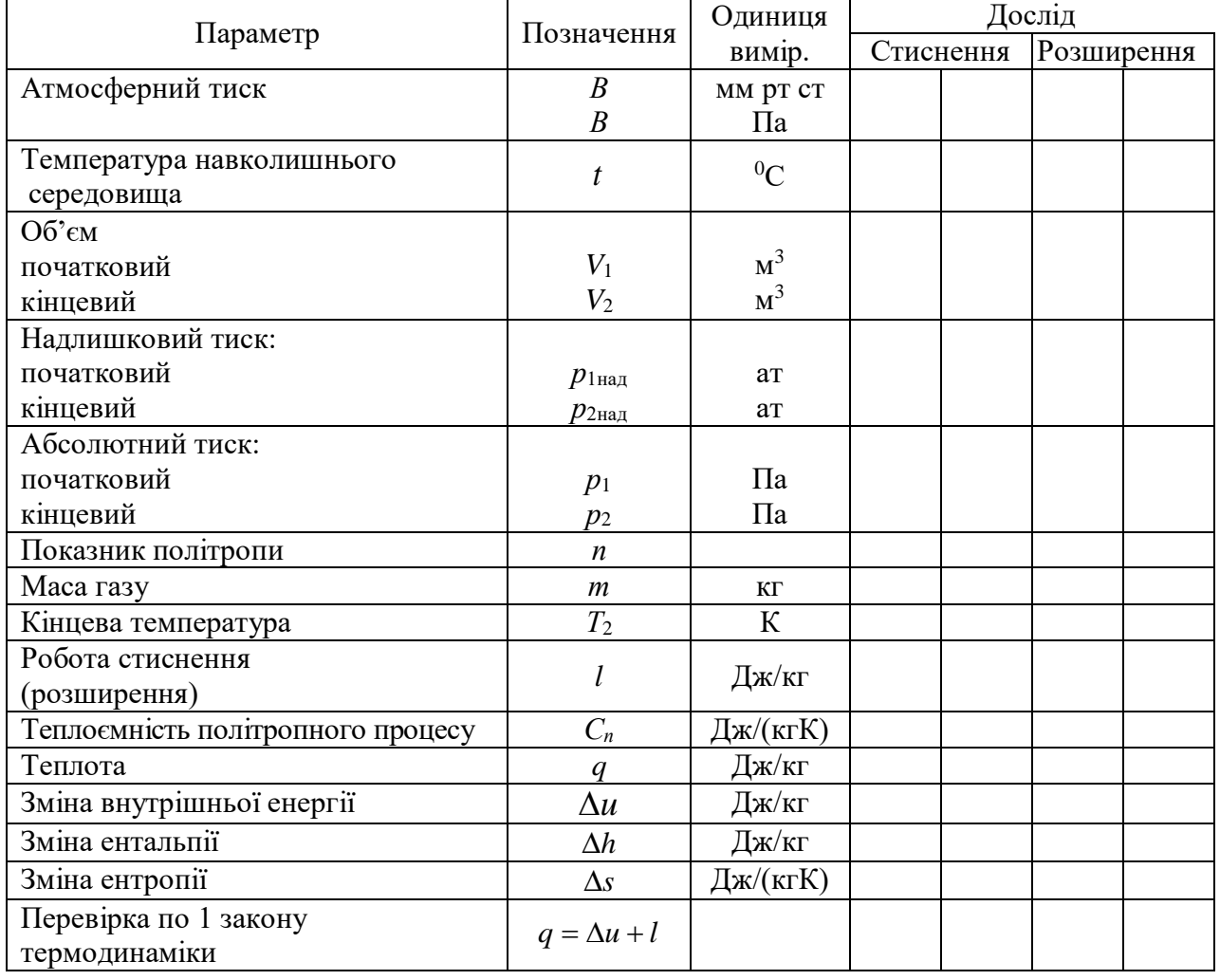

Протокол випробувань

#### **4.3. Контрольні запитання**

- 1. Що називається політропним процесом?
- 2. Покажіть, що основні термодинамічні процеси є окремими випадками політропних процесів.
- 3. Як визначається показник політропи?
- 4. Що таке теплоємність і від чого вона залежить?
- 5. Які існують види питомої теплоємності, їх одиниці вимірювання?
- 6. Які існують співвідношення між ізобарною та ізохорною теплоємностями?
- 7. Поясніть фізичний зміст нескінченно великої теплоємності ізотермічного процесу, а також від'ємної теплоємності політропного процесу.
- 8. Лінія якого процесу ізохорного чи ізобарного буде більш крутою в *TS*діаграмі і чому?

26

## **ЛАБОРАТОРНА РОБОТА № 5**

### **ВИВЧЕННЯ ВЛАСТИВОСТЕЙ ТА ТЕРМОДИНАМІЧНИХ ПРОЦЕСІВ ВОДЯНОЇ ПАРИ**

#### **5.1. Мета роботи**

Вивчити властивості водяної пари, методи визначення її параметрів, навчитися користуватися таблицями та діаграмами водяної пари для розрахунку термодинамічних процесів.

#### **5.2. Загальні відомості**

Пара – реальний газ, який не підлягає закономірностям ідеального газу, і тому розрахунки процесів, що здійснюються з водяною парою, зручно проводити за допомогою таблиць і діаграм.

Розлядаємо пароутворення у вільному просторі, тому процес ізобарний, тобто *р* = const.

Процес одержання пари складається із наступних етапів: нагрівання води до температури кипіння, пароутворення (кипіння) при температурі насичення і перегріву.

При кипінні утворюється волога пара, що являє собою суміш сухої насиченої пари з найдрібнішими краплями води. Волога пара характеризується ступенем сухості *Х* – відношенням маси сухої насиченої пари *т*с.п. до маси вологої пари  $m_{\text{B}}$ <sub>п.</sub>

$$
X = m_{\text{c.n.}} / m_{\text{b.n.}} \tag{5.1}
$$

Ступінь сухості змінюється від 0 (початок кипіння) до 1 (суха насчиена пара).

В процесі кипіння при *р* = const температура киплячої рідини і пари, що утворюється, рівні і залишаються незмінними, тобто процес кипіння є ізобарноізотермічним. Температура, при якій здійснюється процес кипіння, називається температурою насичення *t*н. Чим вище тиск, тим більше температура насичення *t*н. Теплота, що витрачається на перетворення 1 кг води, нагрітої до температури насичення *t*н, в суху насичену пару при сталому тиску (і сталій температурі) називається питомою теплотою пароутворення, *r*, Дж/кг.

При підведенні теплоти до сухої насиченої пари температура її збільшується і стає вищою за температуру насичення *t*н. Така пара називається перегрітою, а її температура – температурою перегріву пари *t*п.п..

Термодинамічні властивості води і водяної пари характеризуються параметрами: тиском, температурою насичення, питомим об'ємом, ентальпією, ентропією.

Загальноприйняті наступні умовні позначення: для води у початковий момент кипіння – індекс штрих (*v*, *h*, *s*), для сухої насиченої пари – два штриха  $(v'', h'', s'')$ , вологої пари – індекс *х*  $(v_x, h_x, s_x)$ .

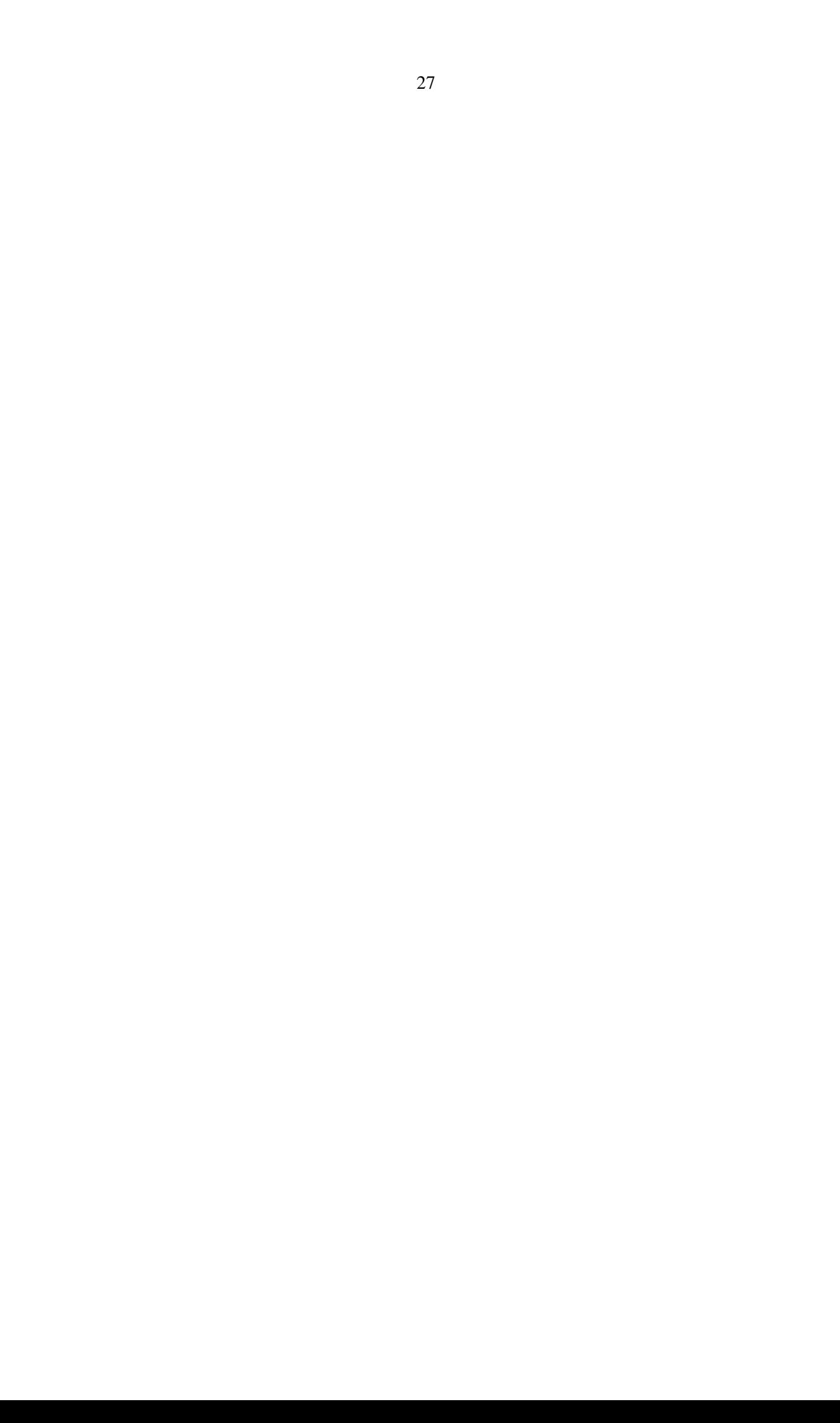

Термодинамічні властивості води і водяної пари приводяться в спеціальних таблицях (додаток 8, 9, 10) і дозволяють виконувати всі необхідні розрахунки, пов'язані із застосуванням водяної пари.

Таблиця 5.1 – Формули для розрахунку параметрів води і водяної пари Величина Вода Пара волога суха перегріта Ентальпія, *hx*  $= h' + xr =$ 

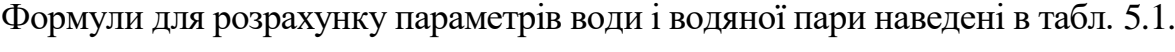

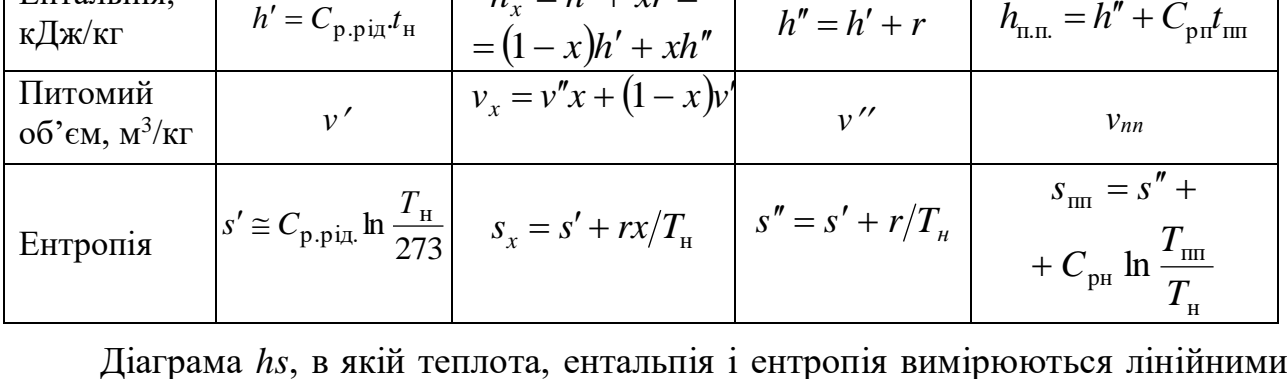

Діаграма *hs*, в якій теплота, ентальпія і ентропія вимірюються лінійними відрізками, застосовується для розрахунку термодинамічних процесів водяної пари. На осі абсцис діаграми (рис. 5.1) відкладені значення питомої ентропії *s*, а по осі ординат – питомої ентальпії *h*. На діаграмі нанесені нижня (*х* = 0) і верхня (*х* = 1) пограничні криві.

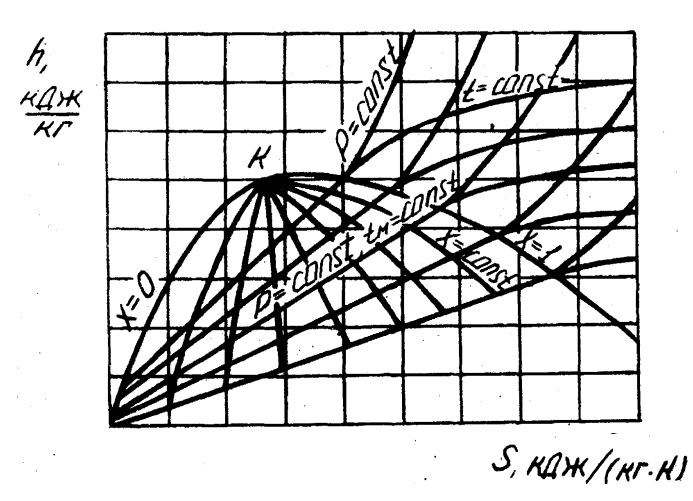

Рисунок 5.1 – Загальний вид *hs* – діаграми водяної пари

Між пограничними кривими знаходяться ділянки вологої пари вище верхньої пограничної кривої – ділянка перегрітої пари. На ділянці вологої пари, починаючи від нижньої пограничної кривої *х* = 0, проходить лінія *р* = const, а з критичної точки *К* – пучок кривих *x =* const. Через те, що температура кипіння залежить тільки від тиску, на ділянці вологої пари ізотерми співпадають з ізобарами. На ділянці перегрітої пари, починаючи від верхньої пограничної кривої (*х* = 1), ізобари піднімаються вгору логарифмічними кривими, а ізотерми направлені вправо. На діаграмі нанесені також штрихпунктирними лініями ізохори *v* = const. Побудова термодинамічних процесів здійснюється по лініях:

ізохорний – за ізохорою  $v = \text{const}$ , ізобарний –  $p = \text{const}$ , ізотермічний –  $t =$ сonst, адіабатний – *s* = const, ізоентальпійний – *h* = const. Для побудови процесу необхідно знати два початкових і один кінцевий параметр. Точки початку і кінця процесу знаходяться на перетині відповідних кривих (наприклад, ізобари *р* та ізотерми *t* – початок процесу; ізобара і ступінь сухості *х* – для кінця процесу).

Розрахункові співвідношення для обчислення зовнішньої роботи, кількості теплоти і зміни внутрішньої енергії в термодинамічних процесах водяної пари наведені в табл. 5.2.

Таблиця 5.2 – Розрахункові співвідношення для обчислення роботи, теплоти і зміни внутрішньої енергії

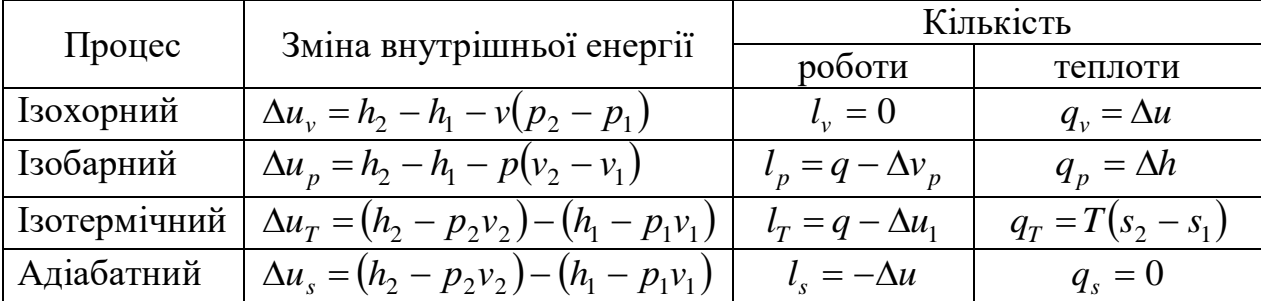

Завдання для самостійної роботи

Завдання 1. Використовуючи таблиці (додаток 8, 9, 10) і діаграму водяної пари (додаток 11), визначити вид пари, питомий об'єм, ентальпію, ентропію і внутрішню енергію, якщо відомі тиск *р* та температура *t*, значення яких вказані в табл. 5.3.

Таблиця 5.3 – Вихідні дані до завдання 1

| $\Pi$ apa-                | Варіант  |     |     |     |     |       |     |         |                        |     |     |          |     |     |       |
|---------------------------|----------|-----|-----|-----|-----|-------|-----|---------|------------------------|-----|-----|----------|-----|-----|-------|
| метр                      |          | ∸   | ⌒   |     | ັ   |       | -   | $\circ$ |                        | 10  |     | $1 \cap$ | 13  | 14  |       |
| p,<br>$M\Pi$ а            | ി<br>⊥,∠ |     | 1,6 | 1,8 | 2,0 | ک و ک | 2,4 | 3,0     | 3 <sub>2</sub><br>ے وب | 3,4 | 4,0 | 4,2      |     | 3,0 | ے ، ب |
| $0\Omega$<br>$t_1$ ,<br>◡ | 250      | 280 | 260 | 300 | 290 | 310   | 320 | 330     | 260                    | 350 | 360 | 340      | 400 | 300 | 320   |

Завдання 2. Умови тіж, що і в завданні 1, але тиск *р* і ступінь вологості (100-*х*) %, значення яких вкзані в табл. 5.4.

Таблиця 5.4 – Вихідні дані до завдання 2

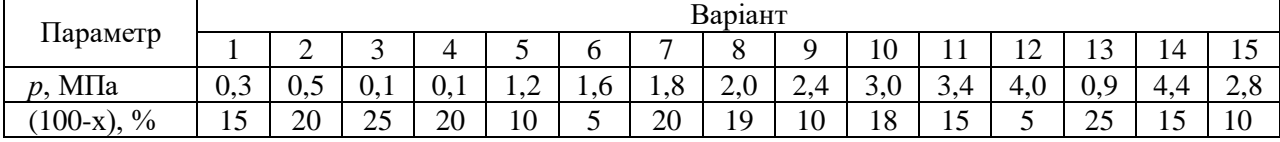

### **5.3. Контрольні запитання**

- 1. Що називається пароутворенням, випаровуванням, кипінням, конденсацією?
- 2. Опишіть процес одержання перегрітої пари і проілюструйте його за допомогою *рV* – діаграми водяної пари.
- 3. Яку пару називають вологою насиченою, сухою насиченою та перегрітою?
- 4. Що таке критична точка?
- 5. Що таке теплота пароутворення, конденсації? Їх визначення.
- 6. Що таке ступінь сухості? Як визначаються питомий об'єм, ентальпія і внутрішня енергія вологої пари?
- 7. Як зображаються основні термодинамічні процеси водяної пари на *рV* i *TS* –діаграмах?
- 8. В чому особливість розрахунку ізотермічного процесу водяної пари у порівнянні з ідеальним газом?

#### **ЛАБОРАТОРНА РОБОТА № 6**

#### **ДОСЛІДЖЕННЯ ПРОЦЕСУ СУШІННЯ ПІДІГРІТИМ ПОВІТРЯМ**

#### **6.1. Мета роботи**

Вивчити властивості вологого повітря; дослідити теоретичний і дійсний процеси сушіння підігрітим повітрям.

#### **6.2. Загальні відомості**

Вологим повітрям називається суміш сухого повітря з водяною парою. В техніці здебільшого використовується повітря, тиск якого близький до атмосферного. Водяна пара знаходиться в ньому під невеликим парціальним тиском і у перегрітому стані, тобто її температура перевищує температуру насичення. Сухе повітря теж є перегріта пара, тому що при атмосферному тиску температура його кипіння становить близько 80 К. Тому при розрахунках процесів з вологим повітрям з достатньою точністю можуть бути використані рівняння ідеального газу.

Згідно закону Дальтона загальний тиск вологого повітря *р*в.п. є сума парціальних тисків сухого повітря  $p_{\text{cm}}$  і водяної пари  $p_{\text{m}}$ :

$$
p_{\rm BH} = p_{\rm cn} + p_{\rm n} \,. \tag{6.1}
$$

В залежності від температури і маси водяної пари у повітрі пара може знаходитися в насиченому або перегрітому стані. Якщо при сталій температурі збільшувати масу водяної пари у повітрі, її парціальний тиск буде збільшуватись. Після досягнення тиску насичення *р*<sup>н</sup> пара стане насиченою сухою (рис. 6.1, процес 1-2).

Суміш сухого повітря з насиченою водяною парою називається насиченим вологим повітрям.

При подальшому збільшенні маси водяної пари буде спостерігатись часткова конденсація вологи.

Стан насичення можна одержати також у тому випадку, якщо при сталій масі водяної пари охолоджувати повітря при сталому парціальному тиску (рис. 6.1, процес 1-3). У точці 3 пара стає насиченою і при подальшому охолодженні утворюється туман. Температура, до якої слід охолодити дане вологе повітря, щоб воно стало насиченим, називається температурою точки роси *t*р.

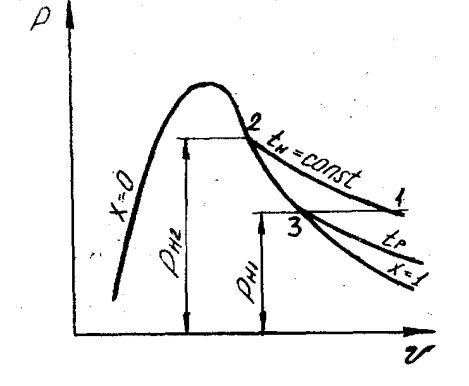

Рисунок 6.1 – Процеси водяної пари у вологому повітрі

Суміш сухого повітря з перегрітою парою називається ненасиченим вологим повітрям. Стан перегрітої пари на *рV*-діаграмі (рис. 6.1) характеризується точкою 1.

Кількість вологи у повітрі характеризується абсолютною  $\rho_{\pi}$  і відносною  $\varphi$ вологістю, а також вологовмістом *d*.

Абсолютною вологістю називається маса водяної пари, яка приходиться на 1 м<sup>3</sup> вологого повітря, тобто це є густина водяної пари в об'ємі вологого повітря:

$$
m_{\rm n}/V_{\rm_{BB}} = m_{\rm n}/V_{\rm_{II}} = \rho_{\rm n},\tag{6.2}
$$

де *m*<sub>п</sub> – маса водяної пари; V<sub>вв</sub> – об'єм вологого повітря, м<sup>3</sup>.

Процентне відношення фактичної абсолютної вологості  $\rho_{\text{n}}$  до максимально можливої при насиченості  $\rho_{\pi}$  при тій самій температурі називається відносною вологістю:

$$
\varphi = \rho_{\pi} / \rho_{\pi}, \qquad (6.3)
$$

Значення може змінюватись від 0 (сухе повітря) до 100 % (вологе повітря).

З достатньою точністю відносну вологість можна визначити за формулою:

$$
\varphi = \frac{p_{\text{n}}}{p_{\text{n}}} \cdot 100\%,\tag{6.4}
$$

де *р*п,, *р*<sup>н</sup> – парціальні тиски водяної пари і насиченої водяної пари у вологому повітрі при даній температурі *t*п.

При збільшенні температури абсолютна і відносна вологості зменшуються. Парціальний тиск насиченої пари *р*<sup>н</sup> визначають за допомогою таблиць насиченої пари по температурі *t*<sup>п</sup> = *t*в.в.. Дійсний парціальний тиск водяної пари знаходять з таблиць за температурою точки роси.

Вологовмістом повітря називається маса водяної пари, яка припадає на 1 кг сухого повітря; кг пари/кг сухого повітря:

$$
d = m_{\text{BH}}/m_{\text{cm}} = 0.622 \frac{p_{\text{u}}}{B - p_{\text{u}}}.
$$
 (6.5)

Вологовміст не залежить від температури. Густина вологого повітря:

$$
\rho_{\text{BH}} = \rho_{\text{cn}} + \rho_{\text{n}} = \rho_{\text{cn}} \left( 1 + d \right) = \rho_{\text{n}} \frac{1 + d}{d}, \tag{6.6}
$$

де  $\rho_{\rm cn}$ ,  $\rho_{\rm n}$  – густина відповідно сухого повітря і водяної пари.

Сушіння будь-якого тіла полягає у випаровуванні вологи, яка міститься в ньому. Часто сушіння здійснюється гарячим повітрям.

Процес зміни стану вологого повітря в сушильній установці складається з двох етапів. Спочатку атмосферне повітря, яке має початкову відносну вологість  $\varphi_1$  і температуру  $t_1$ , надходить у калорифер, де його температура

підвищується до *t*<sub>2</sub>, а відносна вологість зменшується до  $\varphi$ <sub>2</sub>. Потім гаряче повітря направляється в сушильну камеру, де воно віддає частину своєї теплоти матеріалу, що сушиться. Температура повітря при цьому зменшується, а температура матеріалу – збільшується. Волога з матеріалу випаровується і відноситься повітрям.

Отже, відносна вологість повітря, а також його вологовміст будуть збільшуватись.

Визначення параметрів і дослідження процесів вологого повітря значно спрощується, якщо використовувати *hd*-діаграму вологого повітря (рис. 6.2).

Стан вологого повітря на діаграмі можна визначити, якщо відомі будь-які два параметри ( $\varphi$  *i t*,  $P_{\text{H}}$  *i t i* <sup>T</sup>. *A*.). На діаграмі відкладені по осі абсцис вологовміст *d*, г/кг сухого повітря, а по осі ординат ентальпія сухого повітря *h*, кДж/кг сухого повітря. Для зручності вісь абсцис направлена під кутом 135<sup>0</sup> до осі ординат. Тому лінії *h =* const нахилені під кутом 45<sup>0</sup> до горизонту. Відлік ентальпії слід обирати по нахиленим лініям (направлення відліку зображено константою *h*)*.* На діаграмі показано: ізотерми сухого *t*<sup>с</sup> і мокрого термометра *t*<sup>м</sup> (штрих-пунктирні лінії), криві сталої відносної вологості  $\varphi$  = const. Найнижча крива  $\varphi = 100$  %. При  $\varphi = 100$  % температура сухого і мокрого термометрів рівні, тому на цій кривій вони сходяться в одній точці.

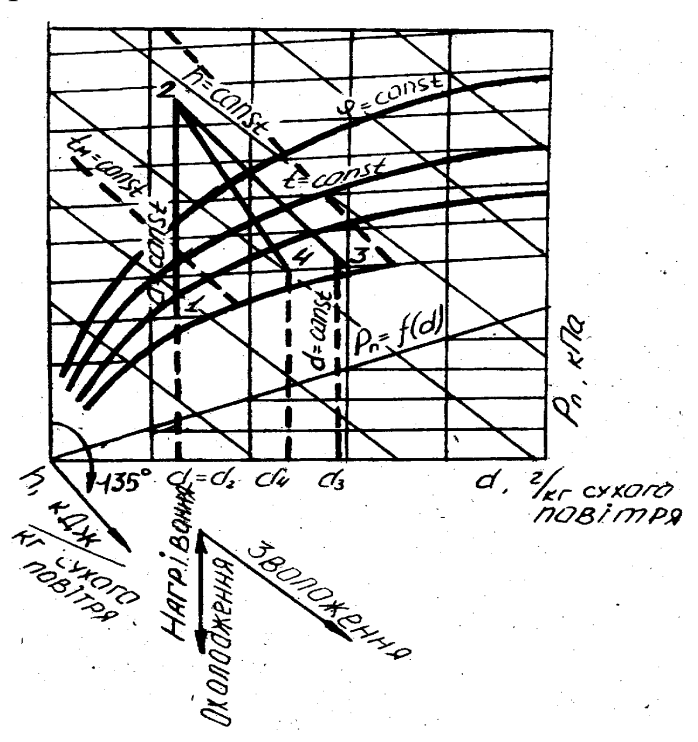

Рисунок 6.2 – *hd* – діаграма вологого повітря

У нижній частині діаграми побудована лінія парціальних тисків водяної пари  $p_{{}_{\rm II}}=f(d).$  Відлік парціального тиску здійснюється з правого боку.

Процеси нагрівання й охолодження повітря відображаються на діаграмі вертикальною лінією (рис. 6.2, лінія 1-2), оскільки маси водяної пари і повітря залишаються в цих процесах сталими. Тому не змінюється і парціальний тиск *р*п. При нагріванні вологість зменшується, ентальпія збільшується, а при охолодженні – навпаки.

Теплоту процесу нагрівання (охолодження) повітря знаходять за формулою:

$$
q = h_2 - h_1. \t\t(6.7)
$$

Процес сушіння, в якому теплота витрачається тільки на випаровування води, називається теоретичним. На *hd* – діаграмі зміна стану повітря в такому процесі відображається лінією сталої ентальпії  $h_2 = h_3 = \text{const}$  (рис. 6.2, лінія 2-3), тому, що теплота, витрачена на випаровування, повністю повертається до сушильного агенту у вигляді ентальпії водяної пари, і з розрахунку на 1 кг сухого повітря ентальпія є стала величина. Сушарка, в якій здійснюється такий процес, а також не враховуються теплові втрати, називається теоретичною.

Кількість вологи, яка випаровується з матеріалу при теоретичному процесі сушіння, визначається за формулою:

$$
\Delta d = d_3 - d_1. \tag{6.8}
$$

В дійсному процесі сушіння теплота витрачається не тільки на випаровування вологи, але й на нагрівання матеріалу, транспортних пристроїв, ливарних форм або стержнів, на нагрівання тари (короби, піддони і т.п.). Крім того, частина теплоти втрачається шляхом передачі її до навколишнього середовища. Все це призводить до зменшення ентальпії повітря. Тому дійсний процес сушіння закінчується у точці 4, яка лежить нижче і лівіше від точки 3. Дійсний процес сушіння зображається лінією 2-4, і вологовміст повітря  $d_4$  на виході з сушильної камери менше, ніж при теоретичному процесі сушіння.

Дійсна кількість вологи, що випаровується за реальних умов сушіння, визначається за формулою:

$$
\Delta d = d_4 - d_1,\tag{6.9}
$$

*hd* – діаграма дає можливість знаходити точку роси для будь-якого стану повітря. Для цього треба із даної точки, наприклад, 1, опустити перпендикуляр до перетину з лінією  $\varphi = 100$  %. Ізотерма, яка відповідає цій точці, і дасть температуру точки роси *t*p.

#### Лабораторна установка

Установка для вивчення властивостей вологого повітря і дослідження теоретичного і дійсного процесів сушіння зображена на рис.6.3.

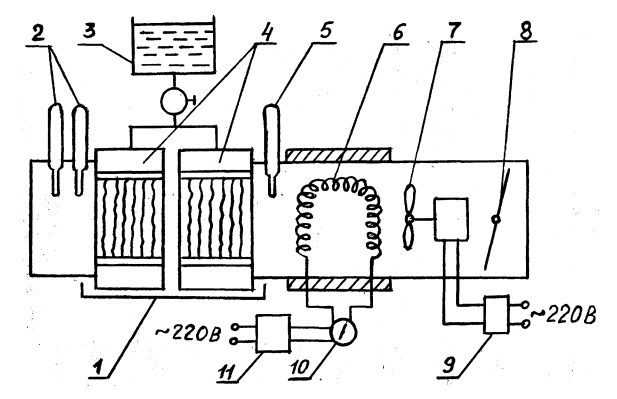

Рисунок 6.3 – Установка для сушіння вологим повітрям

Вентилятор 7 подає повітря у калорифер 6, де повітря нагрівається до заданої температури. Витрата повітря регулюється частотою обертання вентилятора та заслінкою 8. Витрата електроенергії на нагрівання повітря вимірюється ватметром 10. Зміна частоти обертання вентилятора здійснюється за допомогою ЛАТРу 9, а потужність, яка подається на нагрівальний елемент, регулюється автотрансформатором 11. Температура повітря за калорифером вимірюється термометром 5. Матеріал, який підлягає сушінню, імітується за допомогою зволожувача 4, виконаного у вигляді двох касет з вертикально натягнутими фітілями, на які подається вода з бака 3.

Подача води на касети регулюється краном. Надлишки води стікають у піддон 1. Температура після касет вимірюється термометрами 2 (сухим і мокрим), а параметри атмосферного повітря, яке надходить у калорифер вимірюється барометром і термометром на відстані від установки.

### Порядок проведення роботи

При виконанні лабораторної роботи необхідно дотримуватись правил і положень з охорони праці і техніки безпеки. Перед виконанням лабораторної роботи студенти повинні пройти інструктаж з охорони праці і техніки безпеки.

1. Відкрити кран, подати воду на касети, зволожуючи їх, а потім відрегулювати її подачу так, щоб вона стікала рівномірно у вигляді краплин.

2. Увімкнути електронагрівач і вентилятор. Довести установку до стаціонарного режиму роботи.

3. Записати показання барометра, визначити відносну вологість атмосферного повітря аспіраційним психрометром, знявши для цього показання сухого  $t_c$  і мокрого  $t<sub>M</sub>$  термометрів.

Правила вимірювання відносної вологості аспіраційним психрометром такі:

За 5 хв. до початку вимірювань змочують дистильованою водою тканину вологого термометра за допомогою піпетки, яка входить до комплекту приладу. При змочуванні необхідно остерігатись, щоб вода по з'єднувальній порожнині не потрапила на сухий термометр. Потім заводять ключем аспіратор (вентилятор) і через 3-4 хв. після його пуску реєструють показання сухого і мокрого термометрів.

Відносну вологість повітря знаходять з різниці показань термометрів, використовуючи таблицю даного психрометра або номограму (рис. 6.4).

4. При досягненні стаціонарного режиму роботи установки виміряти температуру повітря за калорифером і сушильної камери (мокрий і сухий термометри).

5. Результати вимірювань занести до протоколу. 6. Вимкнути установку.

7. За результатами вимірювань визначити властивості повітря розрахунковим методом і за допомогою *h-d* – діаграми вологого повітря (додаток 12).

### Порядок проведення розрахунків

1. Знайти парціальний тиск водяної пари в атмосферному повітрі (точка 1 на рис. 6.2) за формулою

$$
p_{\rm nl} = p_{\rm nl} - AB_0 (t_{\rm c} - t_{\rm m}),\tag{6.10}
$$
де *р*н1 – тиск насиченої пари, який визначається за температурою мокрого термометра  $t_M$  за допомогою таблиць (додаток 9), МПа;  $B_0$  – атмосферний тиск при 0<sup>°</sup>С, МПа, який визначається за формулою

$$
B_0 = B(1 - 0.000172t_1), \tag{6.11}
$$

де *В* – тиск, виміряний барометром, МПа; *t*<sup>1</sup> – температура атмосферного повітря, виміряна сухим термометром  $(t_1 = t_{c1})$ , <sup>0</sup>C; А – стала психрометра, яка дорівнює 0,000662.

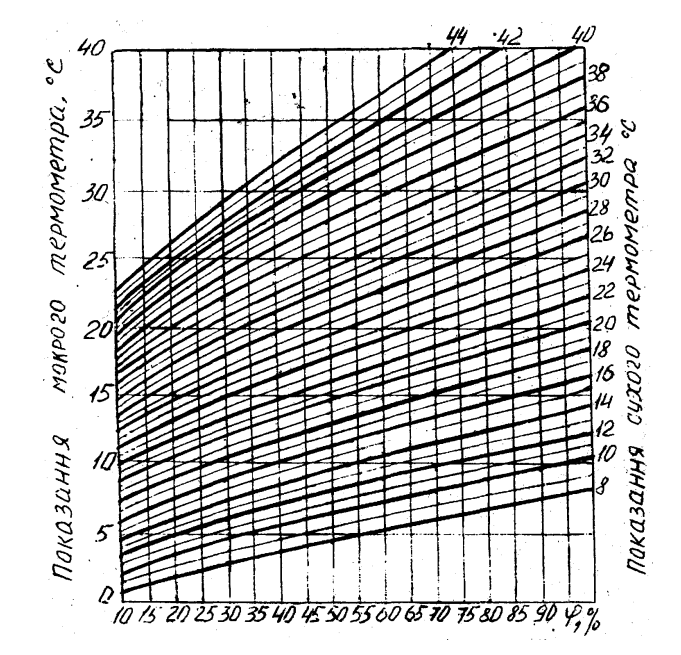

Рисунок 6.4 – Номограма для визначення відносної вологості повітря за показанням аспіраційного психрометра

2. Розрахувати відносну вологість атмосферного повітря за формулою (6.4), де тиск насиченої пари визначається за допомогою таблиць по температурі  $t_{c1}$ . Для порівняння визначити  $\varphi_1$  за номограмою (рис. 6.4).

3. Вологовміст повітря 1 *d* розрахувати за формулою (6.5).

4. Ентальпію вологого повітря розраховуємо з виразу

$$
h_1 = t_1 + (2490 + 1.97t_1)d_1.
$$
\n(6.12)

5. Розрахувати параметри повітря за калорифером (точка 2 на рис. 6.2) за тими ж формулами і в тій же послідовності. При цьому врахувати, що процес нагрівання повітря здійснюється при сталому значенні вологовмісту, тобто  $d_1 = d_2$ ,  $p_{\text{n}1} = p_{\text{n}2}$ , барометричний тиск  $B = \text{const}$ , а температура повітря за калорифером  $t_2$ .

6. Параметри повітря за теоретичною сушаркою визначають наступним чином: з таблиці насиченої пари (додаток 8) знайти Р<sub>н3,</sub> за номограмою  $\varphi_3$ , розрахувати  $p_{\text{n}3} = \varphi_3 p_{\text{n}3}$  і вологовміст з (6.5).

7. Побудувати процеси нагрівання і сушіння в *hd* – діаграмі в такій послідовності: - знайти на діаграмі т. 1 (на перетині ізотерми  $t_{c1}$  і  $t_{M1}$  або ізотерми  $t_c$  і  $\varphi_1$ );

- побудувати процес нагрівання повітря  $1-2$  ( $d_1 = \text{const}$  до перетину з ізотермою *t*3);

- побудувати теоретичний процес сушіння 2-3 ( $h_2 = h_3$  до перетину з ізотермою  $t_2$ ).

Визначити за допомогою діаграми всі параметри для кожної точки.

8. За формулами (6.7) і (6.8) визначити кількість теплоти, витраченої на нагрівання 1 кг сухого повітря і вологи, яка випарилась у теоретичному і дійсному процесах сушіння.

9. Записати одержані результати в протокол і порівняти їх із розрахунковими.

10. Знайти теоретичу витрату повітря, необхідного для випаровування 1 кг вологи:

$$
l = 1000/(d_3 - d_1),\tag{6.13}
$$

та для випаровування *W* кг вологи; кг сухого повітря:

$$
L = lW. \tag{6.14}
$$

11. Розрахувати витрату теплоти на процес сушіння, кДж:

$$
Q = qL.\tag{6.15}
$$

## Протокол випробувань

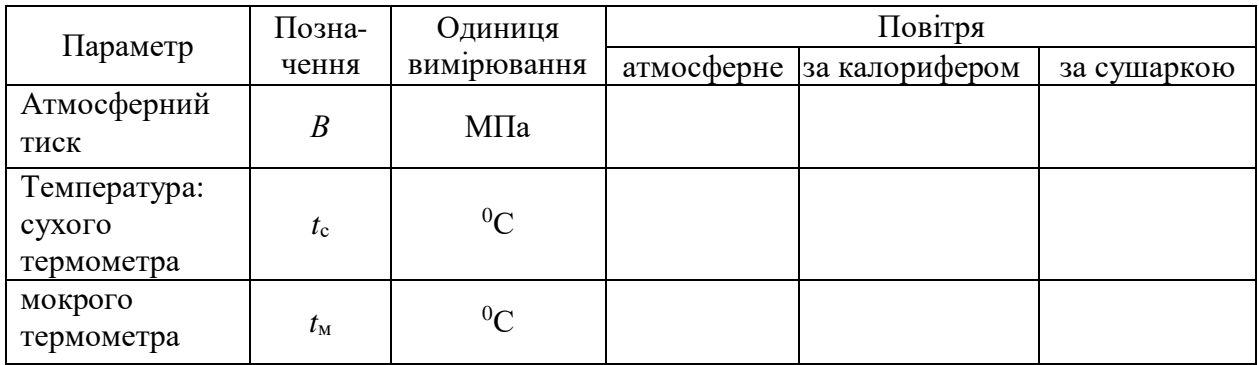

### **6.3. Контрольні запитання**

- 1. Що таке абсолютна і відносна вологість повітря?
- 2. Як впливає температура на абсолютну і відносну вологість і чому?
- 3. Що таке вологовміст і як він залежить від температури?
- 4. Що таке температура точки роси?
- 5. Як зобразити процеси нагрівання повітря і сушіння в *hd* діаграмі?

## **ЛАБОРАТОРНА РОБОТА № 7**

## **ВИТІКАННЯ ГАЗУ**

#### **7.1. Мета роботи**

Одержати експериментальну залежність швидкості і секундної витрати повітря від відношення тисків на вході і виході при витіканні зі звужуючого сопла; визначити коефіцієнти швидкості і витрати для звужуючого сопла.

## **7.2. Загальні відомості**

Витіканням називається прискорений рух газу через відносно короткі канали особливої форми – сопла, в яких здійснюється падіння тиску. У звужуючих і комбінованих соплах здійснюється перетворення потенційної енергії стиснутого газу в кінетичну.

Процес витікання з сопел можна вважати адіабатним, через те, що сопла являють собою відносно короткі канали і витікання короткочасне. Зв'язок між профілем сопла і максимальною швидкістю витікання встановлюється рівнянням Маха:

$$
\frac{df}{f} = \frac{dc}{c} \left( \frac{c^2}{a^2} - 1 \right),\tag{7.1}
$$

де *f* – площа поперечного перерізу сопла; *с* – швидкість витікання;

*а* – місцева швидкість звуку.

Отже, швидкості витікання  $c \le a$  можуть бути одержані у звужуючих соплах, надзвукові  $c > a - y$  комбінованих (соплах Лаваля).

Теоретична швидкість витікання газу у гирлі сопла, м/с:

$$
c_{2T} = \sqrt{\frac{2k}{k-1} p_1 v_1} \left[ 1 - \left( \frac{p_2}{p_1} \right)^{\frac{k-1}{k}} \right],
$$
 (7.2)

а масова витрата

$$
M_T = f_2 \sqrt{\frac{2k}{k-1} \frac{p_1}{v_1} \left[ \left( \frac{p_2}{p_1} \right)^{\frac{2}{k}} - \left( \frac{p_2}{p_1} \right)^{\frac{k+1}{k}} \right]},
$$
(7.3)

де *р*1, *р*<sup>2</sup> – абсолютний тиск газу відповідно на вході і виході з сопла, Па;  $v_1$  – питомий об'єм газу на вході в сопло, м<sup>3</sup>/кг;

*k* – показник адіабати;

 $f_2$  – площа вихідного перерізу сопла, м<sup>2</sup>.

Аналіз цих формул показує, що швидкість витікання і масова витрата залежать від відношення тисків  $p_2/p_1 = \beta$  (рис. 7.1).

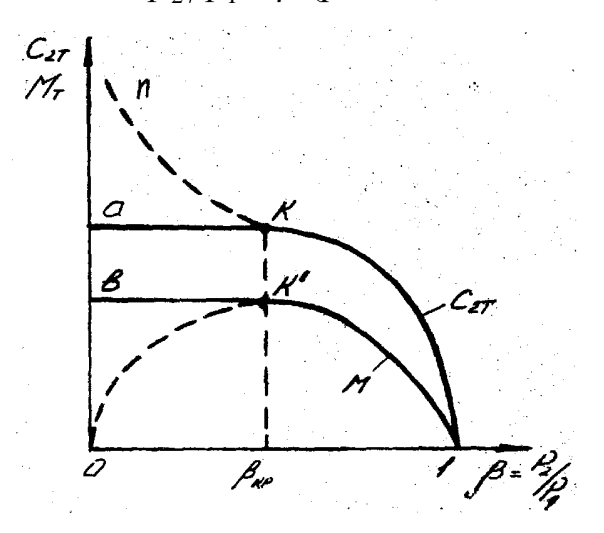

Рисунок 7.1 – Залежність швидкості і витрати при витіканні від перепаду тисків

Оскільки  $p_1 \ge p_2$ , відношення змінюється від 0 до 1. Залежності швидкості витікання  $c_{2T}$  і масової витрати  $M_T$  від відношення  $\beta$ , які побудовані згідно рівнянням (7.2) і (7.3), зображуються кривими 1kn і 1k<sup>o</sup>0.  $3$ гідно графікам при зменшенні  $\beta$  (припустимо, якщо  $p_1 = \text{const}$ ,  $p_2 \rightarrow 0$ ) масова витрата спочатку збільшується (крива 1k<sup>,</sup>) від нульового при β = 1 до деякого максимуму, а потім зменшується (крива k<sup>,</sup>0), а швидкість весь час збільшується. Експериментальні дані витікання з сопел показують, що витрата після досягнення максимуму при подальшому зменшенні  $\beta$  залишається незмінною і має максимальне значення (крива *k b* , 1 ). Така суперечність між теорією і експериментальними даними пояснюється наступним. Якщо зменшити тиск  $p_2$  на виході з сопла ( $p_1$  залишається сталим), тобто зменшити відношення  $\beta$ , повинен здійснитись перерозподіл тиску вздовж сопла, який протікає зі швидкістю, що дорівнює місцевій швидкості звуку *а*. Поки швидкість витікання буде менша швидкості звуку (крива 1*k* ), перерозподіл тиску здійснюється з відносною швидкістю, яка дорівнює різниці  $a$  -  $c_{2T}$ , а тиск у гирлі сопла дорівнює тиску навколишнього середовища *р*2. При зменшенні величини ця різниця буде зменшуватись і при максимальній витраті буде дорівнювати нулю, а швидкість витікання  $c_{2T} = a$ . Цьому моменту відповідає відношення  $\beta_{\kappa p}$ , яке називається критичним, а у гирлі сопла встановлюється тиск *р*2кр більший, ніж тиск *р*<sup>2</sup> навколишнього середовища. При подальшому зниженні тиску  $p_2 \rightarrow 0$  хвиля перерозподілу тиску не зможе розповсюджуватись вздовж сопла, через те, що її швидкість  $a = c_{2T}$ , отже, відносна швидкість  $a - c_{2T}$  буде дорівнювати нулю.

Якщо дослідити рівняння (7.2) на максимум, можна встановити, що:

$$
\beta_{\rm kp} = \frac{p_{2\rm kp}}{p_1} = \left(\frac{2}{k+1}\right)^{\frac{k}{k-1}}.
$$
\n(7.3)

Як видно з рівняння, критичне відношення  $\beta_{\kappa p}$  не залежить від параметрів газу, залежить тільки від його роду. Якщо прийняти для двоатомних газів  $k = 1.4$ ,  $β<sub>kp</sub> = 0.528$ ; якщо для багатоатомних і перегрітої пари  $k = 1.29$ , то  $β<sub>kp</sub> = 0.546$ .

Якщо підставити у рівняння (7.2) і (7.3)  $\beta = \beta_{\kappa p}$  з рівняння (7.4), одержимо критичну швидкість, м/с:

$$
c_{2T_{\rm KP}} = \sqrt{\frac{2k}{k+1}RT_1},\tag{7.5}
$$

і максимальну витрату газу, кг/с:

$$
M_T = f_2 \sqrt{\frac{2k}{k+1} \frac{p_1}{v_1} \left(\frac{2}{k+1}\right)^{\frac{2}{k-1}}}.
$$
 (7.6)

Таким чином, крива 1*ka* (рис. 7.1) характеризує залежність швидкості витікання від β для звужуючих сопел, 1 kn - для комбінованих; крива 1k<sup>,</sup>b залежність масової витрати від  $\beta$  для обох типів сопел.

Для реальних газів дійсна швидкість витікання і масова витрата завжди менші від теоретичних, що пояснюється появою необоротних втрат на тертя.

Відношення дійсної масової витрати до теоретичної називається коефіцієнтом витрати:

$$
\varphi = \frac{M_{kg}}{M_T} \,. \tag{7.7}
$$

Відношення дійсної швидкості витікання до теоретичної називається коефіцієнтом швидкості:

$$
\mu = C_{2g} / C_{2T} . \tag{7.8}
$$

## Лабораторна установка

Процес витікання зі звужуючого сопла досліджують на лабораторній установці (рис. 7.2).

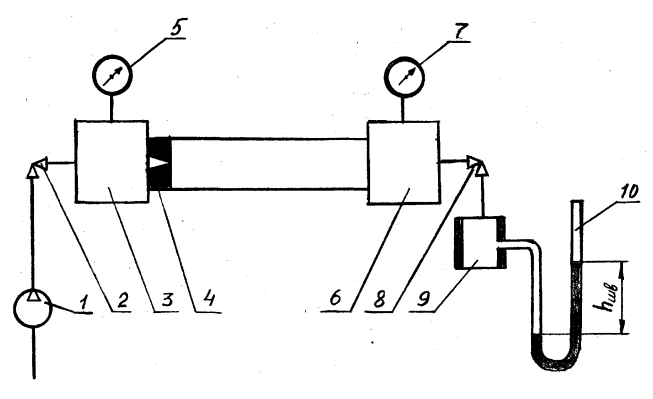

Рисунок 7.2 – Принципова схема установки для дослідження процесу витікання

Компресор 1 подає повітря у передсоплову камеру 3. Через звужуюче сопло 4 повітря витікає у камеру 6. Витрата і тиск повітря на вході з сопла регулюється відповідно вентилями 2 і 8. Тиск повітря вимірюється манометрами 5 і 7, які підключені до передсоплової 3 і післясоплової 6 камерам.

Для вимірювання дійсної витрати повітря встановлено вимірювальний пристрій 9, який виконаний у вигляді циліндру діаметром 3,5 мм, до якого підключений рідинний манометр 10, за допомогою якого вимірюється швидкісний напір повітря. Звужуюче сопло, що встановлено між камерами 3 і 6, має на виході діаметр  $d_2 = 1$ мм.

#### Порядок проведення роботи

При виконанні лабораторної роботи необхідно дотримуватись правил і положень з охорони праці і техніки безпеки. Перед виконанням лабораторної роботи студенти повинні пройти інструктаж з охорони праці і техніки безпеки.

1. Відкрити вентиль 2, а вентиль 8 повністю закрити.

2. Ознайомитись з розташуванням приладів і системами відліку.

3. Увімкнути компресор і вентилем 8 встановити мінімальну витрату.

4. Записати показання манометрів, барометра, термометра у протокол випробувань.

- 5. Повторити досліди 5-6 разів, регулюючи витрату повітря вентилем 8.
- 6. Після закінчення дослідів вимкнути компрессор.

#### Порядок розрахунку

1. Виміряні величини перевести в одиниці СІ.

2. Оскільки температури повітря на вході і виході з сопла не змінюються, можна визначити їх розрахунковим методом, вимірюючи температуру навколишнього середовища  $T_{\text{HABK}}$  і атмосферний тиск *В*. Вважаємо стиснення у компресорі політропним з показником  $n = 1,03...1,05$ .

3. Розрахунки необхідно виконувати у послідовності, яка викладена в протоколі випробувань і розрахунків. Один з дослідів необхідно розрахувати вручну, а потім на мікрокалькуляторі. 4. За результатами розрахунків побудувати графіки.  $C_{2T} = f_1(\beta); M_T = f_2(\beta); C_{2g} = f_3(\beta); M_g = f_4(\beta)$ 

|                        | Позна-           | Одинця<br>Розрах. |               | Дослід        |                |   |   |   |
|------------------------|------------------|-------------------|---------------|---------------|----------------|---|---|---|
| Параметр               | вимір.<br>чення  |                   | формула       |               | $\overline{2}$ | 3 | 4 | 5 |
|                        | $\overline{2}$   | 3                 | 4             | 5             | 6              | 7 | 8 | 9 |
| Діаметр вихідного      | $d_2$            | M                 |               |               | $1.10^{-3}$    |   |   |   |
| перерізу сопла         |                  |                   |               |               |                |   |   |   |
| Площа поперечного      | $f_2$            | M <sup>2</sup>    | $\pi d_2^2/4$ |               |                |   |   |   |
| перерізу               |                  |                   |               |               |                |   |   |   |
| Діаметр витратомірного | $d_3$            | M                 |               | $3,5.10^{-3}$ |                |   |   |   |
| пристрою               |                  |                   |               |               |                |   |   |   |
| Площа поперечного      | $f_3$            | M <sup>2</sup>    | $\pi d_3^2/4$ |               |                |   |   |   |
| перерізу               |                  |                   |               |               |                |   |   |   |
| Атмосферний тиск       | $\boldsymbol{B}$ | мм рт. ст.,       |               |               |                |   |   |   |
|                        |                  | $\Pi$ a           |               |               |                |   |   |   |

Протокол випробувань і розрахунків

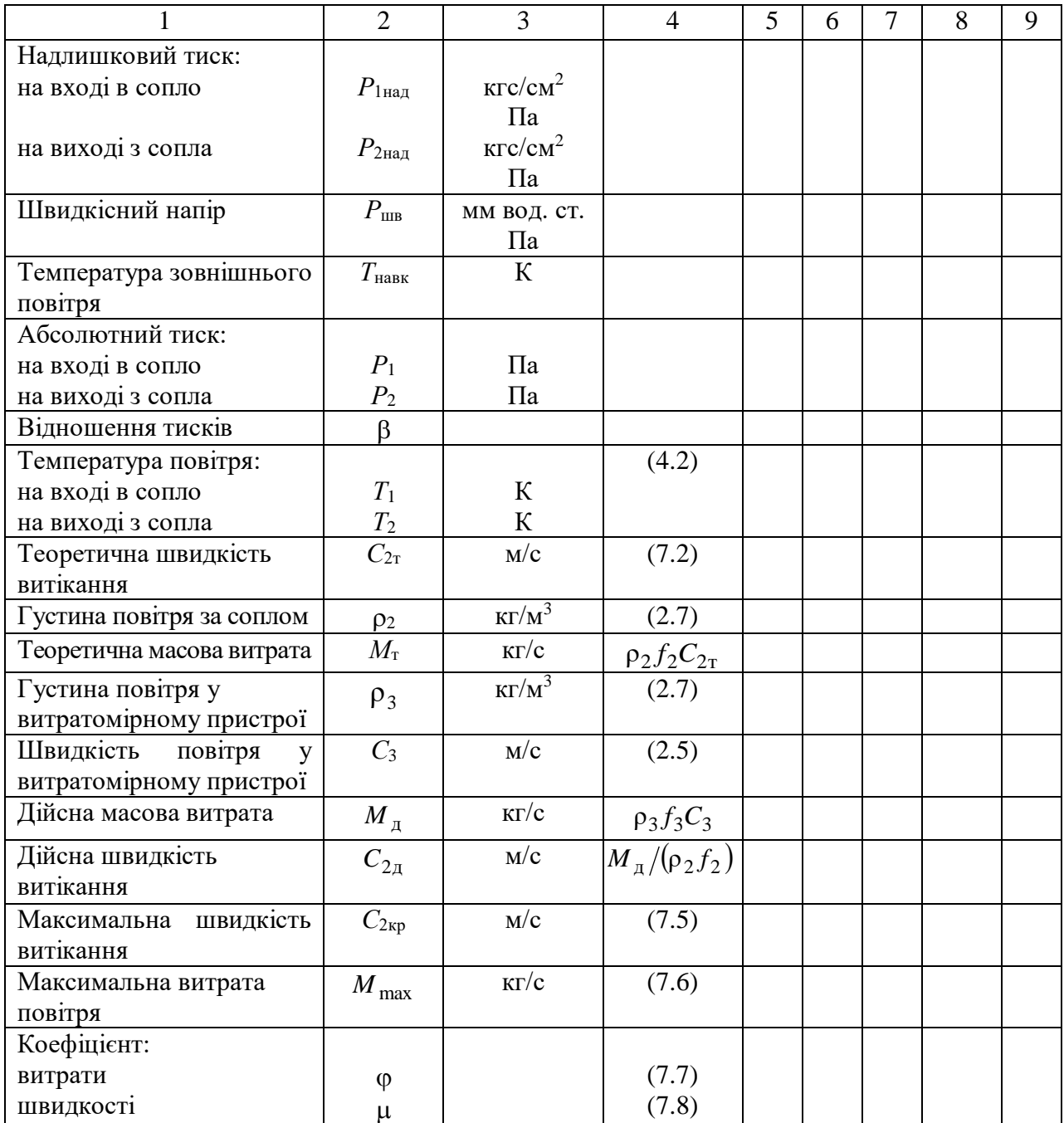

## Продовження протоколу випробувань і розрахунків

## **7.3. Контрольні запитання**

- 1. Що таке витікання газу і де воно застосовується?
- 2. Від чого залежать швидкість витікання і масова витрата?
- 3. Особливості витікання із звужуючих сопел.
- 4. В яких соплах можна одержати надзвукові швидкості?

#### **ЛАБОРАТОРНА РОБОТА № 8**

## **ВИЗНАЧЕННЯ КОЕФІЦІЄНТА ТЕПЛОПРОВІДНОСТІ ТЕПЛОІЗОЛЯЦІЙНИХ МАТЕРІАЛІВ**

## **8.1. Мета роботи**

Поглиблення знань з теорії теплопровідності, вивчення методики експериментального визначення коефіцієнта теплопровідності ізоляційних матеріалів, дослідження ефективності теплової ізоляції.

У процесі підготовки і при проведенні лабораторної роботи студенту необхідно:

- ознайомитись з теоретичними положеннями, що є основою методу труби;

- ознайомитись зі складом устаткування та принципом дії експериментальної установки;

- визначити значення коефіцієнта теплопровідності матеріалу, який досліджується;

- визначити ефективність застосування ізоляційних матеріалів для зниження теплових втрат при ізоляції труб.

### **8.2. Загальні відомості**

Теплопровідність – це процес розповсюдження теплової енергії при безпосередньому контакті окремих частинок або окремих тіл при наявності різниці температур.

Основним законом теплопровідності є закон Фур'є.

$$
Q = -\lambda \cdot F \cdot grad(t) = -\lambda \cdot F \cdot \frac{dt}{dx}, \text{Br.}
$$
 (8.1)

Відповідно до закону Фур'є, інтенсивність переносу теплоти у твердому тілі оцінюється величиною теплового потоку *Q*, визначається температурним градієнтом *grad*(*t*) і значенням коефіцієнта теплопровідності даної речовини  $\overline{\phantom{a}}$  $\bigg)$  $\setminus$  $\mathbf{I}$  $\setminus$ ſ м $\cdot$ К  $\lambda\left(\frac{\text{Br}}{\text{Br}}\right)$ . Градієнт температури *grad*(*t*) залежить від параметрів температурного

поля в розглянутому тілі.

Коефіцієнт теплопровідності є теплофізичним параметром речовини, він характеризує здатність матеріалу проводити теплову енергію. Для різних матеріалів коефіцієнт теплопровідності залежить від структури, щільності, теплоємності, температури, тиску, маючи певні значення в даних умовах.

Значення коефіцієнта теплопровідності визначається дослідним шляхом на спеціальних лабораторних установках. Одним із методів визначення  $\lambda$ , які застосовуються в теплотехніці є метод труби або циліндра.

Для визначення теплопровідності матеріалу циліндричної стінки (рис.8.1) при постійному значенні коефіцієнта (у випадку сталого теплового стану системи, коли температура у всіх точках тіла не змінюється), можна

використовувати рівняння Фур'є, яке має вигляд:

$$
q_l = \frac{\pi \cdot \Delta t}{\frac{1}{2 \cdot \lambda} \ln \frac{d_2}{d_1}}, \text{Br/M},
$$
\n(8.2)

де  $\Delta t = t_1 - t_2$  - різниця температур між внутрішньою і зовнішньою поверхнею труби, К;

 $q_1 = Q/L$  – густина теплового потоку по довжині труби *L*, Вт/м.

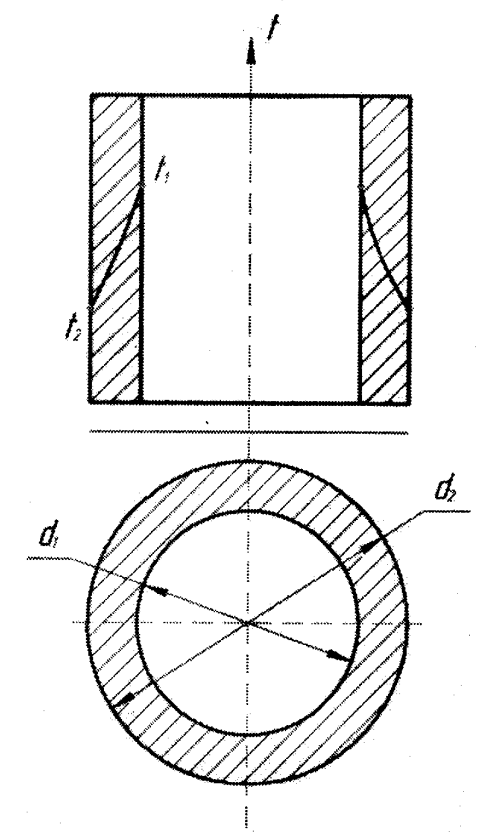

Рисунок 8.1 – Однорідна циліндрична стінка

У випадку багатошарової стінки, що складається із шарів різних матеріалів, рівняння теплопровідності має вигляд:

$$
q_{l} = \frac{\pi \cdot (t_{1} - t_{2})}{\sum_{i=1}^{n} 1} \cdot \ln \frac{d_{i+1}}{d_{i}}, \text{Br/M}.
$$
 (8.3)

Будь-яке покриття гарячої поверхні, що сприяє зниженню втрат теплової енергії в навколишнє середовище, називається тепловою ізоляцією. Для теплової ізоляції можуть бути використані будь-які матеріали з низьким коефіцієнтом теплопровідності ( пористі матеріали, азбест, пробка, скловата та ін.). Часто на практиці ізолюються трубопроводи, по яких рухаються гарячі середовища. На рис. 8.2 зображена найбільш проста схема одношарової ізоляції трубопроводу

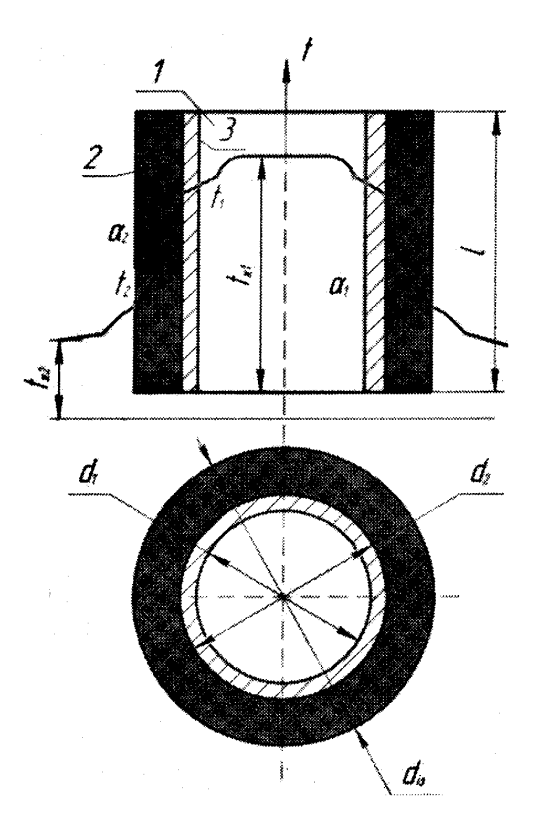

Рисунок 8.2 – Схема одношарової теплової ізоляції 1 – гаряче середовище; 2 – стінка трубопроводу; 3 – теплова ізоляція

У загальному випадку рівняння, що описує передачу теплоти через відрізок ізольованого трубопроводу довжиною *L*, має вигляд:

$$
Q = \frac{\pi \cdot L \cdot (t_{c1} - t_{c2})}{R_{\text{is}}},
$$
\n(8.4)

*R*із називається термічним опором труби з ізоляцією. Величина *R*із складається з термічних опорів процесів теплопровідності ізоляції і тепловіддачі.

Без ізоляції:

$$
R = \frac{1}{\alpha_1 \cdot d_1} + \frac{1}{2\lambda} \cdot \ln \frac{d_2}{d_1} + \frac{1}{\alpha_2 \cdot d_2}.
$$
 (8.5)

З ізоляцією:

$$
R = \frac{1}{\alpha_1 \cdot d_1} + \frac{1}{2\lambda} \cdot \ln \frac{d_2}{d_1} + \frac{1}{2\lambda_{is}} \cdot \ln \frac{d_3}{d_2} + \frac{1}{\alpha_2 \cdot d_3}.
$$
 (8.6)

У вирази (8.5) і (8.6) входять коефіцієнти теплопровідності матеріалу труби і ізоляції  $\lambda$ ,  $\lambda$ <sub>із</sub>, а також коефіцієнти тепловіддачі  $\alpha_1$  і  $\alpha_2$ , що характеризують процеси передачі теплоти до стінки труби від гарячого середовища з температурою *t*с1 і від ізоляції до навколишнього середовища *t*с2.

Критичний діаметр ізоляції розраховується за наступною формулою

$$
d_{\rm kp} = 2 \cdot \frac{\lambda_{\rm is}}{\alpha_2}.\tag{8.7}
$$

Критичний діаметр  $d_{\kappa p}$  ізоляції не залежить від розмірів циліндричної труби. Він буде тим менше, чим менше коефіцієнт теплопровідності ізоляції  $\lambda_{i3}$ , і тим більше коефіцієнт тепловіддачі  $\alpha$  від зовнішньої поверхні ізоляції до навколишнього середовища.

Для ефективної роботи ізоляції необхідно, щоб критичний діаметр був менше зовнішнього діаметра оголеної труби, тобто  $d_{\text{kp}} \leq d_2$ .

Таким чином, для того, щоб ізоляція зменшувала теплові втрати циліндричної стінки в порівнянні з оголеною трубою при даному діаметрі труби  $d_2$  і коефіцієнті тепловіддачі  $\alpha_2$  необхідно, щоб

$$
\lambda_{\text{is}} \le \frac{\alpha_2 d_2}{2} \,. \tag{8.8}
$$

### Лабораторна установка

Схема установки представлена на рис. 8.3. Установка складається з металевої (стальної) труби – 1 діаметром  $d_{3B2} = 0.125$ м і довжиною  $L = 1,22$ м, покритої шаром досліджуваного ізоляційного матеріалу – 2, товщиною =0,015м, яким є азбест. Нагрівання труби здійснюється нагрівальним елементом – 3, при цьому для регулювання напруги застосовується лабораторний трансформатор (ЛАТР) – 14. Для визначення потужності, яка споживається нагрівальним елементом, у ланцюг живлення увімкнений вольтметр  $-13$ .

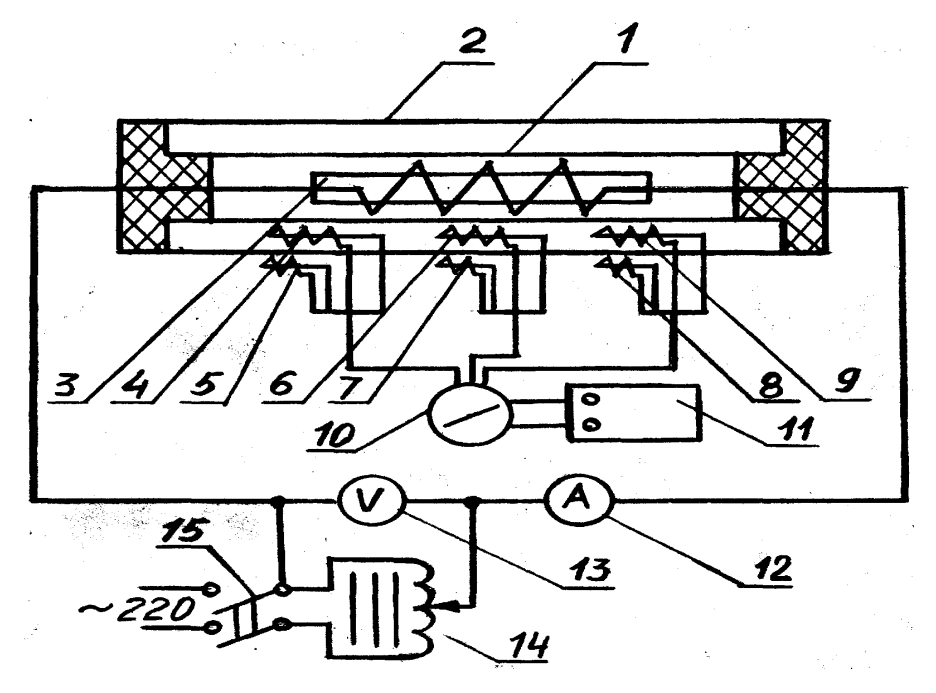

Рисунок 8.3 – Схема експериментальної установки: 1 – металева труба; 2 – шар ізоляції; 3 – нагрівальний елемент; 4,6,9 – термопари на внутрішній поверхні ізоляції; 5,7,8 – термопари на зовнішній поверхні ізоляції; 10 – перемикач термопар; 11 – логометр (вимірювач температури); 12 – амперметр; 13 – вольтметр; 14 – автотрансформатор (ЛАТР); 15 – (вмикач) вимикач мережі

Кількість теплоти, яка виділяється в навколишнє середовище через поверхню труби визначається за витратою електричної енергії. Для зниження теплових втрат торці труби закриті тепловою ізоляцією.

Температура матеріалу, що випробовується, виміряється шістьма хромель-капелевими термопарами. Три термопари 4,6,9 заміряють температуру на внутрішній поверхні ізоляції, а інші три термопари 5,7,8 – на зовнішній поверхні.

Приладом для вимірювання температури є логометр – 11. Для послідовного підключення термопар до вимірювача температур слугує перемикач – 10. Для визначення температури ізоляції використовується той самий вимірювач.

Вимірювання температури навколишнього повітря проводиться за допомогою ртутного лабораторного термометра.

## Порядок проведення роботи

При виконанні лабораторної роботи необхідно дотримуватись правил і положень з охорони праці і техніки безпеки. Перед виконанням лабораторної роботи студенти повинні пройти інструктаж з охорони праці і техніки безпеки.

Увімкнути лабораторну установку в мережу вмикачем – 15 (рис. 8.3) встановити тепловий режим (задати значення напруги, що регулюється за допомогою ЛАТРА – 14).

Всі вимірювання проводяться при строго сталому тепловому режимі. Фіксація сталого режиму відбувається при незмінній середній температурі зовнішньої *t*2 і внутрішньої *t*<sup>1</sup> поверхні ізоляції. При цьому вся теплова енергія, яка виділяється нагрівальним елементом у трубі, віддається в навколишнє середовище. Сталий тепловий стан наступає через 30-40 хвилин після включення установки.

Показання термопар визначають, послідовним підключенням їх до логометра – 11 перемикачем – 10, повторюючи виміри 2-3 рази через 5-10 хвилин. При цьому режим можна вважати сталим, якщо вимірювані температури поверхні ізоляції двох послідовних дослідів відрізняються не більше, ніж на 5 $\rm{^0C}$ .

Параметри, які знімаються на установці заносять до протоколу.

### Обробка експериментальних даних

1. Розраховується тепловий потік, який виділяється нагрівальним елементом:

$$
Q = U \cdot I, \text{Br.}
$$
\n
$$
(8.9)
$$

2. Розраховується середня температура внутрішньої поверхні ізоляційного шару:

$$
\bar{t}_1 = \frac{t_4 + t_6 + t_9}{3}, \, ^0\text{C} \,. \tag{8.10}
$$

3. Визначається середня температура зовнішньої поверхні ізоляційного шару:

$$
\bar{t}_2 = \frac{t_5 + t_7 + t_8}{3}, \, ^0\text{C}.\tag{8.11}
$$

4. Розраховується коефіцієнт теплопровідності для ізоляційного матеріалу:

$$
\lambda_{\text{is}} = \frac{Q \cdot \ln \frac{d_3}{d_2}}{2 \cdot \pi \cdot L(\bar{t}_1 - \bar{t}_2)}, \text{Br/MK},
$$
\n(8.12)

де  $d_{382} = 0,125$ м – зовнішній діаметр труби;  $d_3 = 0,14$ м – діаметр труби з ізоляцією; L = 1,22 м – довжина труби.

5. Визначається коефіцієнт тепловіддачі від ізоляції в навколишнє середовище:

$$
\alpha_2 = \frac{Q}{\pi d_3 L(\bar{t}_2 - \bar{t}_0)}, \, \text{Br/m}^2 \cdot \text{K},\tag{8.13}
$$

де *t*<sub>0</sub> – температура повітря за показниками лабораторного термометра.

6. Критичний діаметр ізоляції розраховується за формулою (8.7).

7. Ефективність ізоляції розраховується за формулою (8.8).

## **8.3. Контрольні запитання**

- 1. Що таке теплопровідність?
- 2. Як здійснюється передача теплової енергії у твердих тілах?
- 3. Чим визначається інтенсивність переносу теплової енергії у твердих тілах?
- 4. Поясність чинність основного закону теплопровідності.
- 5. Дайте визначення коефіцієнта теплопровідності.
- 6. Від чого залежить величина коефіцієнта теплопровідності?
- 7. Що таке теплова ізоляція?
- 8. В яких випадках зазвичай застосовують теплову ізоляцію?
- 9. Що таке термічний опір?
- 10. Визначити умову ефективнсті застосування ізоляції на трубопроводі.
- 11. Пояснити зміну теплових втрат на рис. 8.3.
- 12. Що таке критичний діаметр ізоляції?
- 13. Чому, як правило, трубопроводи малих діаметрів не ізолюють?
- 14. Пояснити призначення основних елементів експериментальної установки (рис. 8.3).
- 15. Які пристрої застосовуються для вимірювання температури в даній лабораторній роботі?
- 16. Як визначити клас точності приладу експериментальної установки?

### **ЛАБОРАТОРНА РОБОТА № 9**

## **ТЕПЛОВІДДАЧА ЦИЛІНДРИЧНОЇ ТРУБИ ПРИ ПРИРОДНІЙ КОНВЕКЦІЇ**

#### **9.1. Мета роботи**

Поглиблення знань з теорії конвективного теплообміну при вільному русі середовища, ознайомлення з методикою дослідження процесу тепловіддачі.

У процесі роботи необхідно ознайомитись з теоретичними основами методики експериментального дослідження процесу тепловіддачі, визначити значення коефіцієнта тепловіддачі при вільному русі повітря біля вертикально розташованої нагрітої труби, провести аналіз рівняння подібності, яке застосовується для опису процесу вільної конвекції, використовуючи дані експерименту.

## **9.2. Загальні відомості**

Конвективним теплообміном або тепловіддачею називається процес переносу теплової енергії між поверхнею твердого тіла і середовищем (рідиною або газом), що контактує з ним. При цьому процес переносу теплової енергії, яка взаємодіє з твердим тілом, нерозривно пов'язаний з переміщенням середовища.

За природою виникнення розрізняють вільний і вимушений рух середовища. Вільним рухом теплоносія називається рух, що відбувається внаслідок різниці щільності нагрітих і холодних елементарних об'ємів рідини або газу в гравітаційному полі (у цьому випадку діє, так звана, піднімальна сила). Вимушеним називається рух середовища, що виникає під дією сторонніх сил (насоса, вентилятора і т.ін.).

Інтенсивність тепловіддачі при вільному русі залежить від різниці температур між тілом і середовищем, фізичних властивостей середовища і геометричних факторів (форми, розмірів, розташування тіла в просторі), від швидкості та природи виникнення руху середовища.

Кількість переданої теплоти (тепловий потік *Q* ) при конвективному теплообміні визначається за законом Ньютона-Ріхмана:

$$
Q = \alpha \big( t_{\rm r} - t_c \big) \cdot F \,, \tag{9.1}
$$

де *t*<sup>т</sup> , *t*<sup>с</sup> – температури стінки тіла і навколишнього середовища, К;

 $\alpha$  – коефіцієнт тепловіддачі, Вт/м<sup>2</sup>К;

 $F$  – поверхня теплообміну, м<sup>2</sup>.

Коефіцієнт тепловіддачі характеризує інтенсивність теплообміну між тілом і навколишнім середовищем і являє собою кількість теплоти, яка передана від твердої стінки газу або рідини через одиницю площі за одиницю часу при різниці температур між стінкою і рідиною в 1К.

В експериментах середнє значення коефіцієнта тепловіддачі при вільному русі може бути визначене з рівняння (9.1):

$$
\alpha = Q/F \cdot (t_{\rm r} - t_c), \qquad (9.2)
$$

де  $t_r$  – температура поверхні тіла, <sup>0</sup>С;

 $t_c$  – температура середовища (повітря), <sup>0</sup>С.

Процес тепловіддачі є складним процесом, а коефіцієнт тепловіддачі залежить від різних параметрів, що характеризують цей процес (у тому числі тіла, що включають форму і основні характерні розміри, температуру, швидкість руху середовища, фізичні властивості теплоносія і т.д.)

Застосовуючи методи теорії подібності до математичного опису процесу конвективного теплообміну при вільному русі повітря, можна одержати наступну залежність між безрозмірними числами подібності (критеріями подібності):

$$
N_u = f\big(G_r \cdot P_r\big). \tag{9.3}
$$

На підставі узагальнення експериментального матеріалу М.А. Міхєєвим отримане наступне чисельне рівняння подібності:

$$
N_u = C(G_r \cdot P_r)^n \tag{9.4}
$$

де *<sup>N</sup><sup>u</sup>* число Нуссельта, що характеризує конвективний теплообмін між рідиною і поверхнею твердого тіла

$$
N_u = \alpha L/\lambda, \tag{9.5}
$$

*<sup>G</sup><sup>r</sup>* число Грасгофа, що характеризує співвідношення піднімальної сили, яка виникає в наслідок різниці густини рідини і сили молекулярного тертя

$$
G_r = gL^3 \beta \Delta t / v^2, \qquad (9.6)
$$

*<sup>P</sup><sup>r</sup>* число Прандтля, що характеризує фізичні властивості середовища (повітря)

$$
P_r = v/a. \tag{9.7}
$$

До виразів чисел подібності входять параметри:

– коефіцієнт об'ємного розширення, 1/К:

$$
\beta = 1/(t_c + 273),\tag{9.8}
$$

 $V$  – коефіцієнт кінематичної в'язкості, м<sup>2</sup>/с;

 $a$  — коефіцієнт температуропровідності  $\alpha = \lambda / c_p \cdot \rho$ ,м<sup>2</sup>/с;

– коефіцієнт теплопровідності, Вт/мК;

*с*<sup>р</sup> – питома теплоємність, Дж/кгК;

 $\rho$  – густина, кг/м<sup>3</sup>;

*L* – характерний розмір труби, яка досліджується, м;

∆*t* – різниця між середньою температурою поверхні розрахункової ділянки і температурою навколишнього середовища, К;

 $\alpha$  – коефіцієнт тепловіддачі, Вт/м<sup>2</sup>К;

 $g$  – прискорення вільного падіння, м/с<sup>2</sup>;

*С* і *п* – чисельні коефіцієнти рівняння подібності.

У реальних умовах теплообміну коефіцієнти *С* і *п* залежать від режиму руху середовища, що перебуває в зіткненні з нагрітою поверхнею тіла.

Табл. 9.1 може бути використана для порівняння отриманих у досліді результатів з відомими даними і визначення режиму руху повітря.

Таблиця 9.1 – Вертикальні труби

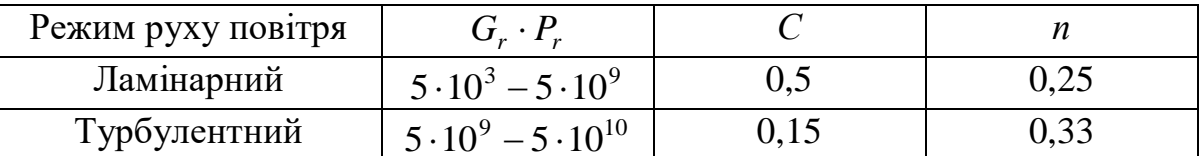

Рівняння (9.4) справедливо для подібних явищ теплообміну лише в інтервалі експериментально отриманих значень добутку *G<sup>r</sup> P<sup>r</sup>* . Значення коефіцієнта пропорційності *С* і показника ступеня *п* визначаються на підставі обробки експериментальних даних і побічно характеризують режим обтікання рідиною (газами) нагрітого тіла при вільній конвекції. Користуючись рівнянням (9.4) при конкретних числових значеннях *С* і *п*, знаючи основні параметри стінки і навколишнього середовища, можна визначити коефіцієнт тепловіддачі від стінки до рідини (газу) або навпаки – від рідини (газу) до стінки.

## Лабораторна установка

Сутність експериментального методу, який використовується в лабораторній роботі, полягає у визначенні кількості теплоти, що віддається досліджуваною трубою в навколишнє середовище, і знаходженні температур труби і середовища при сталому тепловому режимі. Схема експериментальної установки наведена на рис. 9.1.

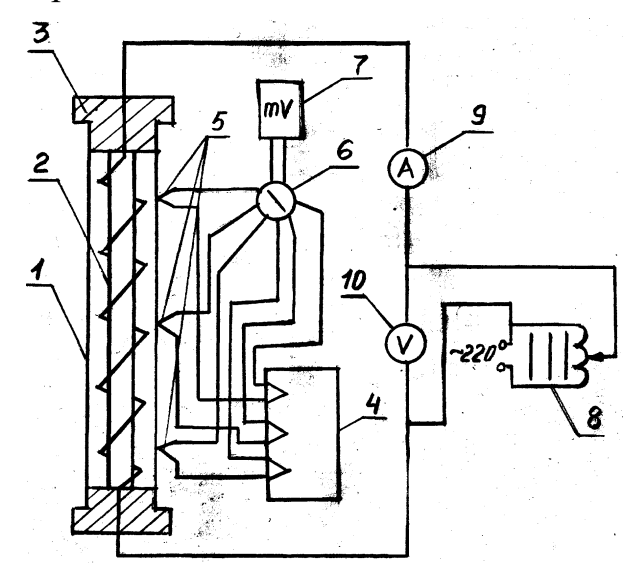

Рисунок 9.1 – Схема експериментальної установки: 1 – вертикальна труба; 2 – нагрівальний елемент; 3 – диски; 4 – холодні спаї термопар (виведені в коробку); 5 – термопари; 6 – перемикач термопар; 7 – потенціометр; 8 – ЛАТР; 9 – амперметр; 10 – вольметр

Усередині експериментальної труби 1 розташований нагрівальний елемент 2. Торці досліджуваної труби захищені дисками 3, виготовленими з теплоізоляційного матеріалу.

Діаметр труби *d*<sup>з</sup> = 0,065 м, довжина труби *L* = 0,620 м. Нагрівальний елемент живиться через лабораторний автотрансформатор (ЛАТР) 8 від мережі змінного струму напругою 220 В. Визначення потужності, споживаної нагрівальним елементом, відбувається за показником амперметра 9 і вольтметра 10. Кількість виділеної і переданої в навколишнє середовище теплоти визначається по споживаній електричній потужності.

Для вимірювання температури поверхні, що віддає теплоту, в стінці труби закладені рівновіддалені одна від одної термопари 5. Номери термопар на схемі відповідають номерам крапок на перемикачі 6. На схемі спаї термопар умовно показані вздовж однієї утворюючої труби. В дійсності, для обліку зміни температури по поверхні труби, термопари розташовані відносно одна від одної під кутом  $60^0$ .

В експериментальній установці використані хромель-копелеві термопари, гарячі спаї яких закарбовані на поверхні труби. ЕРС термопар вимірюється вимірювачем температури 7. Всі холодні спаї термопар розташовані в коробці 4, де знаходиться масло при постійній температурі *t*хс.

За допомогою термопар вимірюється різниця температур між гарячим і холодним спаєм

$$
t_{\text{m},mv} = t_{\text{rc}} - t_{\text{xc}},\tag{9.9}
$$

де  $t_{\text{rc}}$  – температура гарячого спаю термопари (температура стінки труби), <sup>0</sup>С;  $t_\mathrm{xc}$  – температура холодного спаю термопари, <sup>0</sup>С;

 $t_{\text{n}}$  – показання потенціометра, переведені в <sup>0</sup>С.

Температура навколишнього повітря с *t* вимірюється на відстані від досліджуваної труби ртутним термометром.

Порядок проведення роботи

При виконанні лабораторної роботи необхідно дотримуватись правил і положень з охорони праці і техніки безпеки. Перед виконанням лабораторної роботи студенти повинні пройти інструктаж з охорони праці і техніки безпеки.

Після ознайомлення з описом експериментальної установки необхідно заготовити форму протоколу для запису спостережень і розпочати виконання роботи.

Всі вимірювання на стенді виконуються при строго сталому тепловому режимі. Настання сталого теплового режиму визначається по незмінній температурі поверхні труби і характеризується тим, що тепловий потік, який виділяється з поверхні досліджуваної труби, залишається постійним. Час настання сталого теплового режиму становить приблизно 30-40 хвилин.

Після увімкнення установки в мережу, ЛАТРом -8 піднімається напруга до необхідного режиму роботи установки  $U = 120 \div 220B$ .

Будь-який тепловий режим може бути підготовлений попереднім увімкненням установки за 30-40 хвилин до початку проведення лабораторної роботи.

Дані вимірювань кожного проведеного досліду заносяться до протоколу, у тому числі, напруга *U*, сила струму *І*, показання вимірювача температури, який підключається послідовно до трьох термопар, а також температуру повітря *t*<sup>c</sup> і час початку проведення досліду.

### Обробка експериментальних даних

Для кожного сталого теплового режиму необхідно:

1. Розрахувати кількість теплоти, виділеної на розрахунковій ділянці досліджуваною трубою:

$$
Q = W = I \cdot U, \text{Br},\tag{9.10}
$$

де *І –* струм, А;

*U –* величина напруги, В.

Виділена теплота віддається навколишньому середовищу конвективним теплообміном і випромінюванням:

$$
Q = Q_{\kappa} + Q_{\rm n}, \text{Br}, \tag{9.11}
$$

де *Q*<sup>к</sup> – теплота, яка передана навколишньому середовищу шляхом конвективного теплообміну, Вт;

 *Q*<sup>п</sup> – теплота, яка передана навколишньому середовищу шляхом випромінювання, Вт.

2. Розрахувати середню температуру поверхні труби

$$
\bar{t}_{\rm T} = \sum_{i=1}^{3} t_{\rm T} i / 3, {}^{0}C,
$$
\n(9.12)

де  $t_{\pi i}$  –показання термопар за потенціометром.

3. Розрахувати променевий тепловий потік

$$
Q_{\rm n} = C_{\rm np} \left(\frac{T_{\rm r}}{100}\right)^4 - \left(\frac{T_{\rm c}}{100}\right)^4 \cdot F \,, \text{ Br}, \tag{9.13}
$$

де *T*т , К – абсолютна температура стінки труби; приймається як середня арифметична з показань трьох термопар при сталому режимі;

*T*c , К – абсолютна температура рухомого середовища;

 $C_{\text{np}}$  = 2,09 Вт/м<sup>2</sup>К<sup>4</sup> – приведений коефіцієнт випромінювання;

 $F = \pi dL$ , м<sup>2</sup> – поверхня досліджуваної труби.

4. Розрахувати кількість теплоти, яка передана повітрю шляхом конвективного теплообміну

$$
Q_{\kappa} = Q - Q_{\pi}, \text{Br.}
$$
\n
$$
(9.14)
$$

5. Розрахувати густину теплового потоку

$$
q_{\kappa} = Q_{\kappa}/F, \text{Br}/\text{m}^2. \tag{9.15}
$$

6. Визначити коефіцієнт тепловіддачі конвекцією

$$
\alpha_{\kappa} = Q_{\kappa} / \pi d_{\mu} L \Delta t, B_{\tau} / m^2 K. \qquad (9.16)
$$

З рівняння (9.16) видно, якщо розрахувати тепловий потік, та виміряти температуру поверхні тіла і навколишнього середовища, то можна експериментально визначити коефіцієнт тепловіддачі конвекцією *<sup>к</sup>* . Для поширення отриманих результатів на інші подібні процеси необхідно досліджені дані порівняти зі значеннями, одержаними із узагальненого рівняння подібності (9.4).

7. Розрахувати числа подібності: Нуссельта

$$
N_u = \alpha d_{\rm n}/\lambda \,. \tag{9.17}
$$

Грасгофа

$$
G_r = g \cdot \beta \cdot d_\pi^3 \frac{(t_\text{r} - t_\text{c})}{v^2}.
$$
 (9.18)

Прандтля

$$
P_r = v/a. \tag{9.19}
$$

Фізичні параметри повітря  $(v, a, \lambda)$  беруться з таблиці (додаток 4,7) при середній температурі повітря.

$$
t_{\rm cp} = 0.5(t_{\rm r} + t_{\rm c}).\tag{9.20}
$$

8. Коефіцієнт β розраховується із залежності:

$$
\beta = \frac{1}{t_{\rm cp} + 273,15}, \ 1/K \ . \tag{9.21}
$$

9. Відповідно до отриманого значення добутку *G<sup>r</sup> P<sup>r</sup>* , вибрати значення показників *<sup>C</sup>* \*i *<sup>n</sup>* \* , що входять до рівняння подібності по табл. 9.1 і розрахувати величину критерію Нуссельта за формулою:

$$
N_u^* = C^* \cdot (G_r \cdot P_r)^{n^*}.
$$
 (9.22)

10. Розрахувати коефіцієнт тепловіддачі за критерієм Нуссельта:

$$
\alpha = \frac{N_u \cdot \lambda}{d} \tag{9.23}
$$

## **9.3. Контрольні запитання**

- 1. Що експериментально визначається в роботі?
- 2. Що називається сталим режимом?
- 3. Що необхідно знати для поширення отриманих даних на інші явища конвективного теплообміну?
- 4. Фізична сутність передачі теплоти конвекцією, випромінюванням і теплопровідністю.
- 5. Що називається конвективним теплообміном?
- 6. В яких середовищах і чому може спостерігатись конвективний теплообмін?
- 7. Що називається тепловіддачею?
- 8. Записати закон Ньютона-Ріхмана.
- 9. Що характеризує і який фізичний зміст коефіцієнта тепловіддачі?
- 10. Від яких факторів залежить коефіцієнт тепловіддачі?
- 11. Який конвективний теплообмін називається вільним?
- 12. Який конвективний теплообмін називається вимушеним?
- 13. Який фізичний зміст чисел Нуссельта, Грасгофа і Прандтля?
- 14. Що називається рівнянням подібності?
- 15. В якому діапазоні параметрів справедливо отримане рівняння подібності?
- 16. Як користуватися рівнянням подібності?

## **Задачі до самостійної роботи**

## «Термодинамічні процеси ідеального газу» «Ізохорний процес»

- 1. У закритій посудині при сталому об'ємі знаходиться повітря при тиску  $p_1 =$ 8 бар та температурі *t*<sup>1</sup> = 25<sup>0</sup>С. Визначити тиск повітря після охолодження до температури  $0<sup>0</sup>C$ .
- 2. У закритій посудині  $V = 240$  л знаходиться повітря ( $\mu = 29.27$  кг/кмоль) при *р*<sup>1</sup> = 1 МПа, *t*<sup>1</sup> = 50 <sup>0</sup>С. Визначити *р*2, кількість підведеної теплоти при підвищенні температури до 150 °С.
- 3. У закритій посудині  $V = 1$  м<sup>3</sup> знаходиться водень при тиску  $p_1 = 0,1$ МПа,  $t_1$ = - 3<sup>0</sup>С. Визначити зміну внутрішньої енергії, якщо тиск змінився до 0,2 МПа.
- 4. У закритому балоні ємністю 50 л знаходиться повітря при  $p_1 = 1$  МПа та температурі *t*<sup>1</sup> = 27 <sup>0</sup>С. Після охолодження відбувається віддача теплоти, яка дорівнює 20 кДж. Знайти тиск  $p_2$  та температуру  $t_2$  після охолодження повітря.
- 5. У закритій посудині знаходиться повітря при тиску 750 мм рт. ст. та температурі  $t_1 = 20$ <sup>0</sup>С. Визначити падіння тиску у посудині, якщо  $t_2 = -30$ <sup>0</sup>С.
- 6. У посудині ємністю 1 м<sup>3</sup> знаходиться повітря при  $p_1 = 5$  бар та температурі  $t_1 = 20$ <sup>0</sup>С. Як зміниться температура та тиск повітря, якщо до повітря підвести 175 кДж теплоти?
- 7. У посудині ємністю  $V = 200$  л знаходиться кисень при  $p_1 = 0.6$  МПа та температурі *t*<sup>1</sup> = 27 <sup>0</sup>С. Визначити кількість теплоти, яка необхідна для підвищення температури до 200 <sup>0</sup>С. Залежність теплоємності від температури вважати сталою.
- 8. 3 кг повітря в ізохорному процесі нагрівають від 20 <sup>о</sup>С до 323 К. Визначити кількість теплоти, яка необхідна для підігрівання повітря, зміну внутрішньої енергії газу, якщо *k* = 1,4, a молярна маса повітря 29 кг/кмоль.
- 9. У посудині ємністю 6 м<sup>3</sup> знаходиться газ  $SO_2$  при тиску  $p_1 = 0,2$  МПа та температурі  $t_1 = 37$  °C. Газ нагрівається до тиску  $p_2=0.9$  МПа. Визначити параметри газу в кінці процесу та кількість підведеної теплоти.
- 10. У закритій посудині ємністю  $V = 10$  м<sup>3</sup> азот нагріли до температури  $t_1$ =1450 <sup>0</sup>С при цьому тиск дорівнював  $p_1 = 3.8$  МПа. Потім газ охолодили до температури *t*<sup>2</sup> = 47<sup>0</sup>С. Визначити кінцевий тиск *р*<sup>2</sup> та кількість теплоти, що пішла на охолодження.
- 11. У резервуарі ємністю 1 м<sup>3</sup> знаходиться повітря при тиску 0,5 МПа і температурі 20 <sup>0</sup>С. Як зміняться температура і тиск повітря, якщо до нього підвести 175 кДж теплоти?
- 12. Балон ємністю 60 л заповнений киснем. Абсолютний тиск кисню 100 бар і температура 15 <sup>0</sup>С. Визначити кінцевий тиск і підведену кількість теплоти до кисню, якщо температура підвищиться до 40 <sup>0</sup>С.
- 13. У закритій посудині об'ємом 0,8 м<sup>3</sup> знаходиться азот при тиску 2,2 МПа та температурі 20 <sup>0</sup>С. До газу підводиться 4600 кДж теплоти. Визначити температуру і тиск азоту в кінці процесу. Теплоємність вважати сталою.
- 14. В резервуарі об'ємом 500 л знаходиться вуглекислий газ при тиску 0,6 МПа і температурі 527 <sup>0</sup>С. Як зміниться температура газу, якщо від нього при сталому об'ємі відняти 436 кДж теплоти. Теплоємність вважати сталою.
- 15. В закритій посудині об'ємом 9 м<sup>3</sup> нагрівають газ від 10<sup>0</sup> С до 313 К. Визначити кількість підведеної теплоти, якщо при початкових параметрах тиск 100 кПа, мольна ізобарна теплоємність 20,93Дж/кмоль·К, газова стала 207,8 Дж/(кг $\cdot$ К).
- 16. В закритій посудині об'ємом 30 л нагрівають газ від 15 <sup>0</sup>С до 85 <sup>0</sup>С. Визначити кількість підведеної теплоти, якщо тиск при початкових параметрах 0,1 МПа, газова стала 287 Дж/(кгК), показник адіабати 1,4.
- 17. В закритій посудині об'ємом 50 л нагрівають газ від 10 <sup>0</sup>С до 90 <sup>0</sup>С. Визначити кількість підведеної теплоти, якщо тиск при початкових параметрах 100 кПа, газова стала 189 Дж/(кг $\cdot$ К), мольна ізобарна теплоємність 33,52 кДж/(кмоль-К).
- 18. В закритій посудині об'ємом 80 л нагрівають газ від 0 <sup>0</sup>С до 100<sup>0</sup>С. Визначити кількість підведеної теплоти, якщо тиск при початкових параметрах 1 бар, газова стала 297 Дж/(кгК), мольна ізобарна теплоємність 29,3 кДж/(кмоль-К).
- 19. В закритій посудині об'ємом 60 л нагрівають газ від 20 <sup>0</sup>С до 90<sup>0</sup>С. Визначити кількість підведеної теплоти, якщо початковий тиск 100 кПа, газова стала 208 Дж/(кг·К), мольна ізобарна теплоємність 20,93 кДж/(кмоль·К).

## «Ізобарний процес»

- 1. 4 кг водню ізобарно розширюється при  $p = 10$  МПа від  $v_1 = 0.04$  м<sup>3</sup>/кг до  $v_2 = 0.08$  м<sup>3</sup>/кг. Початкова температура  $t_1 = 30$ <sup>0</sup>С. Знайти кінцеву температуру, теплоту підведену в процесі, роботу виконану газом, зміну внутрішньої енергії. Зобразити процес у відповідності масштабу в *р-v*, *Т-s* діаграмах.
- 2. Яку кількість теплоти необхідно підвести до 1 кг повітря з температурою  $t_1$  = 15 <sup>0</sup>C, щоб його об'єм при сталому тиску збільшився у два рази? Визначити температуру повітря у кінці процесу та роботу, яку газ здійснює. Вважати залежність теплоємності повітря від температури сталою.
- 3. 5 м<sup>3</sup> повітря підігрівають в процесі  $p =$  const від  $t_1 = 20$  °C до  $t_2 = 150$ °C. Тиск за манометром дорівнює 5 бар. Визначити підведену теплоту та роботу, яка виконується в процесі. Теплоємність газу вважати сталою.
- 4. До 10 кг повітря в процесі *v* = const підведено 1000 кДж теплоти, потім у процесі *р* = const об'єм повітря зменшився втричі. Початкова температура  $t_1 = 17$  <sup>0</sup>C, тиск  $p_1 = 0.6$  бар. Розрахувати процеси та зобразити у відповідності масштабу в *р*-*v* діаграмі.
- 5. Порівняти витрати теплоти для підігріву 3 кг азоту від  $t_1 = 27$ <sup>0</sup>С до  $t_2 = 227$ <sup>0</sup>С у процесах *v* = const та *р* = const.
- 6. Визначити кількість теплоти для нагрівання газу при сталому тиску 4 бар від  $t_1 = 283$  К до  $t_2 = 40$  °С, якщо газова стала 488 Дж/(кг·К). Об'ємна витрата газу на вході у теплообмінник *V*= 720 м<sup>3</sup>/год.
- 7. В циліндрі двигуна внутрішнього згорання температура газу підвищилась з 500 <sup>0</sup>С до 1500 <sup>0</sup>С. Визначити роботу розширення 1 кг газу при *р* = const. Газ має властивості повітря.
- 8. 2 м<sup>3</sup> азоту з температурою  $t_1 = 17$  °С розширюється при  $p =$  const до 5 м<sup>3</sup> внаслідок підведення теплоти у 1000 кДж. Визначити тиск азоту у процесі, роботу розширення та кінцеву температуру.
- 9. 5 кг азоту охолоджується при постійному об'ємі так, що тиск газу зменшується в 1,1 рази, температура стає 7 <sup>0</sup>С. Потім азот нагрівається до початкової температури при  $p =$  const. Об'єм газу збільшується до 2,28 м<sup>3</sup>. визначити тиск азоту у початковому стані.
- 10. В результаті підведення до кисню 234 кДж теплоти, його об'єм збільшується від 2 м<sup>3</sup> до 3 м<sup>3</sup>. Початкова температура  $t_1 = 10$  <sup>0</sup>С. Визначити: кінцеву температуру кисню, роботу розширення, якщо процес відбувається при *р* = const.
- 11. 1 кг газу СО розширюється при сталому тиску 5 кПа та здійснює роботу у 4,6 кДж. Початкова температура *t*<sup>1</sup> = 17 <sup>0</sup>С. Визначити кінцевий об'єм газу та зміну ентальпії, ентропії.
- 12. Від 120 л повітря у процесі при сталому тиску 0,2 МПа відводиться теплота зі зниженням температури від  $t_1 = 200$ <sup>0</sup>С до  $t_2 = 0$ <sup>0</sup>С. Визначити кількість відведеної теплоти, роботу стиснення, зміну внутрішньої енергії. Зобразити графічно процес у відповідності масштабу в *р*-*v* діаграмі.
- 13. За час ізобарного стиснення 10 кг кисню при  $t_1 = 100$  °C його об'єм змінюється в 1,25 рази. Визначити роботу стиснення та кількість відведеної теплоти. Зобразити графічно процес у відповідності масштабу в *Т-s* діаграмі.
- 14. В результаті підведення теплоти до 20 кг повітря при  $t_1 = 27$ <sup>0</sup>С в процесі при сталому тиску *р* = 0,3 МПа, об'єм повітря збільшився в 1,5 рази. Визначити кінцеву температуру *t*2, кількість теплоти, зміну внутрішньої енергії, ентальпії та роботу розширення.
- 15. 2,5 кг газу ( $R = 109$  кДж/кг·К) при температурі  $t_1 = 640$  °С при сталому тиску  $p = 1,2$  МПа охолоджується до об'єму 40 м<sup>3</sup>. Знайти початковий об'єм, кінцеву температуру, виконану роботу .

#### 60 «Ізотермічний прцес»

- 1. 25 кг повітря при  $t = 27$  <sup>o</sup>C ізотермічно стискаються до тиску  $p_2 = 45$  бар, при цьому витрачається робота у 8000 кДж. Визначити *р*1, *v* <sup>1</sup>, *v* <sup>2</sup>. Зобразити процес у відповідності масштабу в *р-v* та *Т-s* координатах.
- 2. При ізотермічному розширенні 0,3 м<sup>3</sup> кисню його тиск зменшується з 3 бар до 1 бара. Визначити кінцевий об'єм, роботу розширення, якщо  $t_1 = 37$  °C. Зобразити процес у відповідності масштабу в *р-v* та *Т-s* координатах.
- 3. Визначити роботу у процесі ізотермічного стиснення 2 кг азоту від  $p_1 = 3$  бар до  $p_2 = 9.4$  бар при температурі  $t_1 = 200$  °С. Як зміниться робота, якщо температуру газу знизити від 200 <sup>0</sup>С до 100 <sup>0</sup>С.
- 4. До 500 л повітря при  $p_1 = 1,2$  МПа та температурі  $t_1 = 250$  °С додається 140 кДж теплоти при постійній температурі. Визначити *р*2, *v* <sup>2</sup>. Зобразити процес у відповідності масштабу в *р-v* та *Т-s* координатах.
- 5. 8 кг повітря при тиску  $p_1 = 2$  бар та температурі  $t_1 = 30$  °C ізотермічно стискаються до 1/3 від початкового об'єму *v* 1. Визначити *р* 2 та роботу процесу. Зобразити процес у відповідності масштабу в *р-v* та *Т-s* координатах.
- 6. 5 кг повітря ізотермічно стискаються при температурі 300 К від *v* <sup>1</sup> = 0,1 м<sup>3</sup>/кг до  $v_2 = 0.05$  м<sup>3</sup>/кг. Початковий тиск  $p_1 = 12$  МПа. Визначити кінцевий тиск *р*2, теплоту та роботу процесу, зміну внутрішньої енергії. Зобразити процес у відповідності масштабу в *Т-s* координатах.
- 7. 2 кг повітря ізотермічно стискаються при  $t_1 = 17$ <sup>0</sup>C, тиск змінюється від 0,1 до 1 МПа. Визначити *v* <sup>2</sup>, роботу стиснення та кількість відведеної теплоти у процесі. Зобразити процес у відповідності масштабу в *Т-s* координатах.
- 8. 1 кг азоту ізотермічно стискається, потім ізобарно розширюється до початкового об'єму  $v_1$  та температури  $t_3 = 125$  °C. Початковий стан визначається  $t_1 = 27$  °C,  $p_1 = 10^5$  Па. Визначити  $v_2$  у кінці процесу стиснення, роботу стиснення та розширення. Процеси зобразити у відповідності масштабу в *р*-*v* та *Т-s* діаграмах.
- 9. 1 кг СО<sub>2</sub> ізотермічно стискається при  $t_1 = 20$  °С до  $v_1/v_2 = 10$ . Визначити  $p_2$ , роботу стиснення та відведену теплоту у процесі, якщо  $p_1 = 1$  бар.
- 10. 8 м<sup>3</sup> повітря при  $p_1 = 0.09$  МПа та  $t_1 = 20$  °С ізотермічно стискаються до  $p_2 =$ =0,81 МПа. Визначити кінцевий об'єм, роботу стиснення та кількість теплоти процесу. Зобразити процес у відповідності масштабу в *р-v*, *Т-s* діаграмах.
- 11. 10 кг повітря ізотермічно стискаються у компресорі при  $p_1 = 0,1$  МПа та температурі  $t_1 = 37$  <sup>0</sup>C до  $p_2 = 4.5$  МПа. Визначити роботу процесу, внутрішню енергію та зобразити процеси у відповідності масштабу в *р-v*, *Т-s* діаграмах.
- 12. 0,5 м<sup>3</sup> кисню при тиску  $p_1 = 1$  МПа та температурі  $t_1 = 27$  °С стискаються ізотермічно до об'єму у 5 разів меншого за початковий. Визначити об'єм, тиск після стиснення, роботу стиснення та кількість теплоти у процесі.
- 13. 5 кг азоту ізотермічно розширюються таким чином, що зміна ентропії газу дорівнює 2,39 кДж/кг, температура *t*<sup>1</sup> = 7 <sup>0</sup>C. Визначити у скільки разів зменшився тиск азоту.
- 14. 2,4 кг метану (СН4) ізотермічно стискається так, що ентропія змінюється на 3,115 кДж/кг. Визначити температуру  $t_1$  процесу стиснення, якщо  $p_1 = 0.2$  МПа, *v* <sup>2</sup> = 1,2 м<sup>3</sup> . Зобразити процес у відповідності масштабу в *Т-s* діаграмі.
- 15. До 4 кг кисню підведена теплота у 290 кДж, причому 50 % теплоти підводиться ізохорно, а 50 % − ізотермічно. Визначити *р*1, об'єм газу, якщо  $p_3 = 78.5 \text{ k}$ Па,  $T_3 = 298 \text{ K}$ . Зобразити процеси у відповідності масштабу в *р-v*, *Т-s* діаграмах.
- 16. 1,5 кг повітря ізотермічно стискається від  $p_1 = 120$  кПа до 2000 кПа. На стиснення повітря витрачається робота, яка дорівнює 350 кДж. Після ізотермічного стиснення до повітря підводиться теплота при постійному тиску, яка дорівнює відведеній теплоті процесу *Т* = const. Визначити кінцеву температуру та об'єм повітря. Зобразити процеси у відповідності масштабу в *р*-*v*, *Т- s* діаграмах.
- 17. Азот стискається ізобарно, потім ізотермічно розширюється до *v*<sub>3</sub> = 5v<sub>1</sub>. Початкова температура *Т*<sup>1</sup> = 335 К, кінцева – при ізотермічному стисненні *Т*<sup>2</sup> = 290 К, тиск *р*<sup>1</sup> = 510<sup>5</sup> Па. Визначити масу азоту, зміну внутрішньої енергії для кожного процесу, якщо сумарна робота дорівнює 300 кДж. Зобразити процеси у відповідності масштабу в *р***-***v*, *Т-s* діаграмах.

#### 62 «Адіабатний процес»

- 1. 12 кг СО<sub>2</sub> при тиску  $p_1 = 1$  бар, температурі  $t_1 = 17$ <sup>0</sup>С адіабатно стискаються до *р*<sup>2</sup> = 8 бар. Визначити кінцевий об'єм, температуру та роботу процесу. Показати графічно процес у відповідності масштабу в *р-v*, *Т-s* діаграмах.
- 2. 15 м<sup>3</sup> повітря адіабатно розширюються в три рази. Визначити роботу розширення, якщо  $t_1 = 80$  °C та тиск  $p_1 = 0.3$  МПа. Зобразити графічно процес у відповідності масштабу в *р-v*, *Т-s* діаграмах.
- 3. 1 кг повітря при тиску  $p_1 = 1.7$  бар та температурі  $t_1 = 40$  °C адіабатно стискається у чотири рази. Визначити *v* <sup>1</sup>, *v* <sup>2</sup>, *р*2. Зобразити графічно процес у відповідності масштабу в *р-v*, *Т-s* діаграмах.
- 4.  $0.8 \text{ M}^3$  CO<sub>2</sub> при температурі  $t_1 = 20$  <sup>0</sup>C та тиску  $p_1 = 5$  бар адіабатно розширюються до триразового об'єму. Визначити кінцеві *t*2, *р*<sup>2</sup> та роботу процесу. Зобразити графічно процес у відповідності масштабу в *р-v*, *Т-s* діаграмах.
- 5. В процесі адіабатного стиснення 3 кг кисню витрачається робота у 45 кДж. Визначити зміну температури та тиску, якщо початкові температура та тиск відповідають нормальним фізичним умовам. Зобразити графічно процес у відповідності масштабу в *р-v*, *Т-s* діаграмах.
- 6. Метан об'ємом 3,5 м<sup>3</sup> при *р*<sup>1</sup> = 4,0 МПа та *t*<sup>1</sup> = 620 <sup>0</sup>C адіабатно розширюється до  $p_2 = 0.5$  МПа. Визначити параметри *р*, *v*, *t* для першого та другого стану, роботу розширення, зміну внутрішньї енергії. Зобразити процес у відповідності масштабу в *р***-***v*, *Т-s* діаграмах.
- 7. У процесі адіабатного розширення температура повітря знижується від  $t_1 =$ 20 <sup>0</sup>С до  $t_2$  =  $\cdot$  20 <sup>0</sup>С. Визначити  $p_1$ , якщо  $p_2$  = 1 бар, роботу розширення. Зобразити процес у відповідності масштабу в *р*-*v*, *Т-s* діаграмах.
- 8. Ступінь стиснення у циліндрі дизеля дорівнює  $\varepsilon = v_1/v_2 = 16$ . Визначити температуру  $t_2$ , якщо  $t_1 = 80$ <sup>o</sup>C. Зобразити процес у відповідності масштабу в *р*-*v*, *Т*-*s* діаграмах.
- 9. 10 кг повітря при температурі  $t_1 = 27$  °C адіабатно охолоджується до  $t_2 =$  $=$ -40 <sup>0</sup>C, тиск падає до 750 мм рт. ст. Після охолодження повітря стискається до початкового тиску у процесі з постійною температурою. Визначити *р*<sup>1</sup> та роботу розширення, об'єм після ізотермічного стиснення, роботу стиснення. Зобразити процес у відповідності масштабу в *р - v*, *Т - s* діаграмах.
- 10. 1 кг азоту адіабатно стискається від температури  $t_1 = 20$ <sup>0</sup>С та  $p_1 = 1000$  гПа до тиску *р*<sup>2</sup> = 5000 гПа. Визначити об'єм, температуру в кінці стиснення, роботу процесу. Зобразити процес у відповідності масштабу в *р*-*v*, *Т-s* діаграмах.
- 11. Повітря адіабатно розширюється від температури  $T_1 = 300$  К до  $T_2 = 200$  К та *р*<sup>2</sup> = 0,08 МПа. Визначити *р*<sup>1</sup> та роботу процесу. Зобразити процес у відповідності масштабу в *р- v* діаграмі.
- 12. 2 кг СО<sub>2</sub> адіабатно розширюються; робота розширення дорівнює 126 кДж. Початковий об'єм  $v_1 = 0.016$  м<sup>3</sup>/кг, тиск  $p_1 = 5$  МПа. Визначити кінцеву температуру газу. Зобразити процес у відповідності масштабу в *р*-*v*, *Т-s* діаграмах.
- 13. В процесі адіабатного стиснення деякого двоатомного газу його внутрішня енергія збільшилась на 9,8 кДж. Початковий тиск газу  $p_1 = 980$  кПа та об'єм 10 л. Визначити кінцевий об'єм газу.
- 14. 4 кг повітря при тиску  $p_1 = 0,1$  МПа та температурі  $t_1 = 17$ <sup>0</sup>C адіабатно стискається у циліндрі компресора до тиску *р*<sup>2</sup> = 0,8 МПа. Визначити  $\overline{x}$  кінцеву температуру  $t_2$  та роботу процесу. Зобразити процес у відповідності масштабу в *р*-*v*, *Т-s* діаграмах.
- 15. 1 кг азоту адіабатно стискається при температурі  $t_1 = 17$ <sup>0</sup>C та  $p_1 = 0,1$  МПа до тиску  $p_2 = 0.8$  МПа. Визначити кінцеву температуру  $t_2$  та об'єм  $v_2$ , роботу процесу. Зобразити процес у відповідності масштабу в *р*-*v*, *Т-s* діаграмах.
- 16. 1 кг СО стискаються адіабатно від 0,1 МПа до  $p_2 = 10$  бар. На стинення газу витрачається робота 210 кДж/кг. Визначити початкову температуру *t*1, та кінцеву *t*2, зміну внутрішньої енергії. Зобразити процес у відповідності масштабу в *р*-*v*, *Т-s* діаграмах.
- 17. Газ  $CO_2$  при температурі  $t_1 = 27$  °C адіабатно стискається до об'єму  $v_2$ , який дорівнює 1/7 початкового об'єму, потім газ розширюється ізотермічно до початкового об'єму. Визначити роботу адіабатного та ізотермічного процесів. Зобразити процеси у відповідності масштабу в *р*-*v*, *Т-s* діаграмах.
- 18. 30 кг азоту адіабатно розширюються від тиску  $p_1 = 150$  бар до  $p_2 = 2$  бара, потім ізотермічно стискається до початкового тиску. Початкова температура  $t_1 = 20$  °С. Визначити роботу та теплоту для обох процесів. Зобразити процеси у відповідності масштабу в *р-v*, *Т-s* діаграмах.

Контрольна робота охоплює понад 80% теоретичного матеріалу курсу. Тому до виконання контрольної роботи слід приступати лише після ретельного вивчення теорії. Перед виконанням контрольної роботи рекомендується ознайомитись із ходом рішення аналогічних задач за навчальною літературою.

При виконанні контрольної роботи необхідно додержуватися таких умов: виписувати умови задачі та вихідні дані, рішення супроводжувати коротким пояснювальним текстом, у якому вказувати, яка величина визначається і за якою формулою, які величини підставляються у формулу і звідки вони беруться (з умов, із довідника або визначені раніше тощо), показувати хід рішення та обов'язково вказувати розмірності величин як вихідних даних, так і результатів. Після рішення слід зробити короткий аналіз отриманих результатів та висновки. Завжди, якщо це можливо, необхідно здійснювати контроль й оцінювати достовірність одержаних чисельних результатів.

#### **Завдання 1**

Водяна пара, яка має початкові параметри *Р*<sup>1</sup> та ступінь сухості *Х*1, нагрівається при постійному тиску до температури *t*2, потім дроселюється до тиску *Р*<sup>3</sup> . При тиску *Р*3 пара потрапляє в сопло Лаваля, де розширюється до тиску *Р*4. Визначити, користуючись *H-S* діаграмою водяної пари: кількість теплоти процесу 1-2; зміну внутрішньої енергії, а також дросель-ефект процесу 2-3; кінцеву температуру і швидкість на виході із сопла Лаваля, а також витрати пари в процесі витікання 3-4, якщо відома площа мінімального перерізу сопла *f*min. Процеси показати на *Н-S* діаграмі. Відповісти на запитання: як впливає на кінцевий ступінь сухості *Х*<sup>4</sup> температура *t*2, якщо *Р*<sup>3</sup> не змінюється? Дати ескіз профілю сопла.

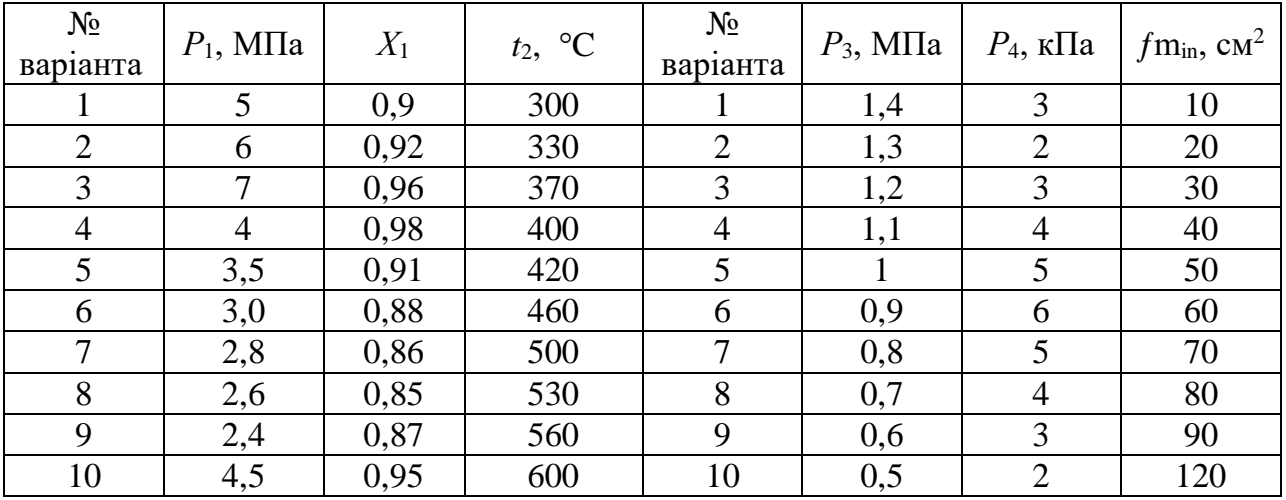

Примітка: значення  $\beta_{\kappa p}$  приймати для перегрітої пари 0,546, для сухої насиченої – 0,5777. Кут конусності частини сопла, що розширюється,  $\varphi = 12^{\circ}$ , довжину частини сопла, що звужується, рівній діаметру найбільш вузького перерізу.

#### **Завдання 2**

Розрахувати ідеальний багатоступеневий поршневий компресор для стиснення повітря (без урахування тертя й шкідливого об'єму), продуктивність якого становить *G*, кг/ с, при параметрах  $P_k$  та  $t_k=t_1$ , де  $t_1$  – температура навколишнього середовища. Слід визначити: кількість ступенів компресора, степінь підвищення тиску в кожному ступені, кількість теплоти, відведеної від повітря в циліндрах компресора, в проміжних і кінцевому теплообмінниках (при охолодженні до *t*1) та потужність привода, якщо тиск повітря на вході в перший ступінь компресора *Р*<sup>1</sup> і температура *t*1, допустиме підвищення температури в кожному ступені  $\Delta t$ , показник політропи *n*, кінцевий тиск  $P_k$ . У скільки разів збільшиться робота на привід компресора й температура повітря в циліндрі в кінці стиснення, якщо стиснення здійснювати в одноступеневому компресорі. Роботу компресорів показати в *P-V* та *T-S* діаграмах у масштабі, обчисливши параметри в основних точках.

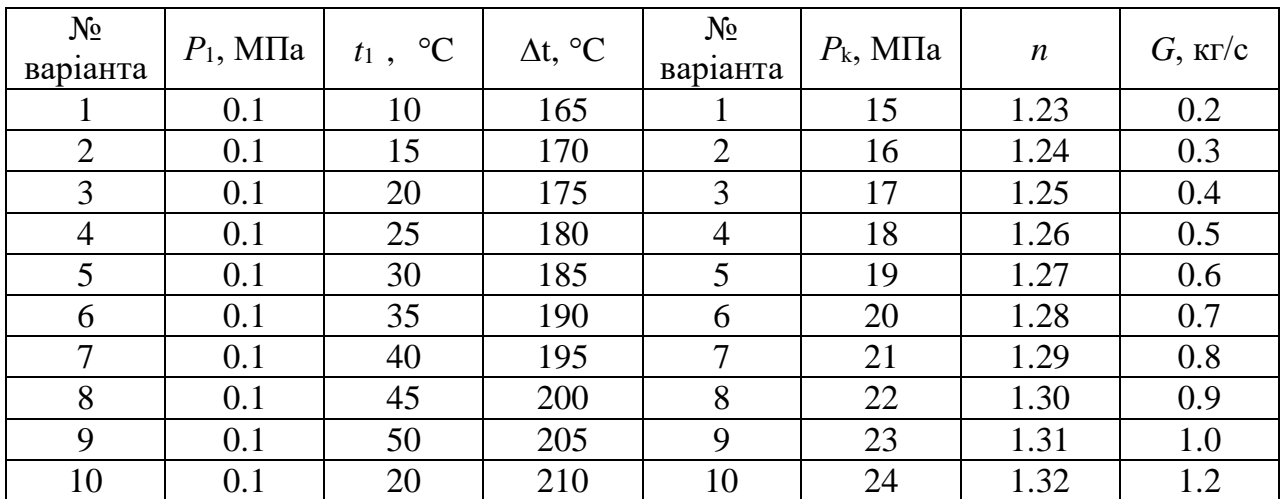

Примітка: при розрахунках за допустимими  $\Delta t$ , як правило, отримуємо число ступенів, яке не дорівнює цілому числу (наприклад, 1,3 ; 2,4 та ін.), тому необхідно приймати ціле число  $(2; 3 \text{ u in.})$  і для  $\Delta t$ , яке відповідає цілому числу ступенів, проводити всі розрахунки. Повітря вважати сумішшю двоатомних газів:  $\mu_{\text{top}} = 29 \text{ кr/kmomb}$  (додаток 5);  $\kappa = 1.4$ . Значення теплоємностей прийняти за даними молекулярно-кінетичної теорії (додаток 3). Чисельне значення ентропії для кожного стану може бути розраховано за формулою

$$
S_1 = c_p \cdot \ln \frac{T_1}{273} - R \ln \frac{P_1}{101325} ,
$$

де *Т*<sup>1</sup> – абсолютна температура в точці, К *Р*<sup>1</sup> – абсолютний тиск, Па

## **Завдання 3**

Розрахувати ідеальний цикл ДВЗ зі змішаним циклом підведення теплоти за такими даними : робоче тіло – 1 кг газової суміші, що складається з водяної пари, азоту й двоокису водню, які взяті у відсотковому співвідношенні за масою або об'ємом. Початкові тиск *Р*<sup>1</sup> і температура *t*1. Основні характеристики циклу – ступінь стиснення  $\varepsilon$ , ступінь підвищення тиску  $\lambda$  та ступінь попереднього розширення р. У результаті розрахунку повинні бути визначені: газова стала, масові ізобарна та ізохорна теплоємності, показник адіабати суміші, робота циклу, підведена кількість теплоти, термічний ККД.

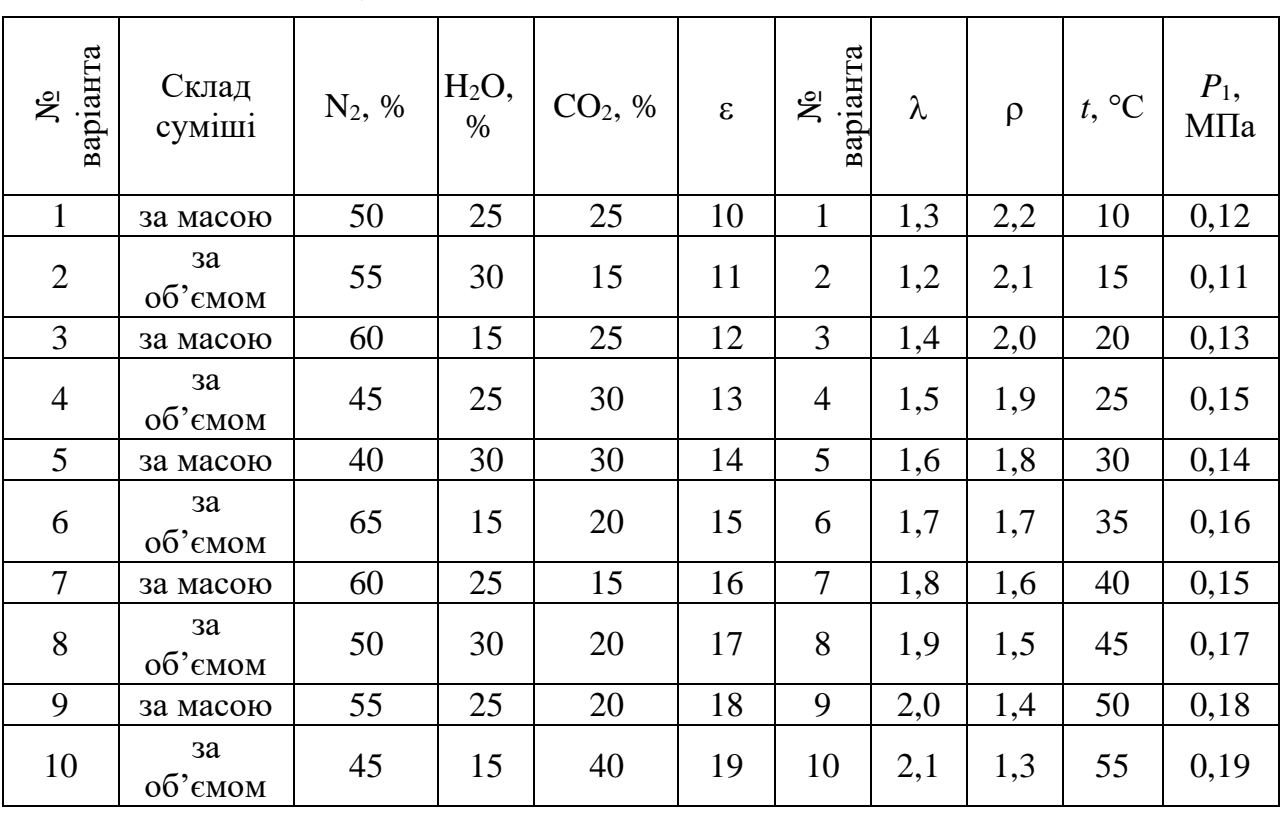

Цикл зобразити в *p-v* і *T-s* діаграмах у масштабі, обчисливши параметри в основних точках циклу.

Примітка: Теплоємності компонентів суміші прийняти за даними молекулярно-кінетичної теорії (додаток 3) .

Додаток 1

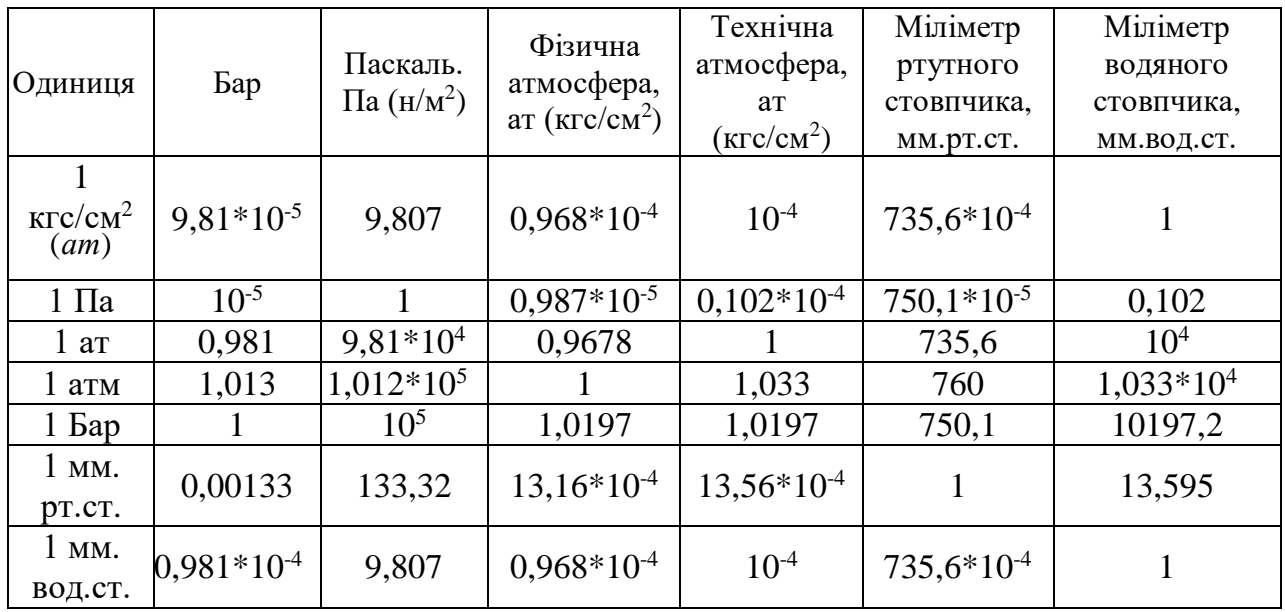

## Співвідношення між одиницями тиску

Додаток 2

Термо-е.р.с. стандартизованих термопар

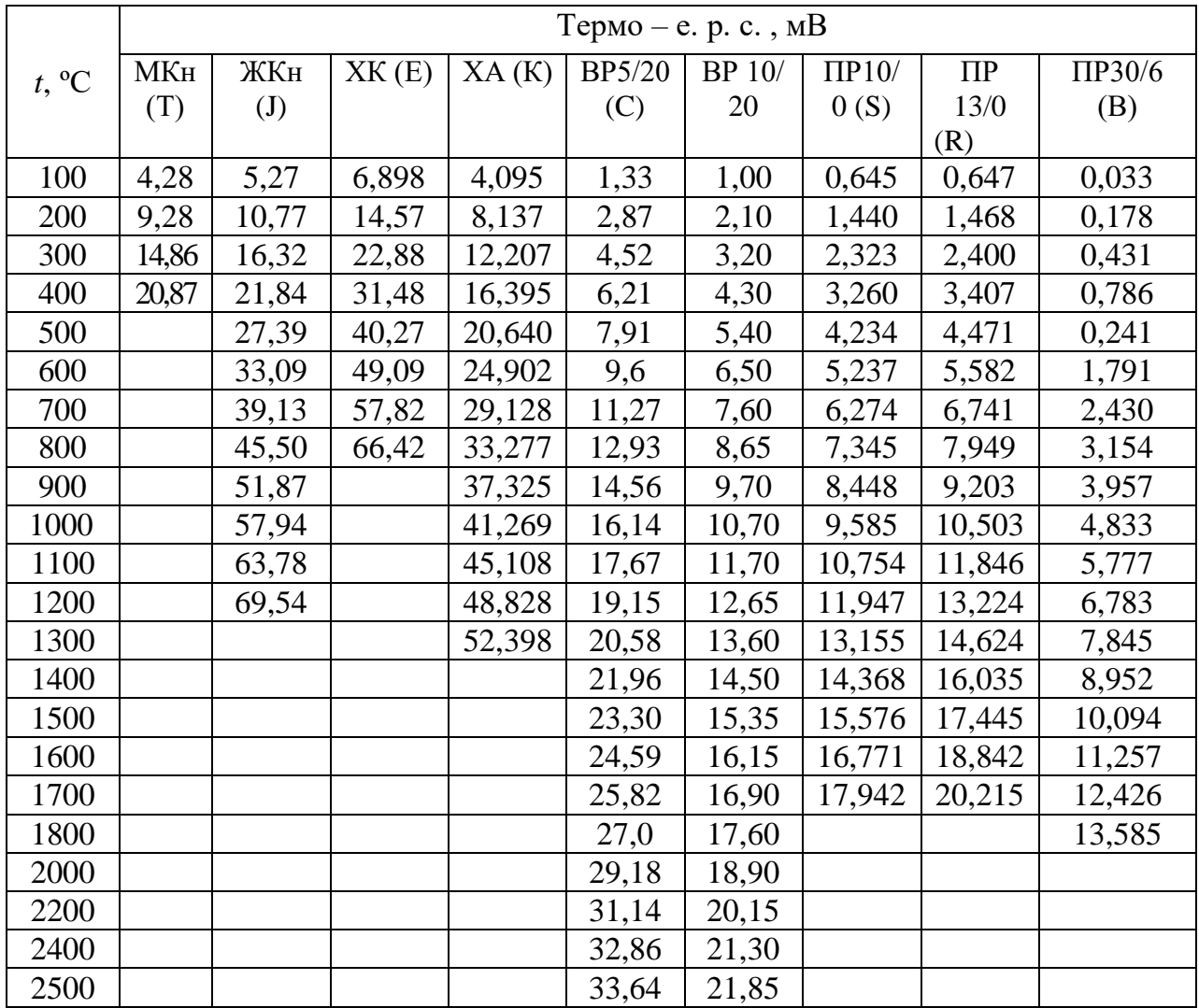

*Температура холодних спаїв для 0С*

## Додаток 3

## Мольні теплоємності газів за даними молекулярно-кінетичної теорії

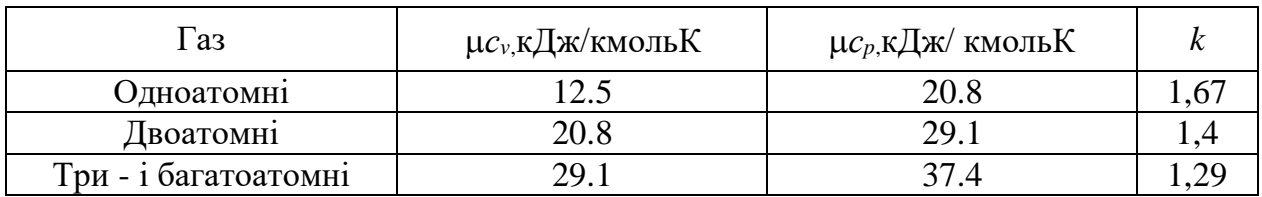

## Додаток 4

## Теплофізичні властивості сухого повітря і води

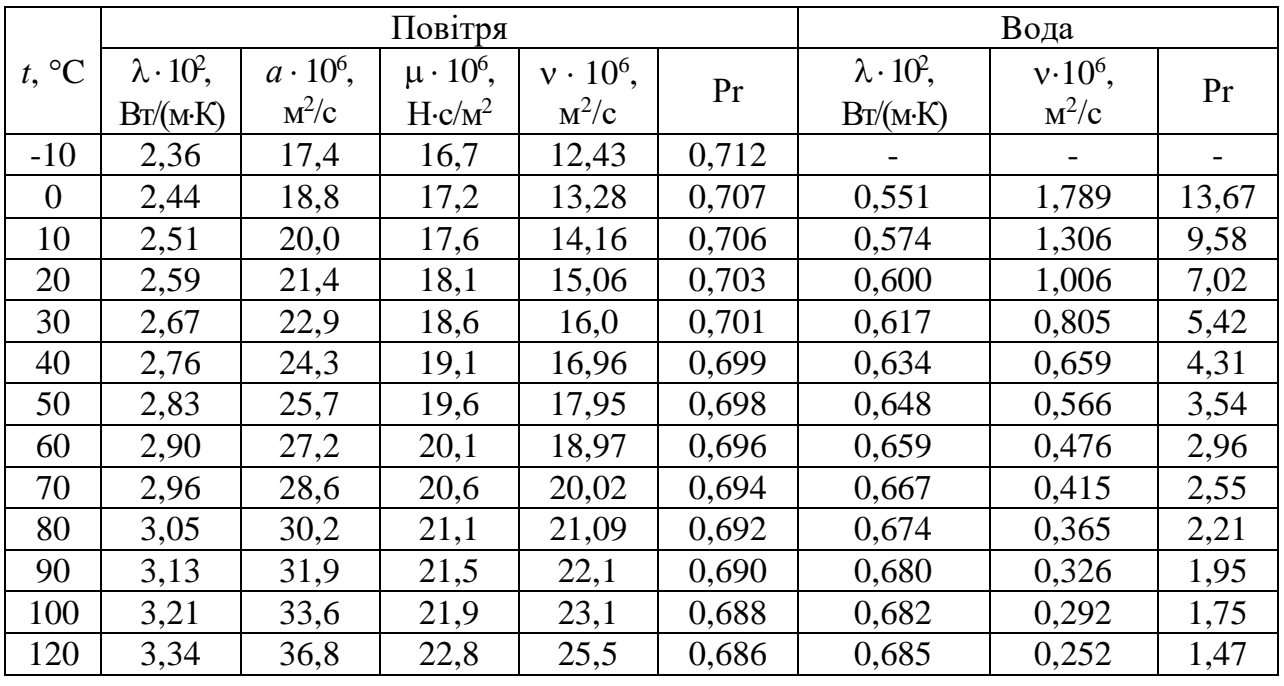

Додаток 5

## Фізичні властивості речовин

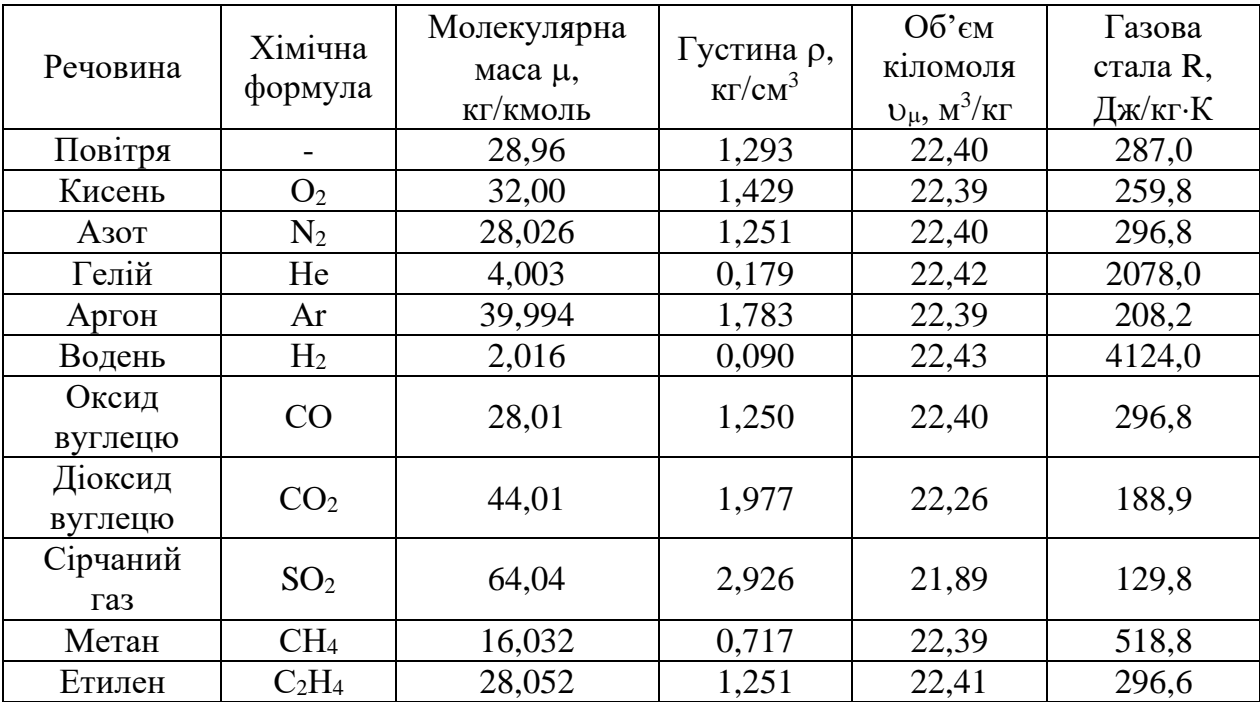

Продовження додатка 5

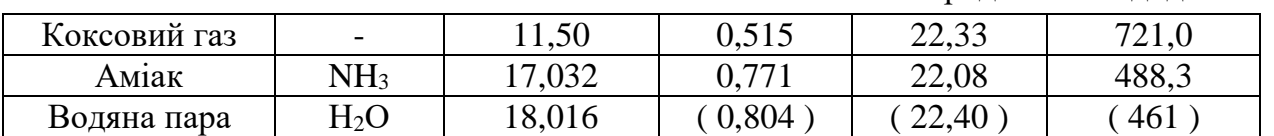

Додаток 6

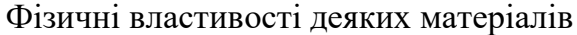

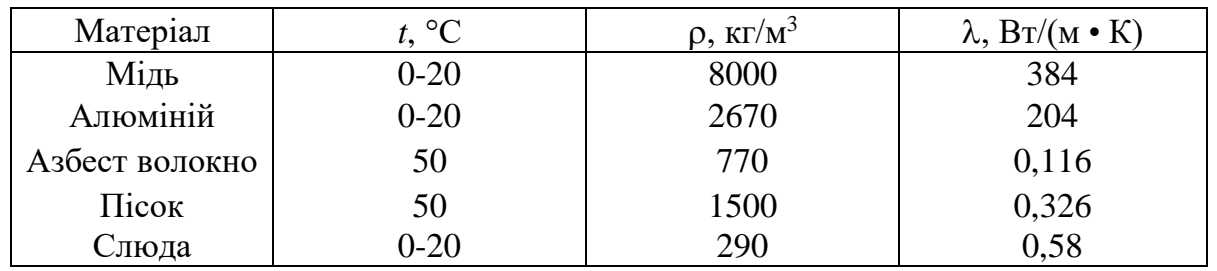

Додаток 7

Теплофізичні властивості сухого повітря при нормальному атмосферному тиску за даними [2,5] ( $\mu$ =28,97 кг/кмоль)

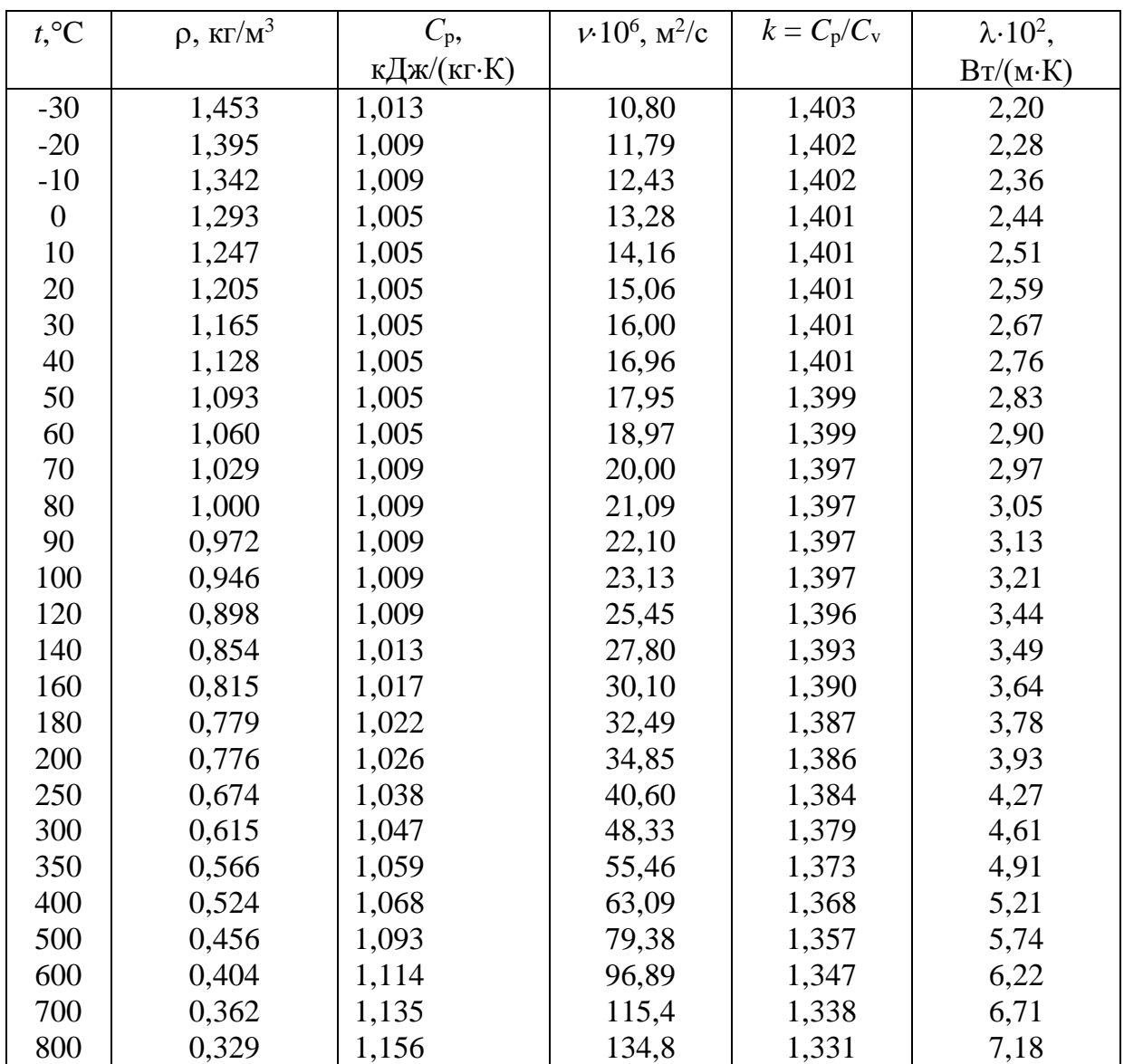

# Додаток 8

Суха насичена пара і вода на кривій насичення (по тисках)

| p,       | $t_{\rm H}$ , <sup>0</sup> C | $v'$ ,                      | $v^{\prime\prime}$ | $h$ ,  | $h$ ", | r,               | s',       | $s^{\prime\prime}$ , |
|----------|------------------------------|-----------------------------|--------------------|--------|--------|------------------|-----------|----------------------|
| $M\Pi a$ |                              | $\text{M}^3/\text{K}\Gamma$ | $M^3/kT$           | кДж/кг | кДж/кг | кДж/кг           | кДж/(кгК) | кДж/ $(k$ г $K$ )    |
| 0,0010   | 6,936                        | 0,0010001                   | 130,04             | 29,18  | 2513,4 | 2484,2           | 0,1053    | 8,9749               |
| 0,0020   | 17,486                       | 0,0010014                   | 67,24              | 73,40  | 2533,1 | 2459,7           | 0,2603    | 8,7227               |
| 0,0040   | 28,95                        | 0,0010042                   | 34,93              | 121,33 | 2553,7 | 2432,3           | 0,4225    | 8,4737               |
| 0,0060   | 36,17                        | 0,0010065                   | 23,77              | 151,49 | 2567,1 | 2415,6           | 0,5209    | 8,3297               |
| 0,0080   | 41,53                        | 0,0010085                   | 18,13              | 173,89 | 2576,4 | 2402,5           | 0,5919    | 8,2263               |
| 0,0100   | 45,82                        | 0,0010102                   | 14,70              | 191,84 | 2583,9 | 2392,1           | 0,6496    | 8,1494               |
| 0,014    | 52,57                        | 0,0010132                   | 10,69              | 220,05 | 2596,1 | 2376,0           | 0,7368    | 0,0305               |
| 0,018    | 57,82                        | 0,0010159                   | 8,448              | 242,03 | 2605,4 | 2363,3           | 0,8040    | 7,9445               |
| 0,020    | 60,08                        | 0,0010171                   | 7,652              | 251,48 | 2609,2 | 2357,7           | 0,8324    | 7,9075               |
| 0,040    | 75,87                        | 0,0010264                   | 3,999              | 317,62 | 2636,3 | 2318,7           | 1,0261    | 7,6710               |
| 0,060    | 85,94                        | 0,0010330                   | 2,734              | 359,90 | 2653,1 | 2293,2           | 1,1453    | 7,5313               |
| 0,080    | 93,50                        | 0,0010385                   | 2,089              | 391,75 | 2665,3 | 2273,5           | 1,2331    | 7,4342               |
| 0,10     | 99,62                        | 0,0010432                   | 1,696              | 417,47 | 2674,9 | 2257,5           | 1,3026    | 7,3579               |
| 0,14     | 109,31                       | 0,0010509                   | 1,237              | 458,42 | 2690,1 | 2231,7           | 1,4109    | 7,2460               |
| 0,20     | 120,23                       | 0,0010606                   | 0,8860             | 504,74 | 2706,8 | 2202,0           | 1,5306    | 7,1279               |
| 0,24     | 126,09                       | 0,0010659                   | 0,7469             | 529,9  | 2714,9 | 2185,0           | 1,5931    | 7,0658               |
| 0,30     | 133,54                       | 0,0010733                   | 0,6055             | 661,7  | 2725,5 | 2163,9           | 1,6716    | 6,9922               |
| 0,40     | 143,62                       | 0,0010836                   | 0,4623             | 604,6  | 2738,7 | 2134,1           | 1,7766    | 6,8969               |
| 0,50     | 151,84                       | 0,0010927                   | 0,3749             | 640,1  | 2748,8 | 2108,7           | 1,8605    | 6,8221               |
| 1,0      | 179,88                       | 0,0011273                   | 0,1945             | 742,7  | 2777,7 | 2031,0           | 2,0945    | 6,6223               |
| 1,5      | 198,28                       | 0,0011538                   | 0,1317             | 844,5  | 2791,8 | 1947,3           | 2,3148    | 6,4458               |
| 2,0      | 212,37                       | 0,0011768                   | 0,09961            | 908,6  | 2799,2 | 1890,7           | 2,4471    | 6,3411               |
| 3,0      | 233,87                       | 0,0012164                   | 0,06863            | 1008,4 | 2803,1 | 1794,7           | 2,6455    | 6,1859               |
| 4,0      | 250,33                       | 0,0012520                   | 0,04977            | 1087,5 | 2800,6 | 1713,2           | 2,7965    | 6,0689               |
| 6,0      | 275,56                       | 0,0013185                   | 0,03243            | 1213,9 | 2784,4 | 1570,5           | 3,0276    | 5,8894               |
| 8,0      | 294,98                       | 0,0013838                   | 0,02352            | 1317,3 | 2758,6 | 1441,2           | 3,2079    | 5,7448               |
| 10,0     | 310,96                       | 0,0014522                   | 0,01803            | 1407,9 | 2724,8 | 1316,9           | 3,3601    | 5,6147               |
| 12,0     | 324,64                       | 0,001527                    | 0,01426            | 1491,1 | 2684,6 | 1193,5           | 3,4966    | 5,4930               |
| 14,0     | 336,63                       | 0,001611                    | 0,01149            | 1570,8 | 2637,9 | 1067,0           | 3,6233    | 5,3731               |
| 18,0     | 356,96                       | 0,001839                    | 0,00750            | 1732,2 | 2510,6 | 778,4            | 3,8708    | 5,1054               |
| 22,0     | 373,71                       | 0,00269                     | 0,00378            | 2009,7 | 2195,6 | 185,9            | 4,2943    | 4,5815               |
| 22,1     | 374,15                       | 0,00326                     | 0,00326            | 2084,0 | 2084,0 | $\boldsymbol{0}$ | 4,4062    | 4,4062               |
Додаток 9

|  | Насичена пара 1 вода на лінії насичення (по температурах) |
|--|-----------------------------------------------------------|

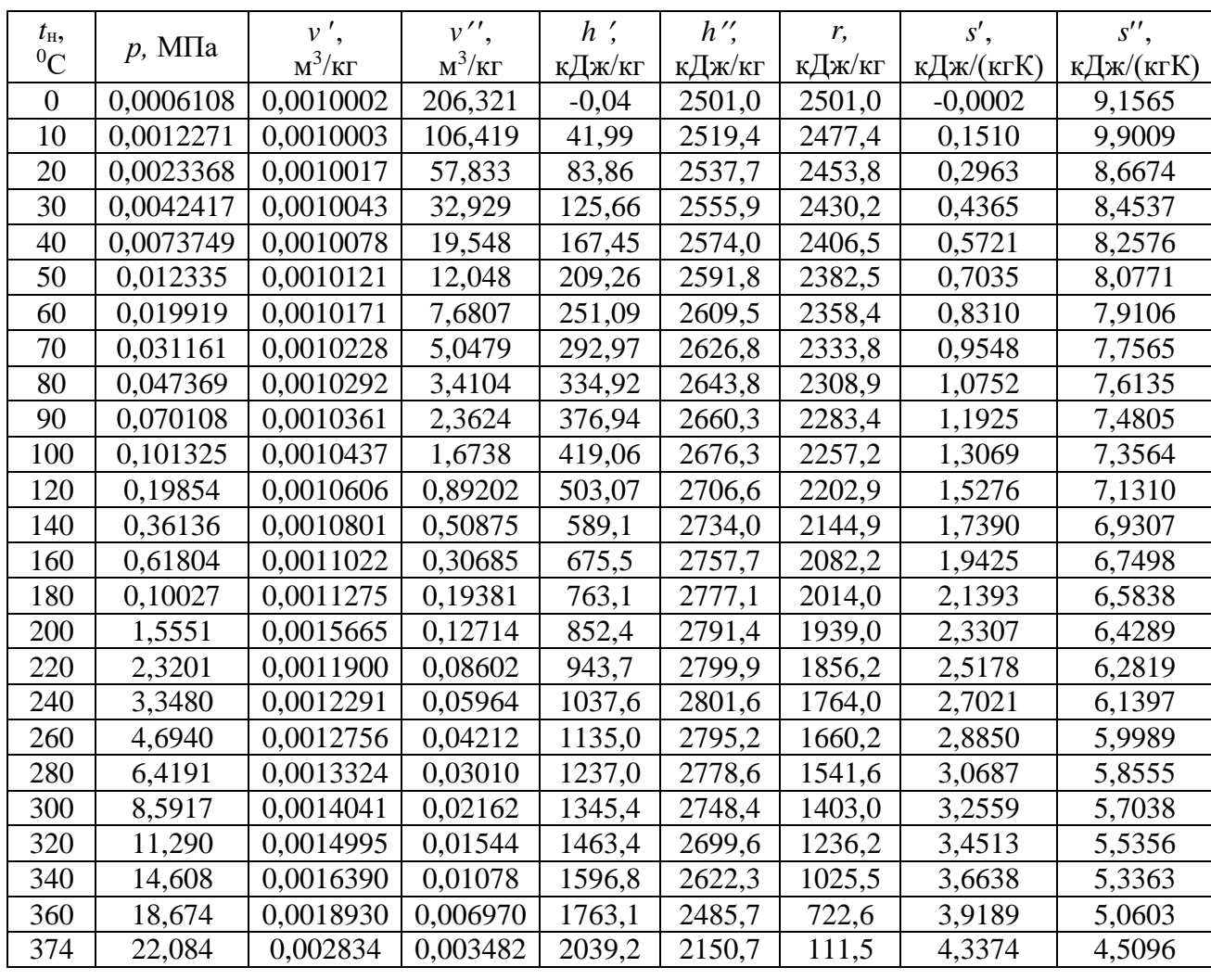

 $\Pi$ римітка. Параметри критичного стану: тиск 22,115 МПа, температура 374,12 <sup>0</sup>С, питомий об'єм 0,003147 м<sup>3</sup>/кг.

## Додаток 10

Питомі об'єми і ентальпії перегрітої водяної пари при різних тисках

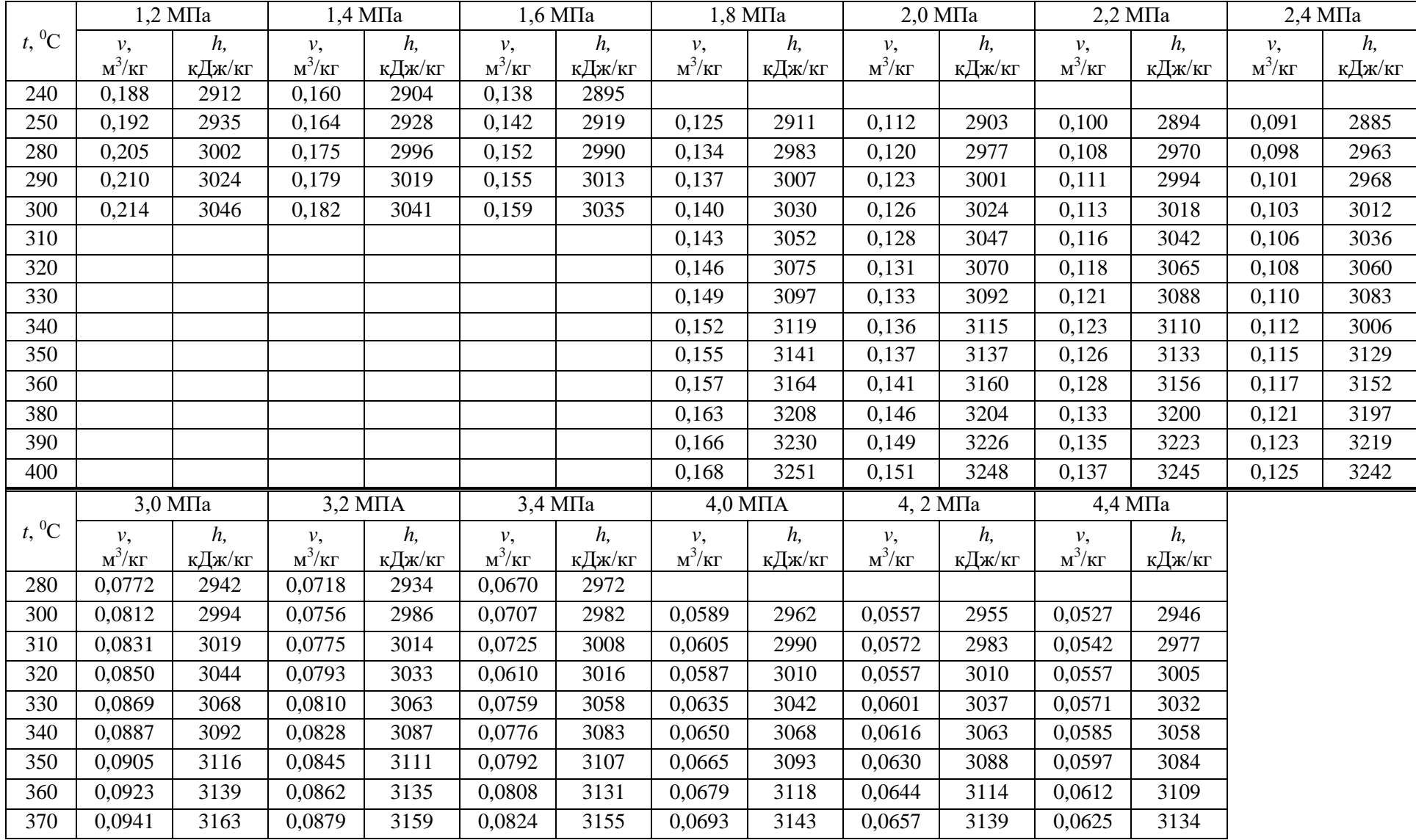

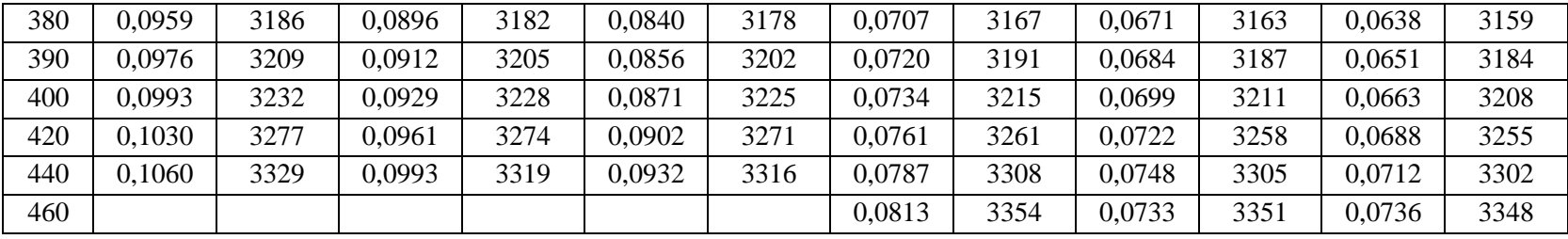

Додаток 11

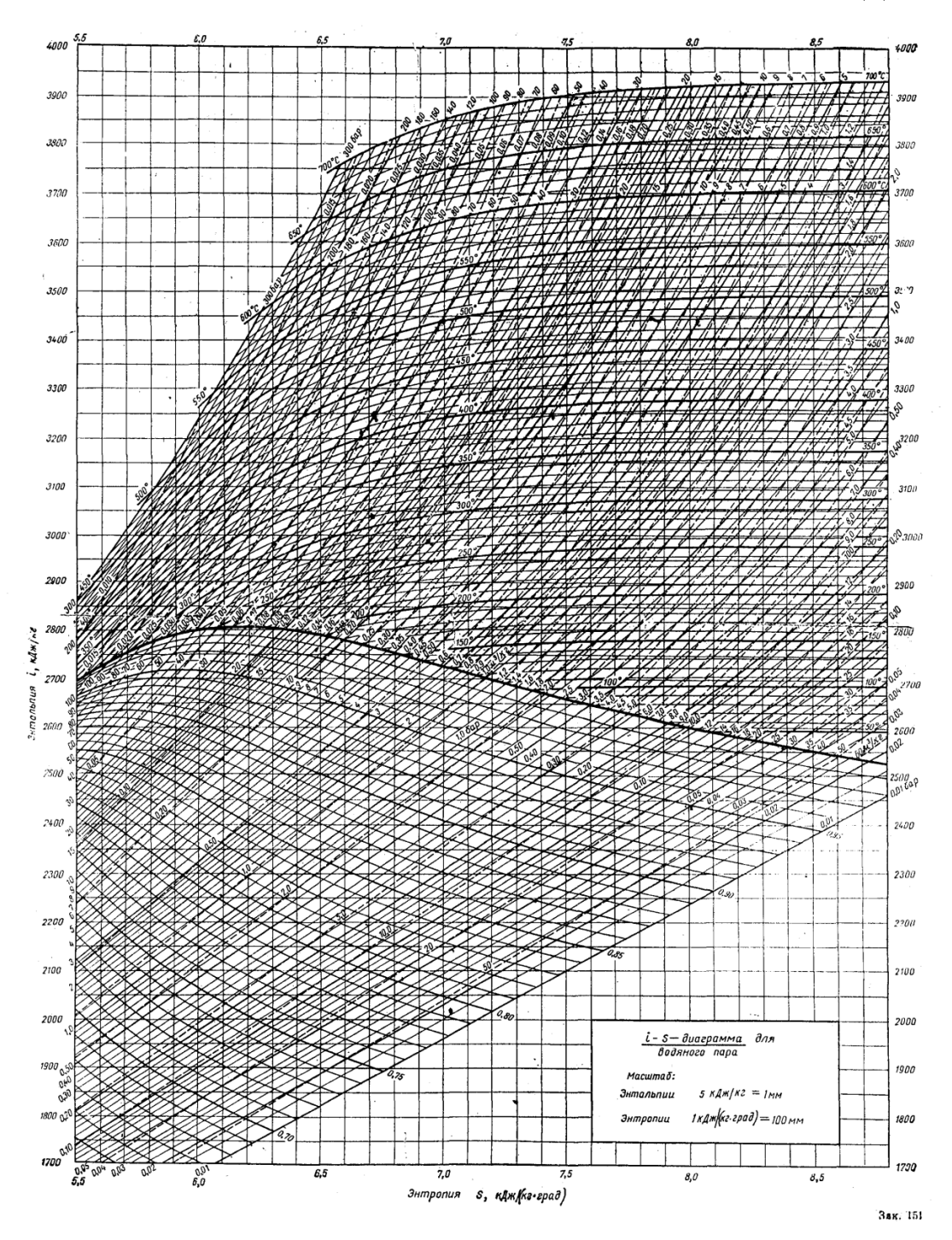

 $hs$ -діаграма водяної пари

Додаток 12

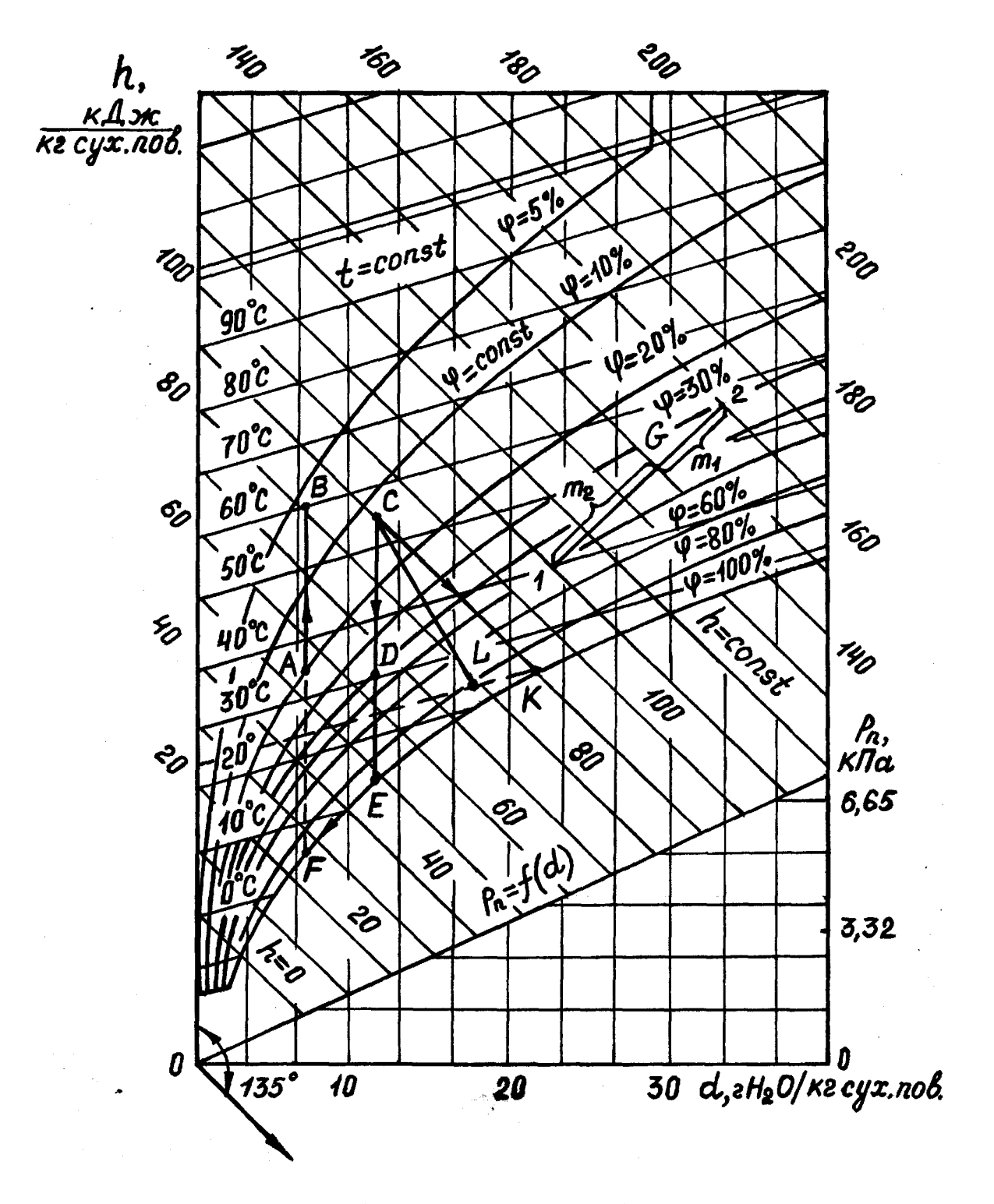

hd-діаграма вологого повітря

76

## Література

Основна

- 1. Константінов С.М. Теоретичні основи теплотехніки. К.: Золоті ворота, 2012. 592 с.
- 2. Б.Х. Драганов, О.С. Бессараб, А.А. Долінський, В.О. Лазоренко, А.В. Міщенко, О.В. Шеліманова (за ред. Б.Х. Драганова). Теплотехніка: Підручник. – 2-е вид., перероб. і доп. – Київ: Фірма "ІНКОС". – 2005. – 400 с.
- 3. Буляндра О.Ф. Технічна термодинаміка. К.: Техніка, 2006. 320 с.
- 4. А.П. Баскаков, Б.В. Берг, О.К. Витт. Теплотехніка. М.: Энергоиздат, 1991. 224 с.
- 5. Алабовский А.Н., Недужий Й.А. Техническая термодинамика и теплопередача. – Киев: Вища школа, 1990. – 255 с.
- 6. Теплотехника: Учебник для студентов / Под общ. ред. В.И. Крутова. М.: Машиностроение, 1986. – 432 с.
- 7. Нащокин В.В. Техническая термодинамика и теплопередача: Учебное пособие для неэнергетических специальностей вузов. – М.: Высшая школа,  $1980 - 469$  c.
- 8. Швец И.Т. и др. Теплотехника: Учебник для студентов вузов Киев: Вища школа, 1976. – 517 с.

## Додаткова

- 1. Константінов С.М. Збірник задач з технічної термодинаміки та теплообміну. Луцьк: Освіта України, 2009. – 544 с.
- 2. Беляев Н.М. Основы теплопередачи: Учебник для студентов университетов и вузов. – Киев: Вища школа, 1989. – 343 с.

## Інформаційні ресурси

1. http://dspace.kntu.kr.ua/jspui/handle/123456789/8679